Samsung **Inae Kim, SeungHwan Lee, Daemyung Jang**

NEXON COMPANY

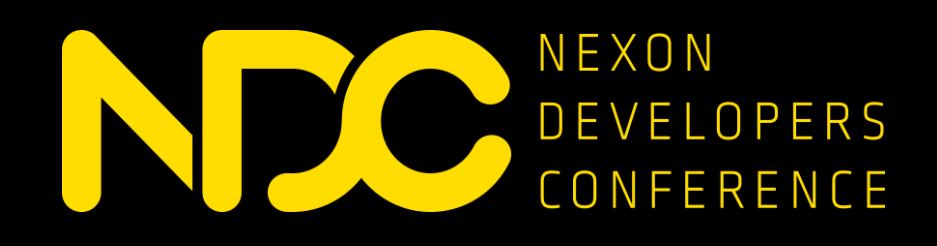

#### **Vulkan Game Development** Unity x Samsung

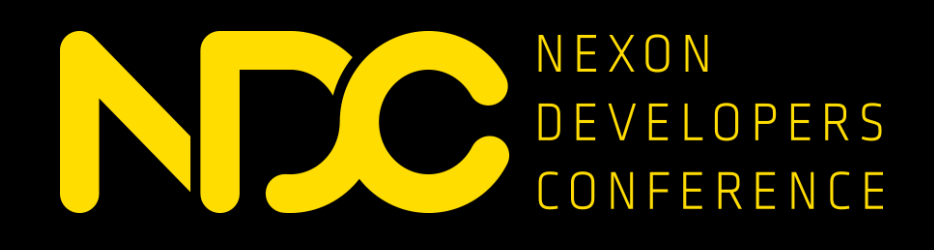

### **Contents - Introduce Vulkan**

1.Introductions 2.Vulkan is 3.Why Vulkan 4.Explicit API 5.Portability 6.Comparison

NEXON COMPANY

➢The Force Awakens: October 2012

- glCommon TSG formed to consider redesign of OpenGL / ES
- Brainstorming and design sketches

➢A New Hope: June / July 2014

- Effort rebooted as glNext becomes the top priority
- Unprecedented participation from key ISVs
- AMD donates Mantle as a starting point

➢Renamed and disclosed at GDC 2015

➢Public Launch on February 16th, 2016

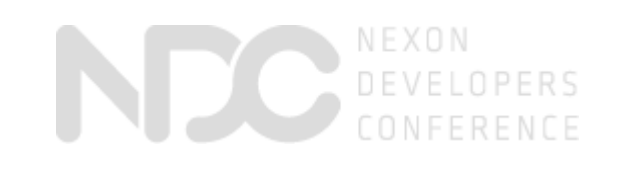

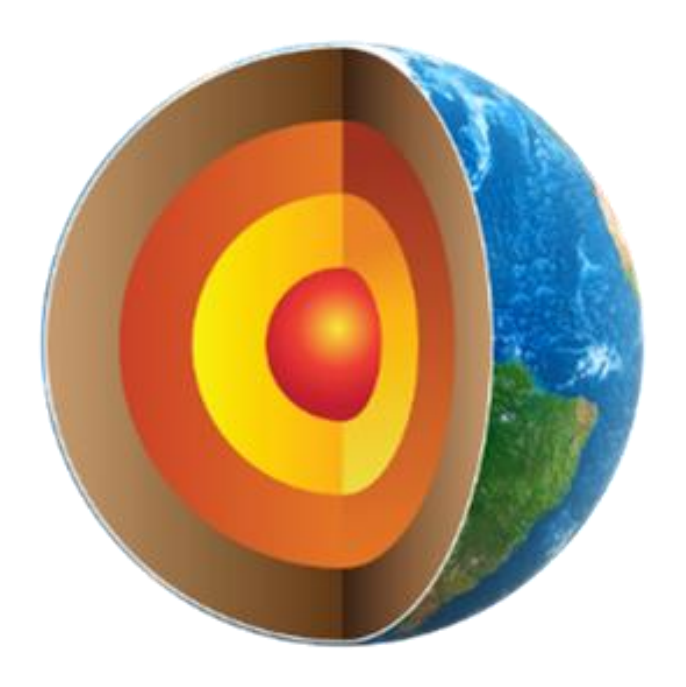

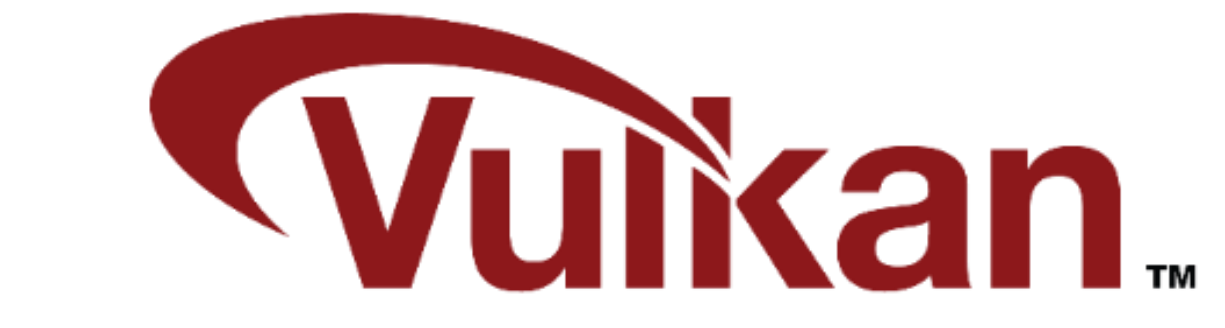

### **History Introduction**

➢An open-standard, cross-platform graphics+compute API

- Compatibility break with OpenGL
- Start from first principles

➢Goals

DEVELOPERS

- Clean, modern architecture
- Multi-thread / multicore-friendly
- Greatly reduced CPU overhead
- Full support for both PC and mobile GPU architectures
- More predictable performance no driver magic
- Improved reliability and consistency between implementations

#### **Vulkan vision and goals at project launch**

## **Introduction**

#### ➢A whole industry, working together

- GPU and SoC Vendors
- Game and middleware developers
- Platform owners, Content providers
- ➢All Khronos resources are open source
	- <http://github.com/KhronosGroup/>

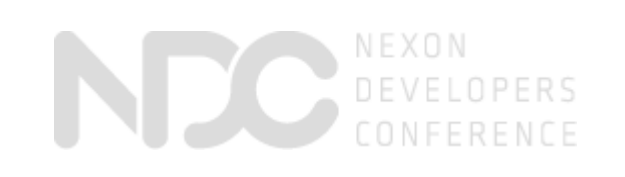

\* Image from Khronos 3D BoF of GDC 2016

#### **Wide industry support**

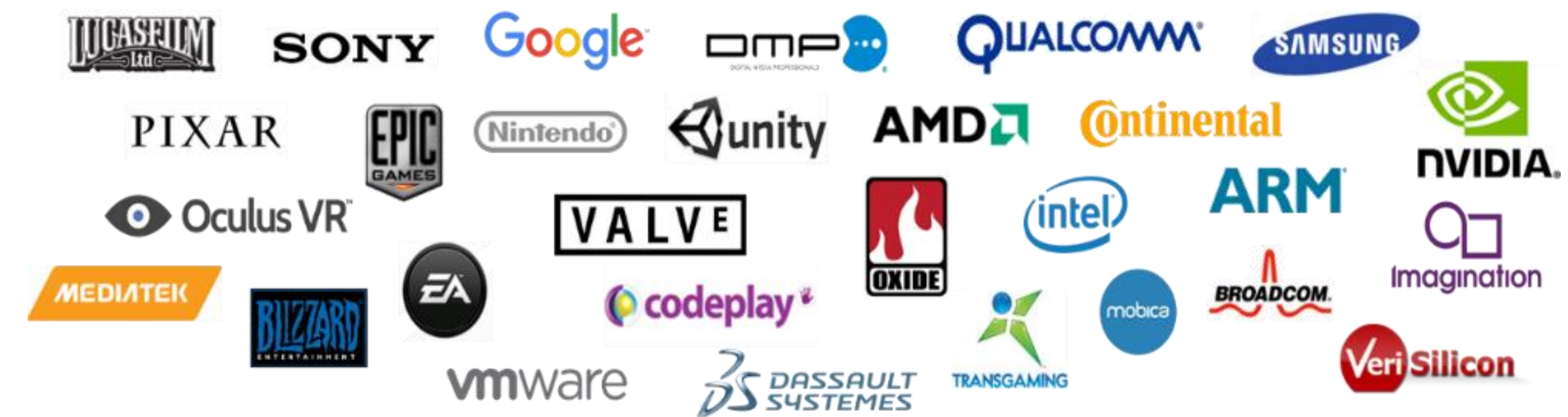

## **Introduction**

- **≻ Open Standard**
- Cross Platform
- Ultra light weight
- Predictable/Explicit Control
- Highly efficient API, so we can expect
	- $\rightarrow$  Higher and more stable performance
	- $\rightarrow$  Longer battery life, less thermal problems
	- $\rightarrow$  Allows efficient use of the GPU for higher quality
	- visual graphics

# **Wurkan**

## **Vulkan is**

DEVELOPERS

➢Did many investigation from the very early stage like mid 2015

 $\triangleright$ It gives real gains like 2X FPS with some scenes

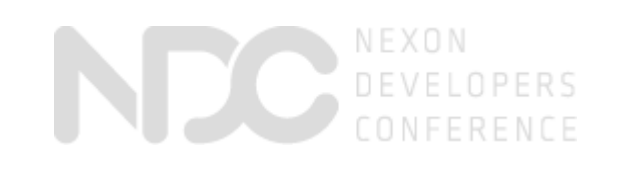

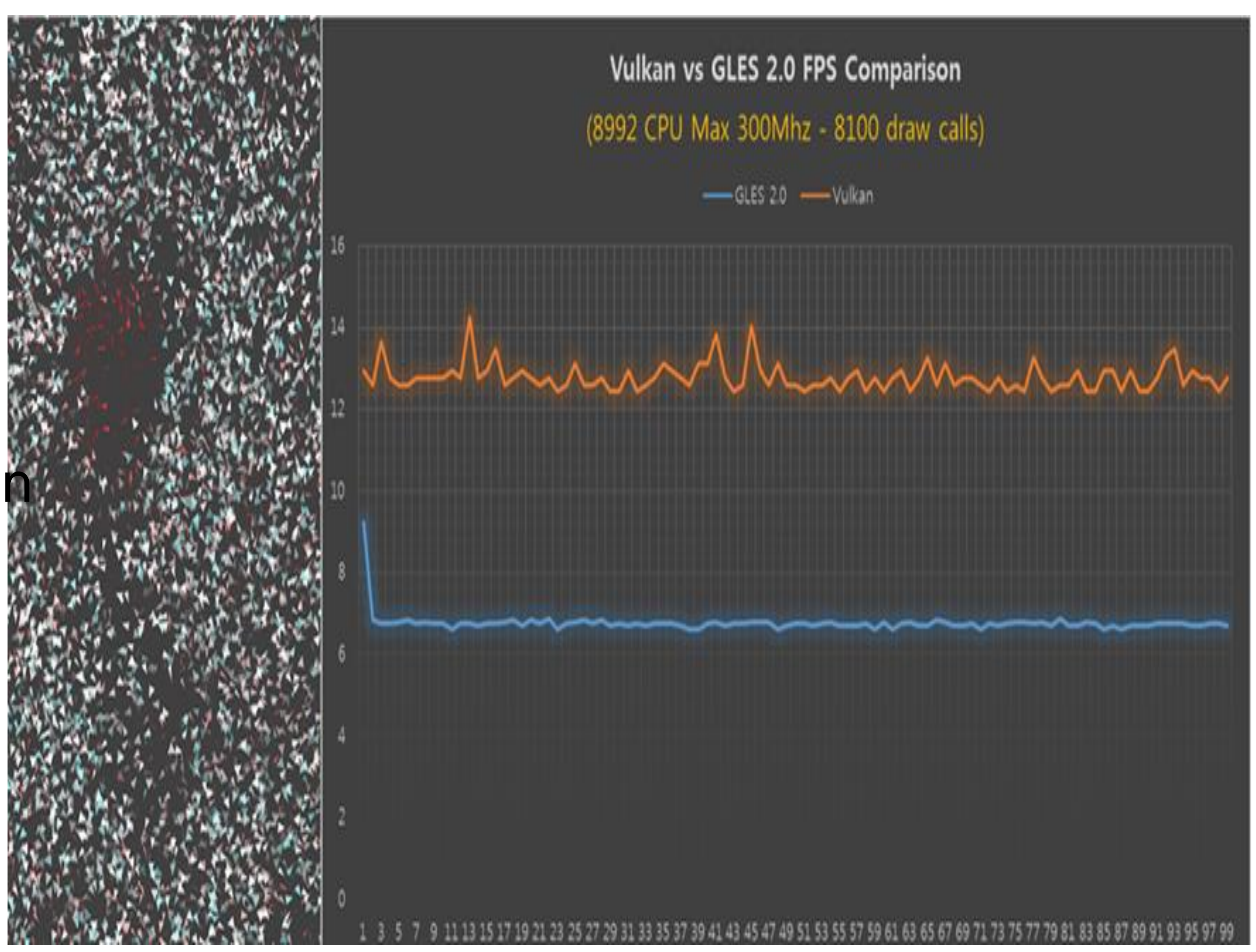

➢Limitless draw calls and render passes now allowed mobile product

### **Super efficient Why Vulkan?**

➢More performance or less power / thermal

➢More visual effect and post processing can be covered within same hardware resources

➢Various explicit ways to optimize application

➢Means you can make your game runs faster and look better

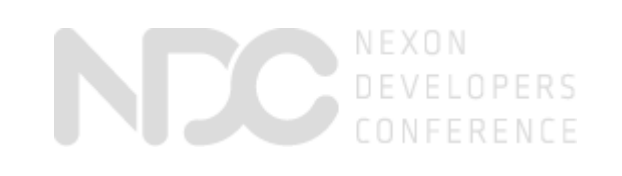

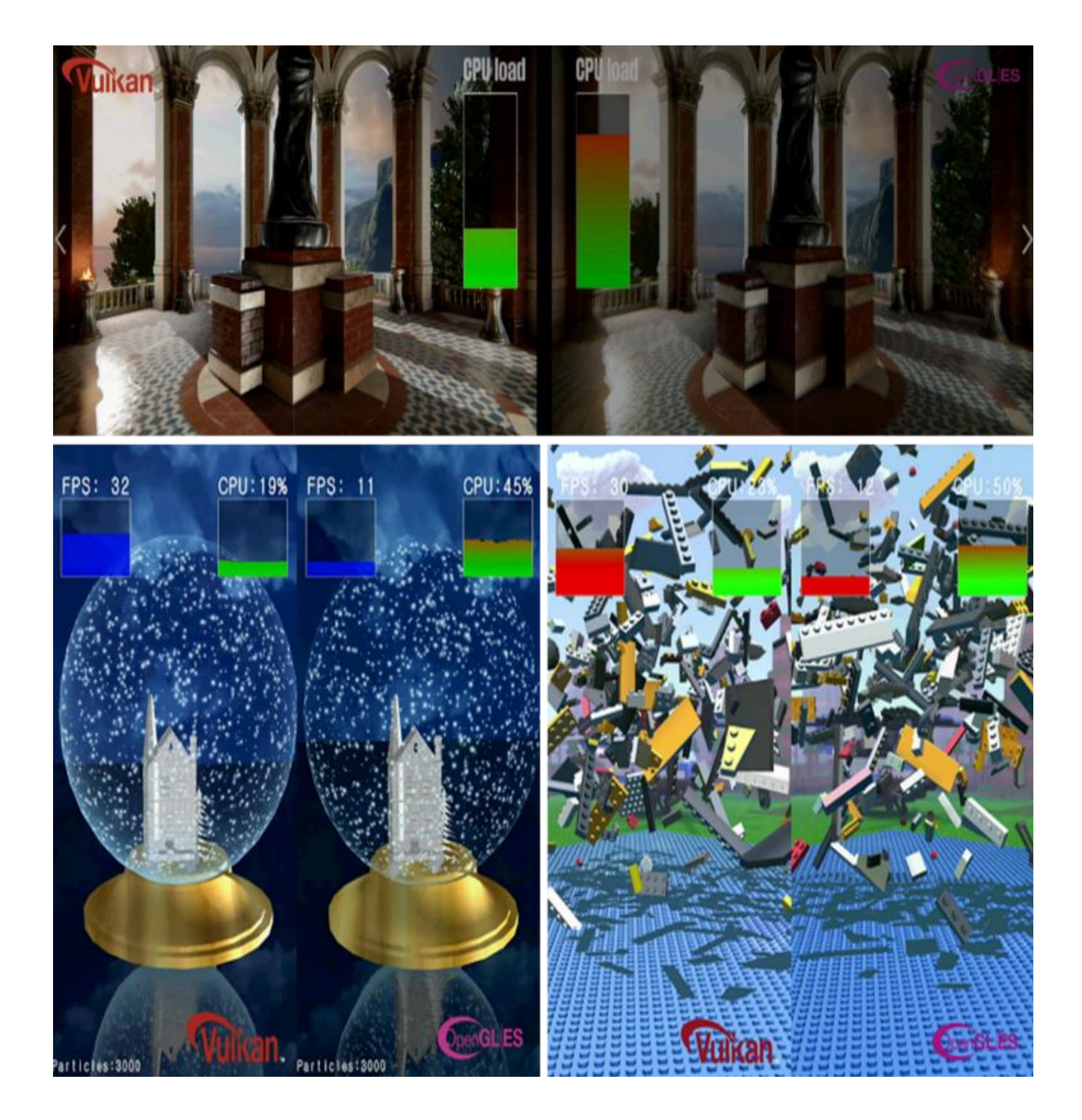

### **Why Vulkan? Real beneficial**

### **Real beneficial Why Vulkan?**

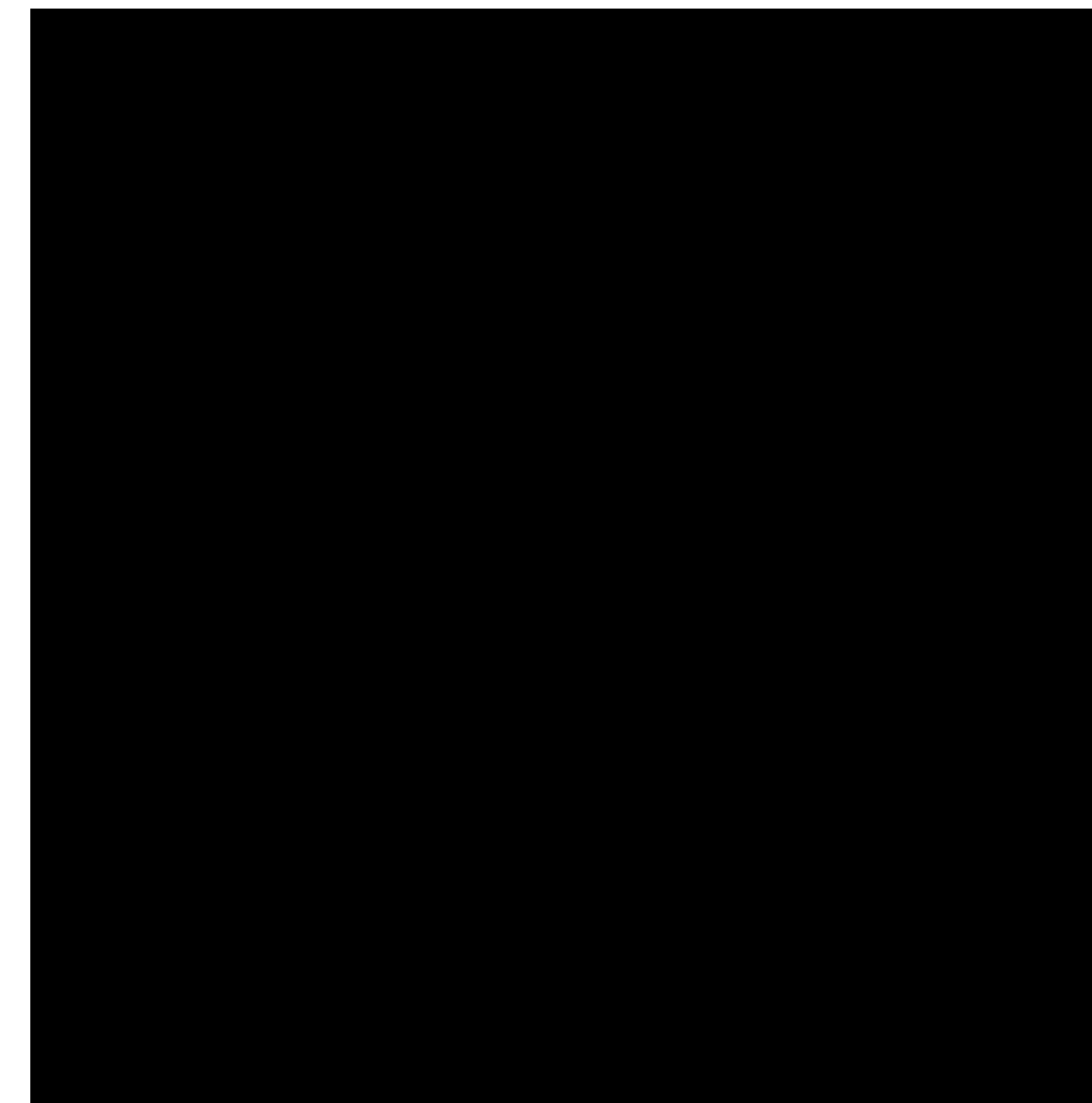

DEVELOPERS CONFERENCE

- ➢Providing information at the right time
- ➢Predictable performance costs
	- Creating pipelines, allocating memory, more…
- ➢No driver magic on the clock
	- Remove guesswork and late decision making
- ➢Simpler drivers
- ➢Better scheduling over CPU & GPU work

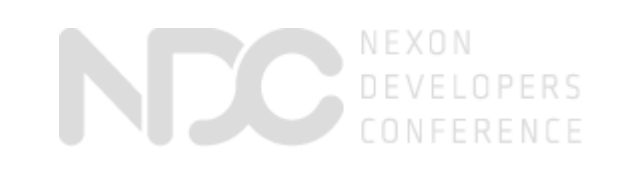

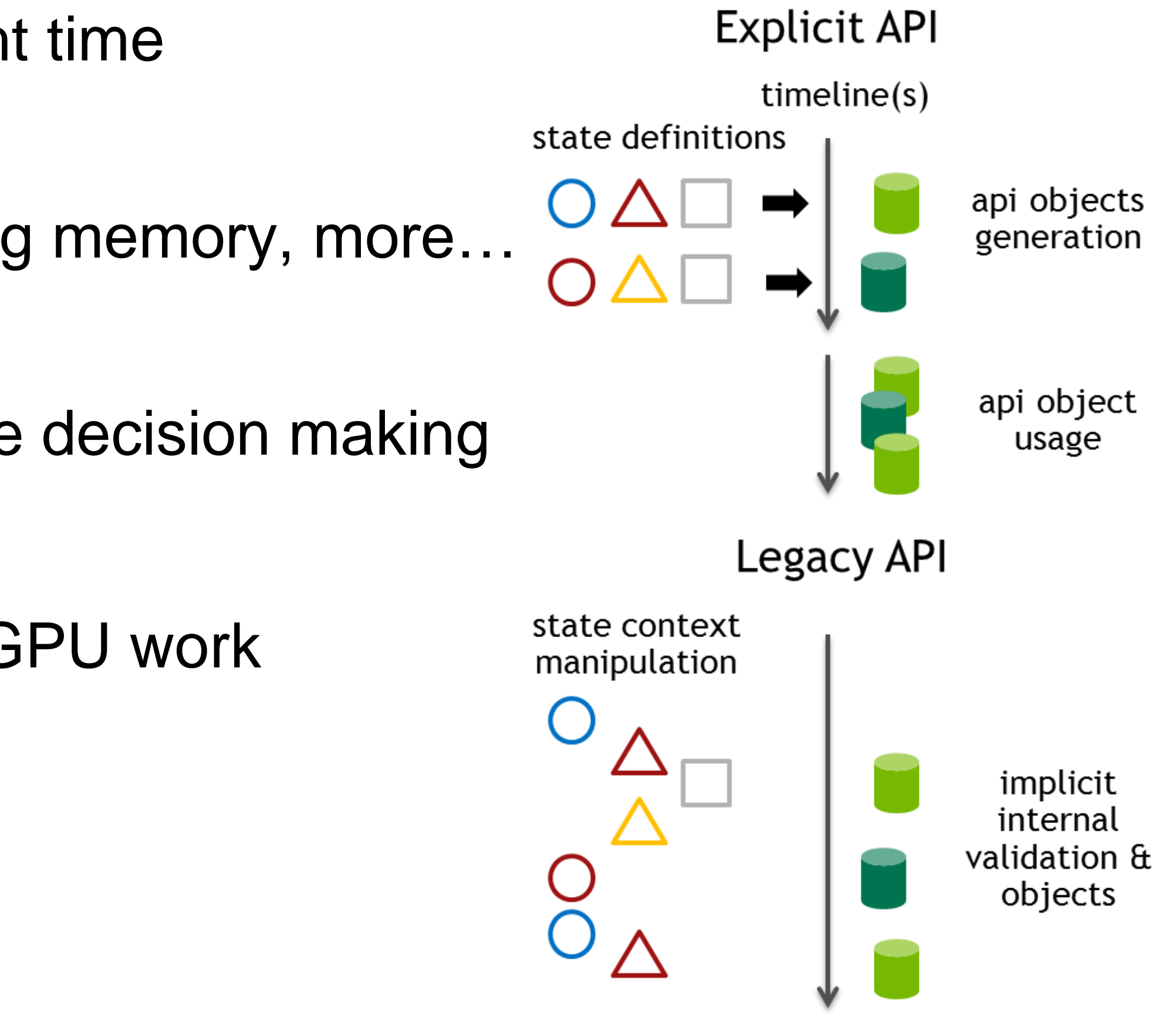

### **What it is? Explicit API**

asked to

➢Low-level == Thin layer over specific HW implementation, little abstraction • Not possible given wide variety of hardware  $\triangleright$  Making everything the app's problem  $\triangleright$  Getting the driver out of the way  $\triangleright$  Solves a different problem than we were

DE DEVELOPERS

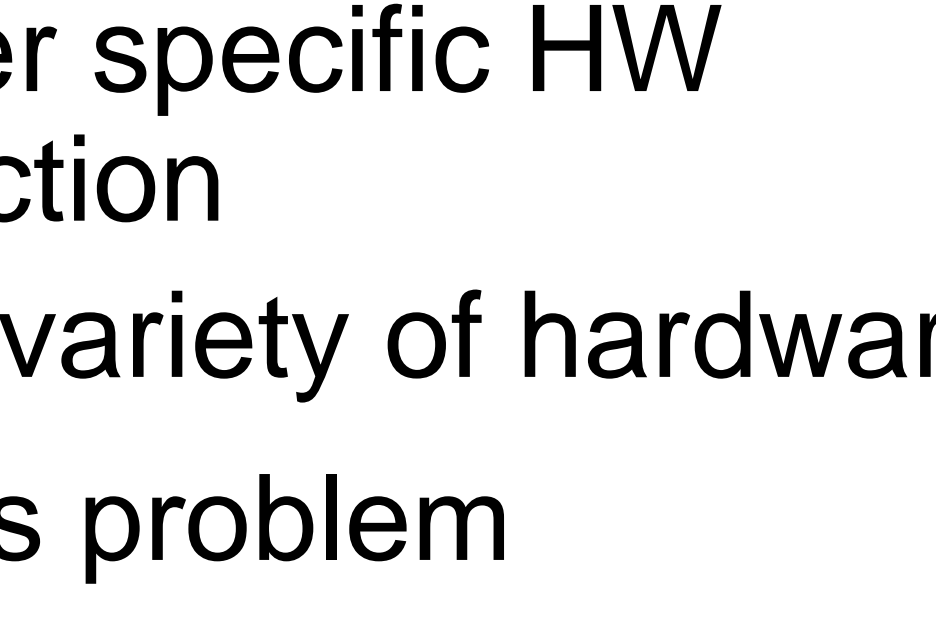

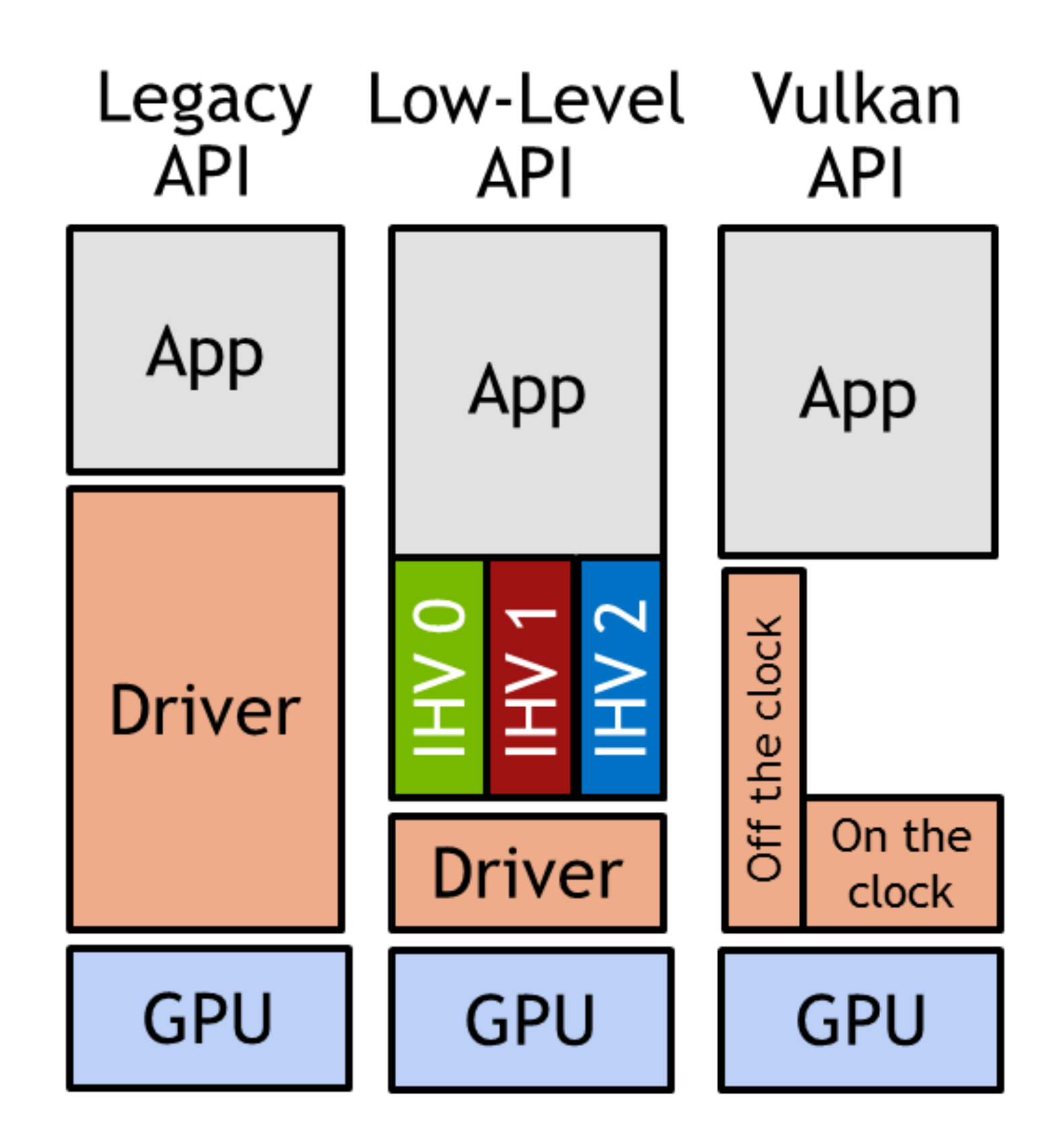

### **What it is not? Explicit API**

### **Portability Write once, run anywhere**

- $\triangleright$  Strong desire to avoid forking the ecosystem
- ➢A single API(desktop, mobile)
- ➢Supports various GPU hardware(IMR, TBR, TBDR)

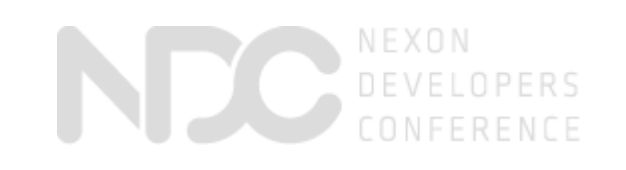

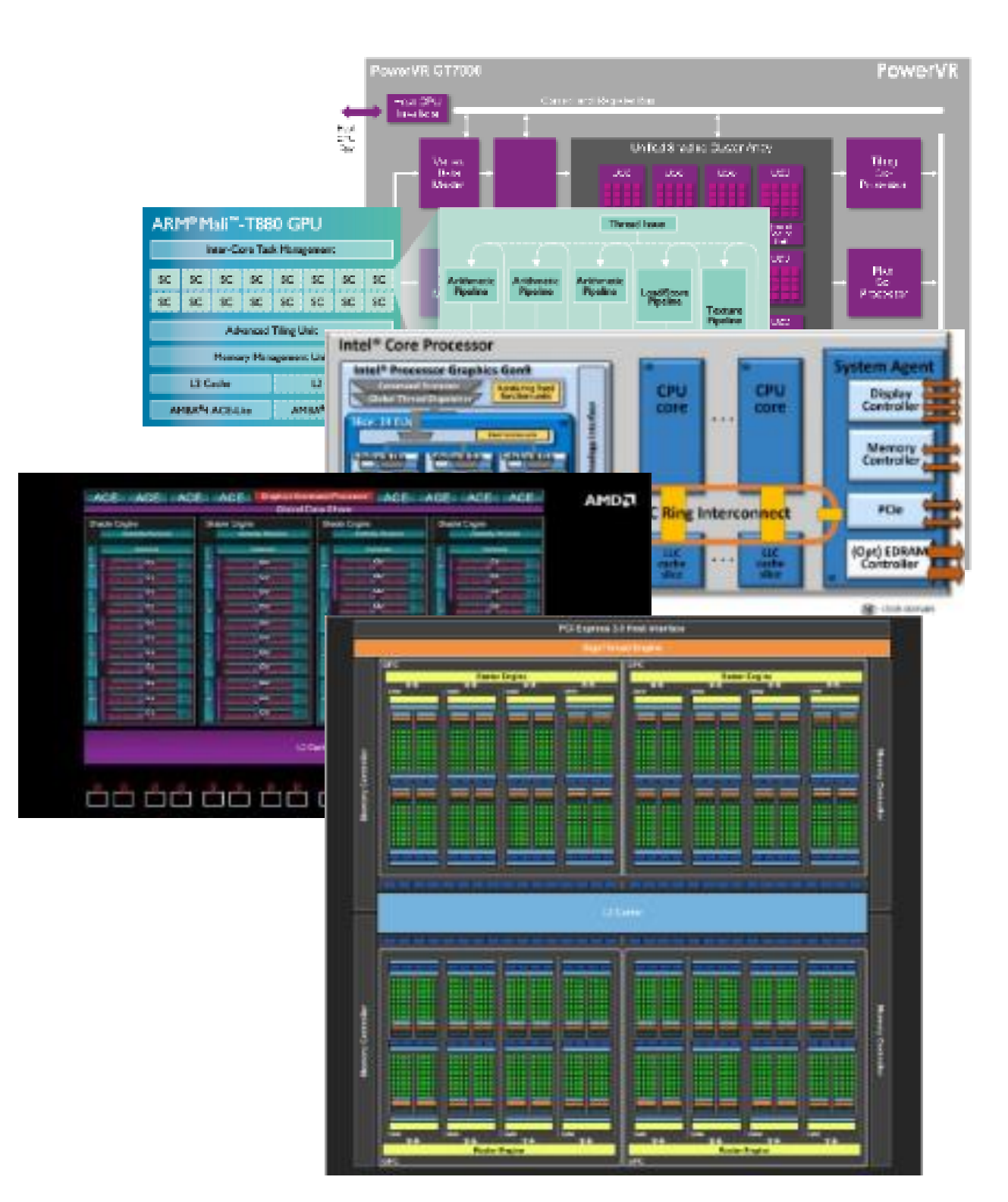

➢SPIR-V is the new shading language format used in Vulkan

➢Cross vendor

➢Cross API

➢Cross supports Graphics & compute ➢Separates shader source from vendor implementations

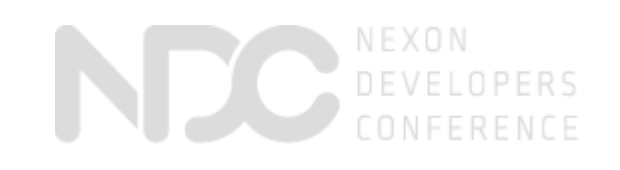

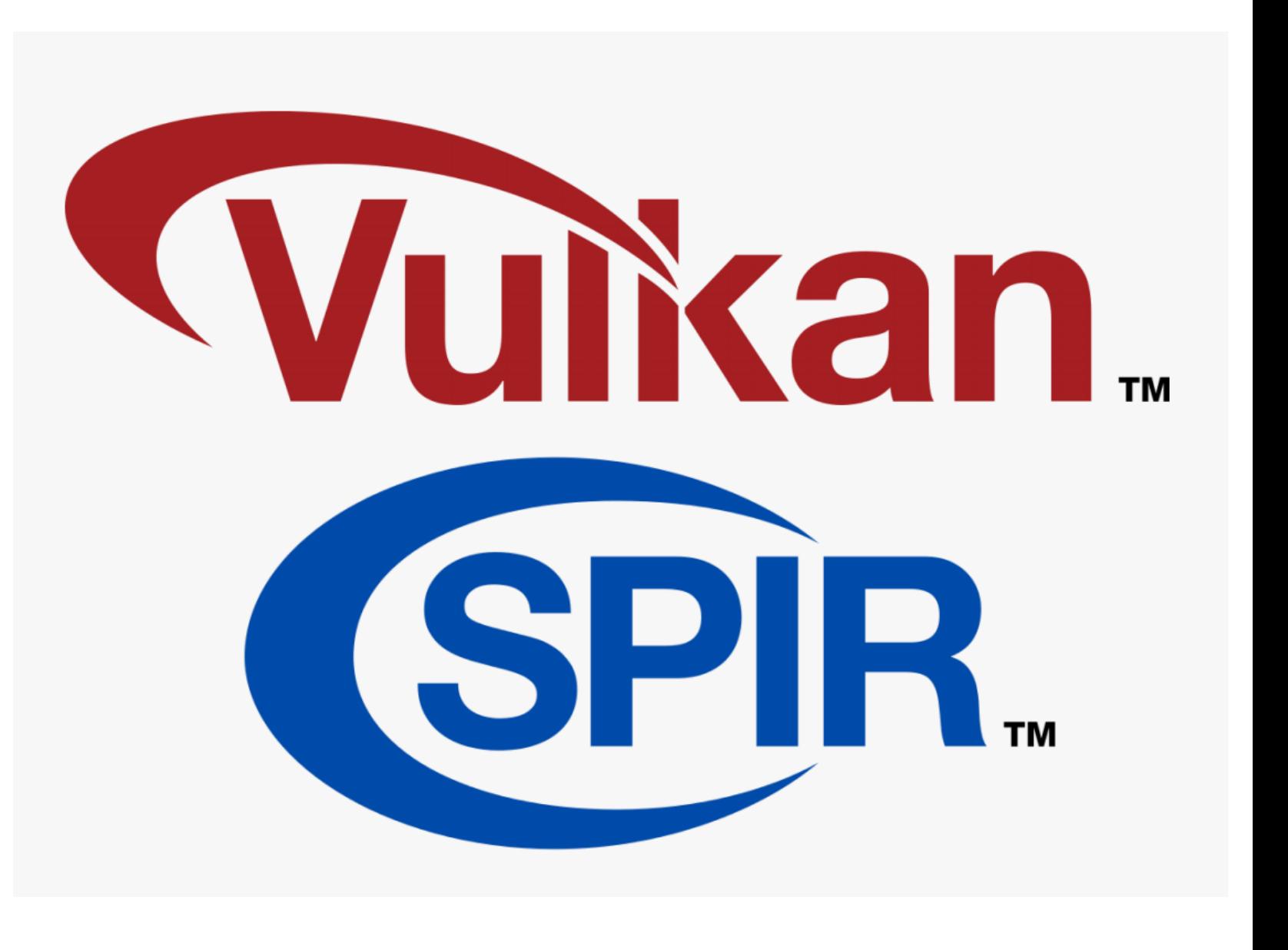

## **Portability of SPIR-V**

### **OpenGL|ES and Vulkan Comparison**

#### **Issue**

Deterministic state validation/precompilation

Improved single thread performance

Multi-threaded work creation

Multi-threaded work submission (to driver)

**GPU based work creation** 

Ability to re-use created work

Multi-threaded resource updates

Learning curve

Effort

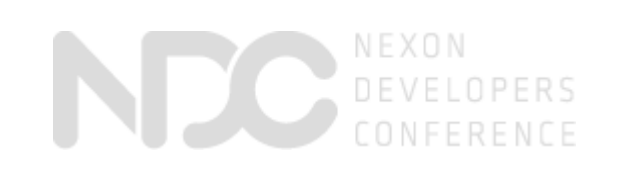

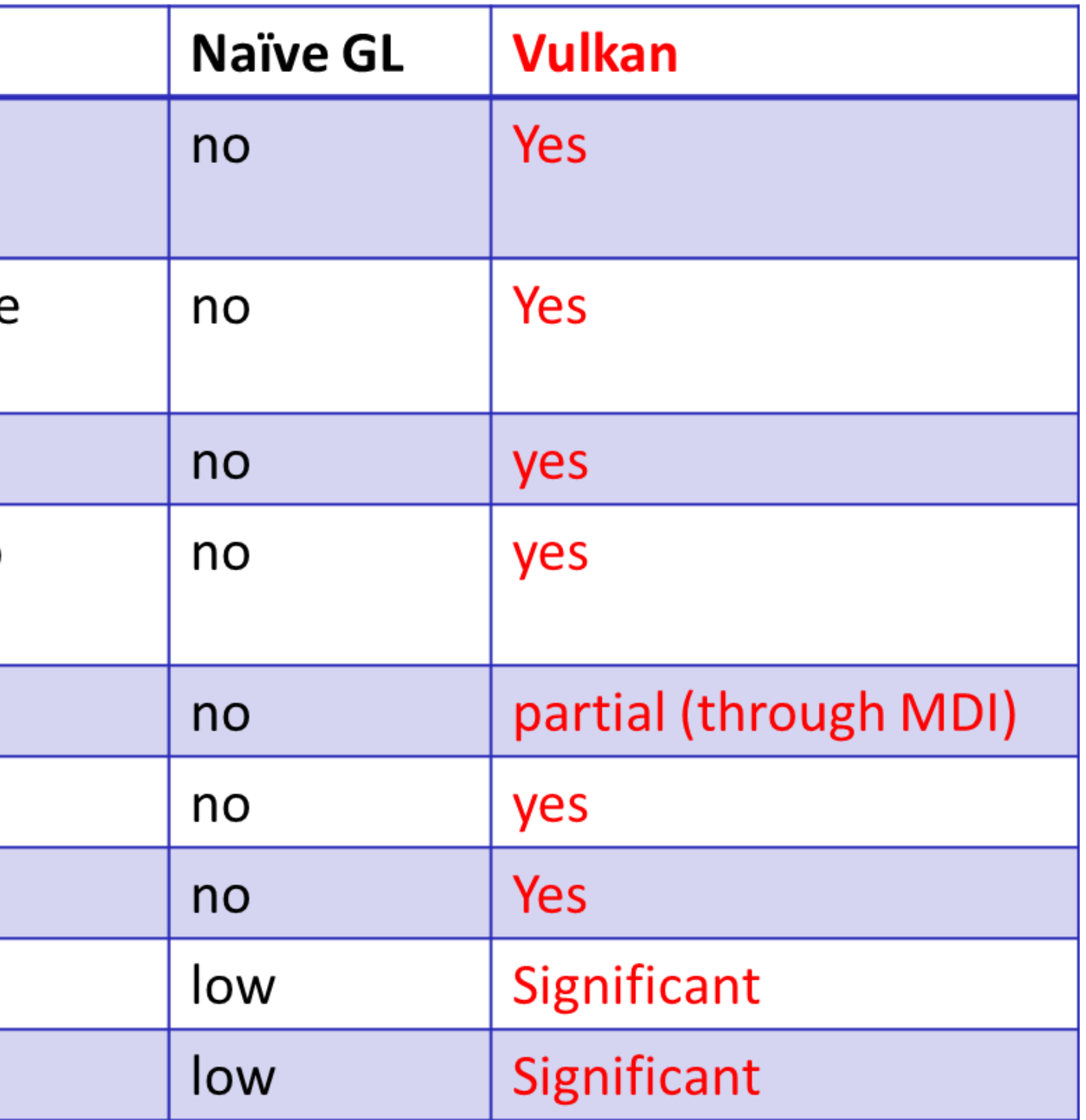

- ➢Scenarios to reconsider coding to Vulkan
	- Need to compatibility to pre-Vulkan platform
	- Heavily CPU-bound application due to non-graphics work
	- Single-threaded application, unlikely to change
	- App can target middle-ware engine, avoiding 3D graphics API dependencies(Consider using an engine targeting Vulkan, instead of coding Vulkan yourself)

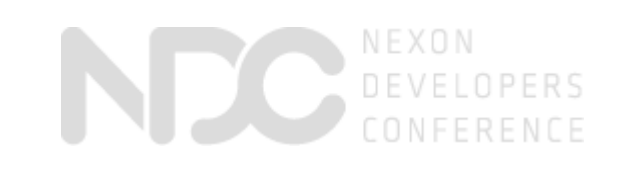

## **Unlikely to Benefit**

Samsung **Lee SeungHwan**

NEXON COMPANY

#### **SAMSUNG**

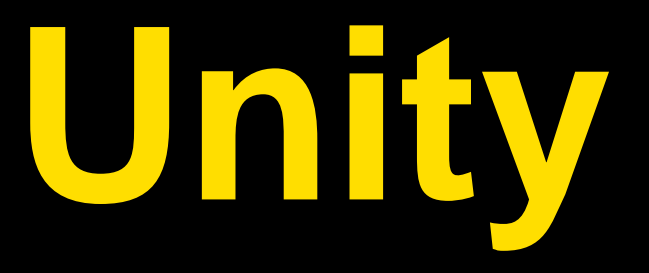

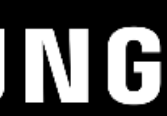

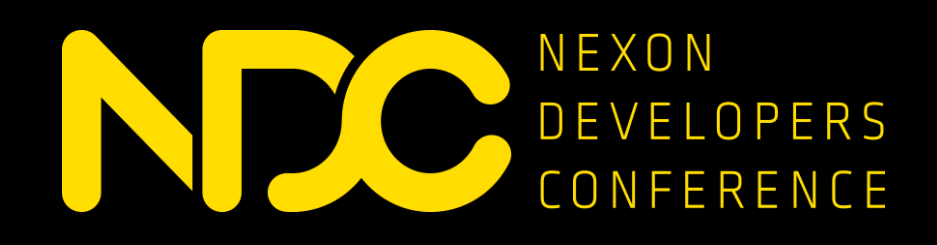

### **Vulkan Game with Unity**

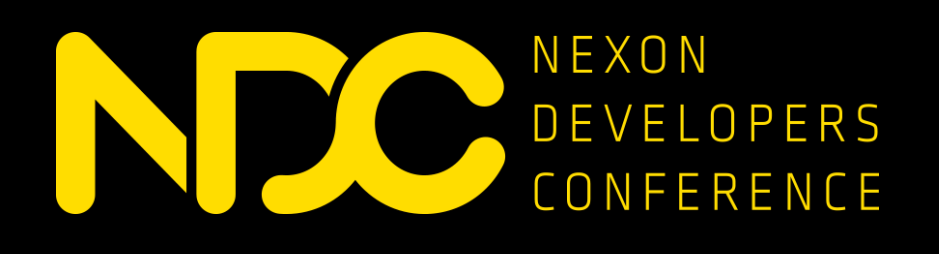

### **Contents**

- 1. Developing Vulkan
- 2. Unity x Samsung
- 3. Vulkan in Unity
- 4. Vulkan Benefits
- 5. Optimazation
- 6. Performance check
- 7. Unity Games

#### **SAMSUNG**

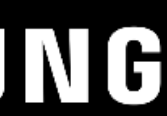

## **Developing Vulkan**

• Khronos in Samsung

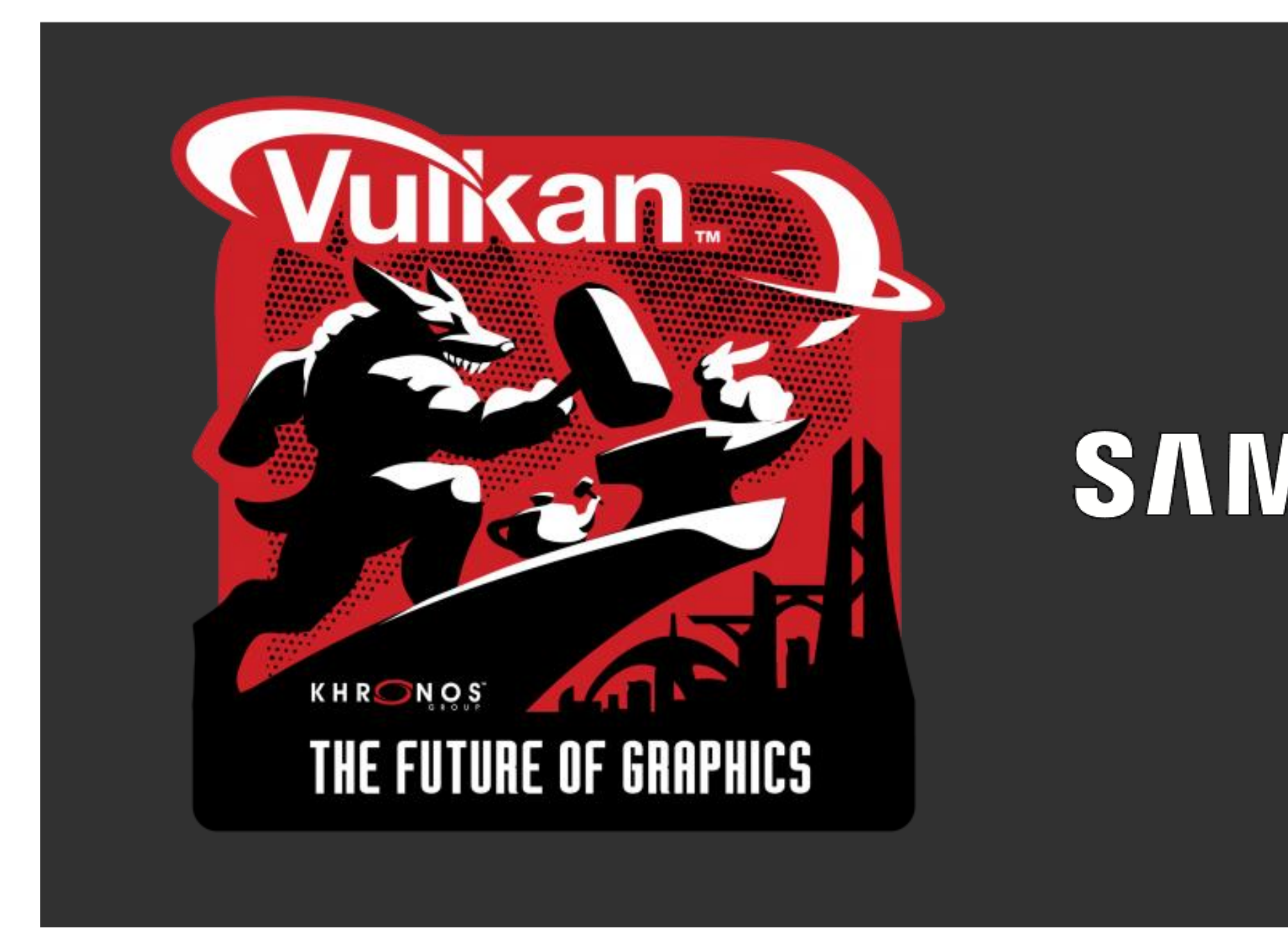

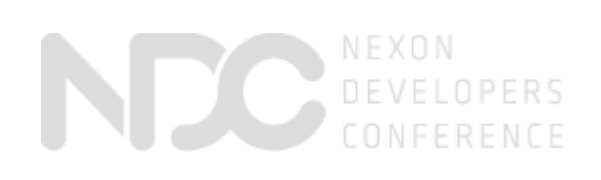

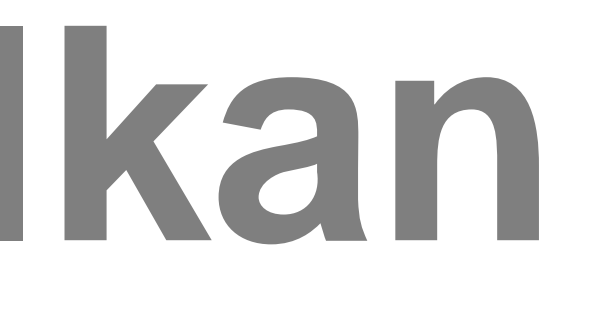

#### SAMSUNG

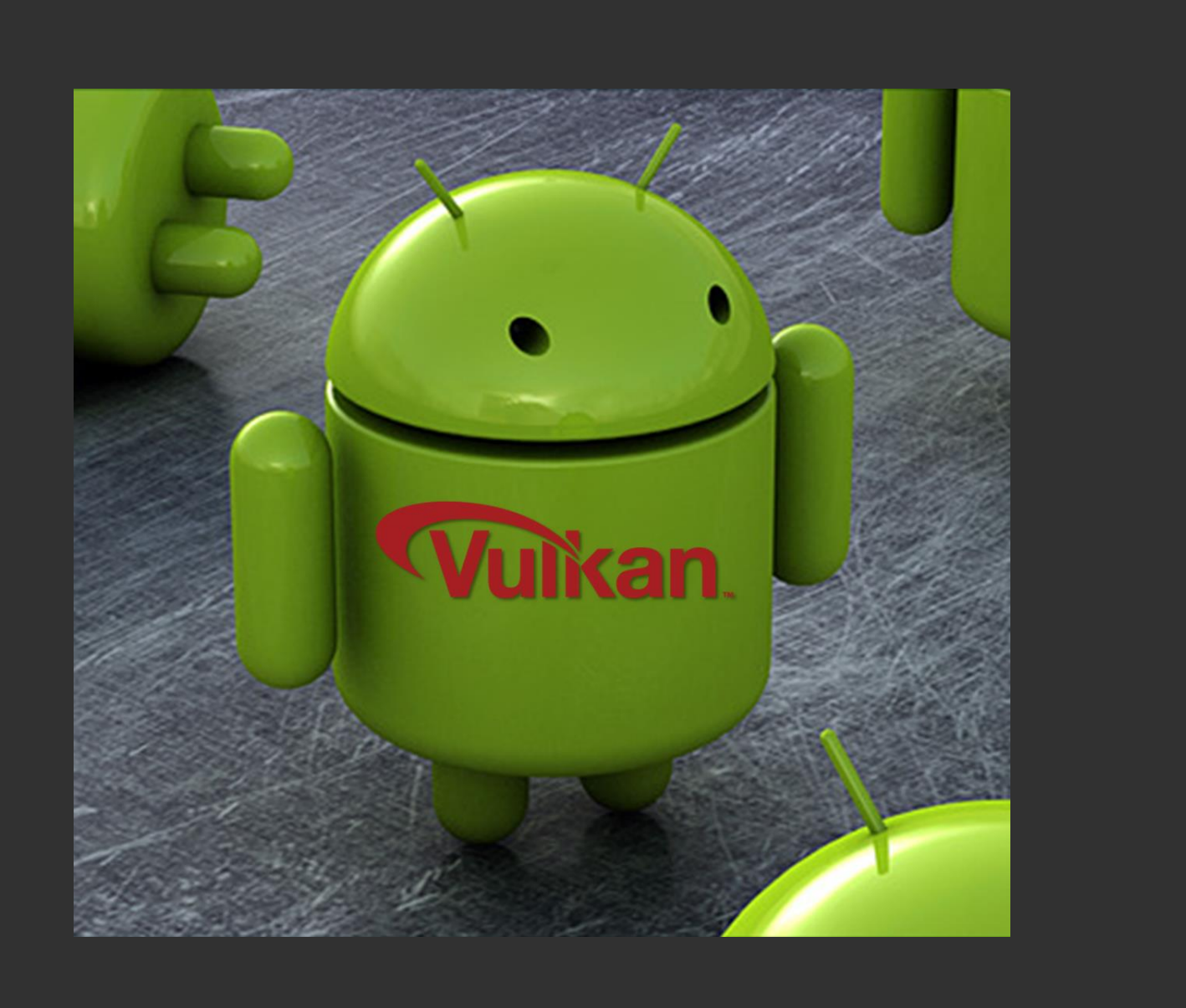

## Developing Vulkan

• Demo - Snowball, Lego

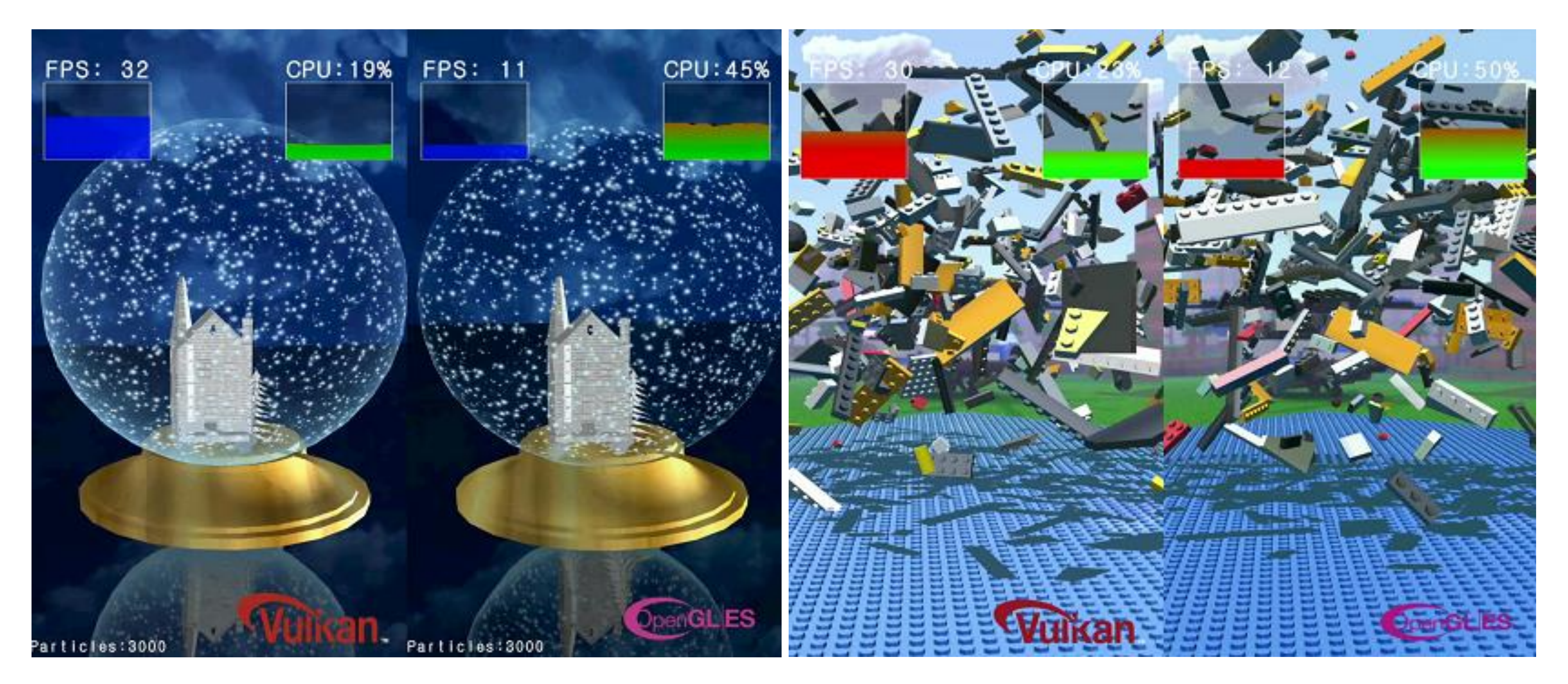

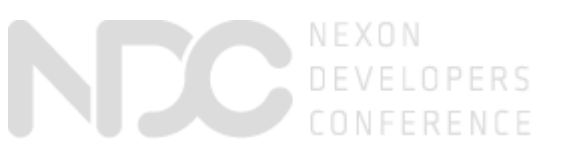

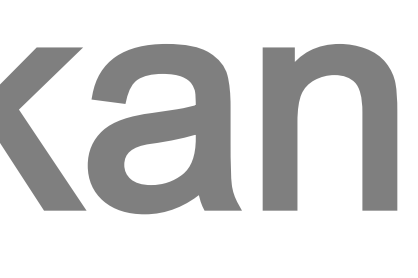

#### • Demo Game - Protostar

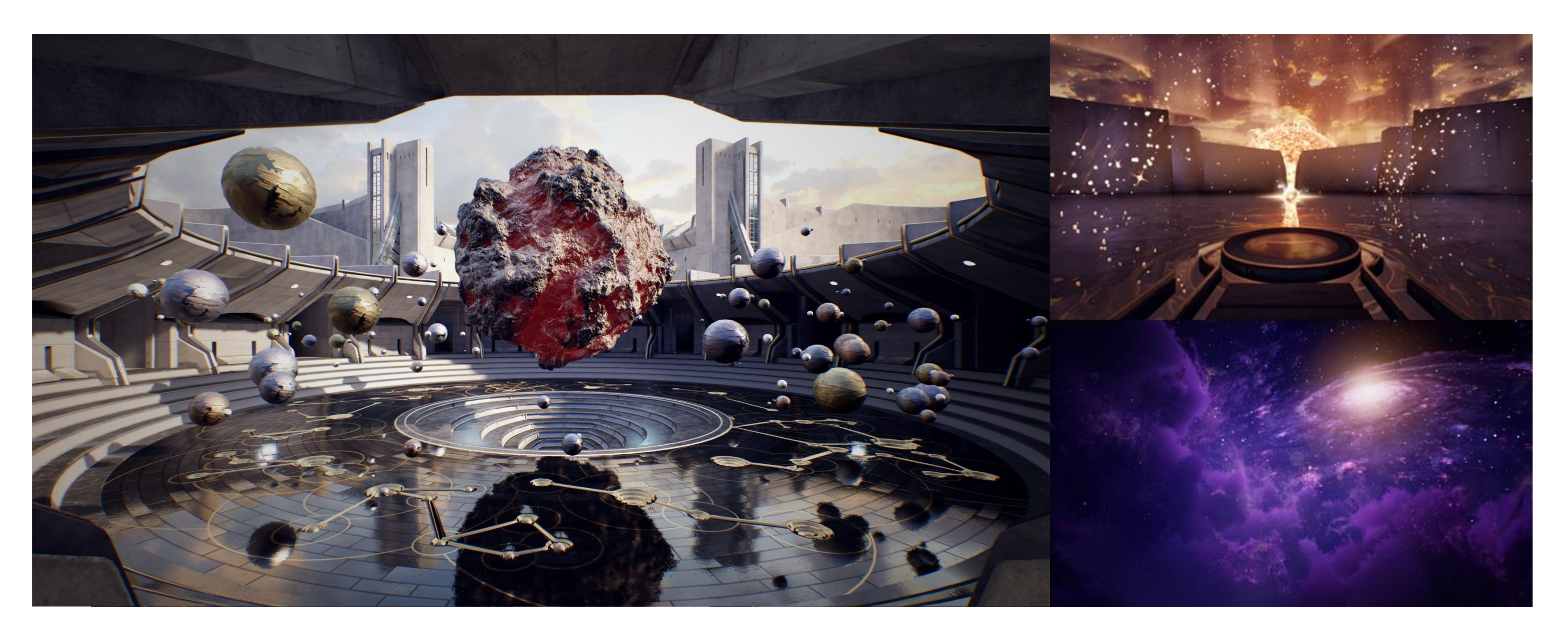

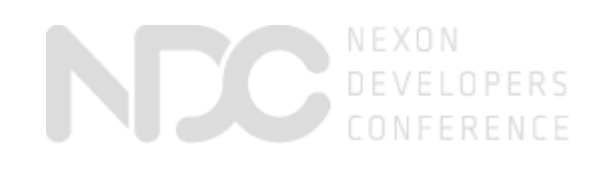

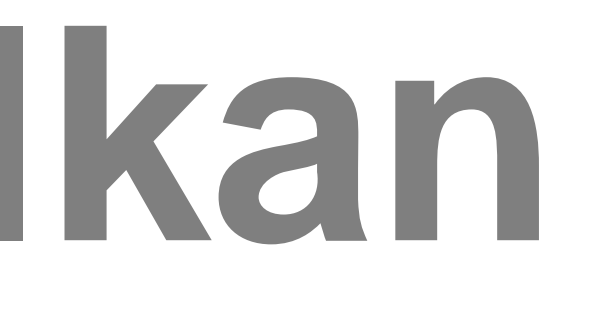

## **Developing Vulkan**

- We decided to support game companies to port their games
- Tight schedule pushed us to focus on some specific directions

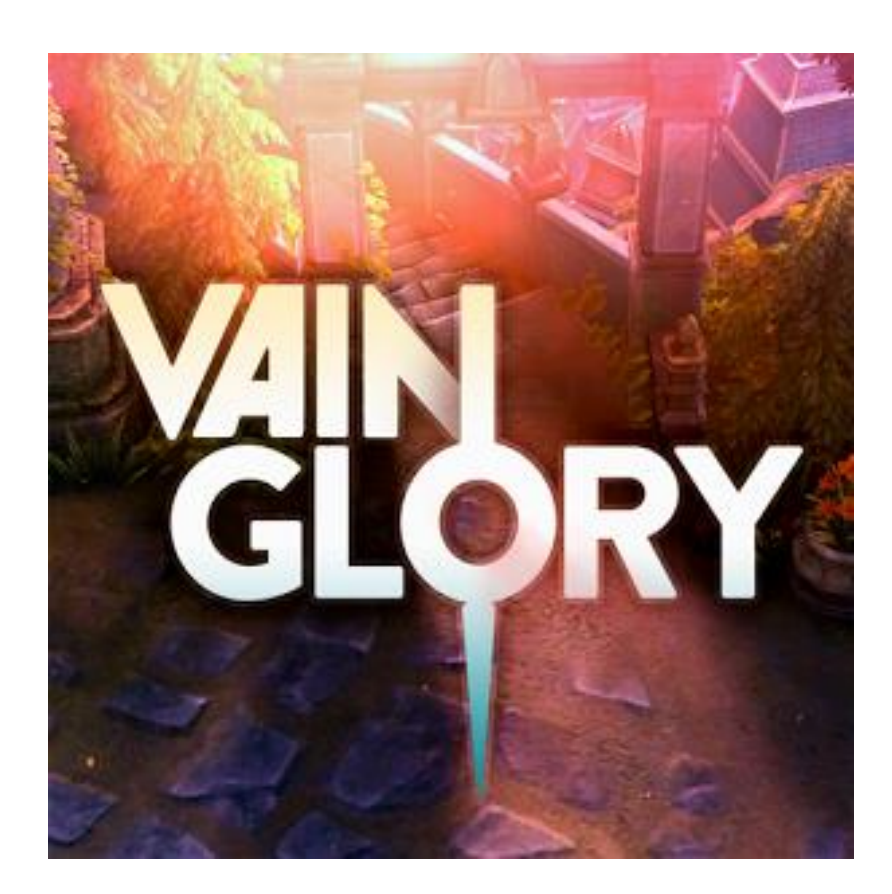

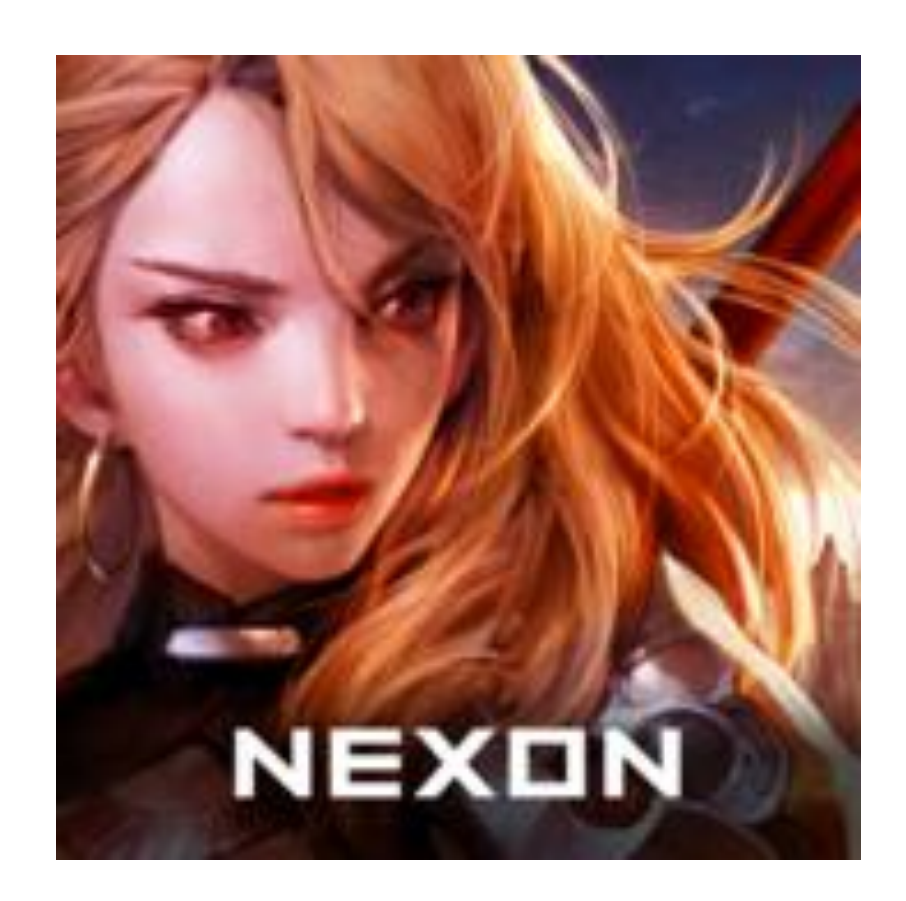

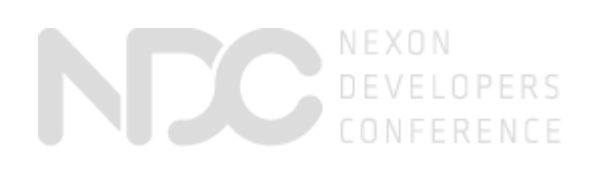

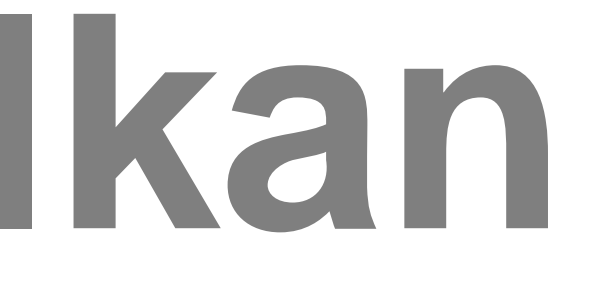

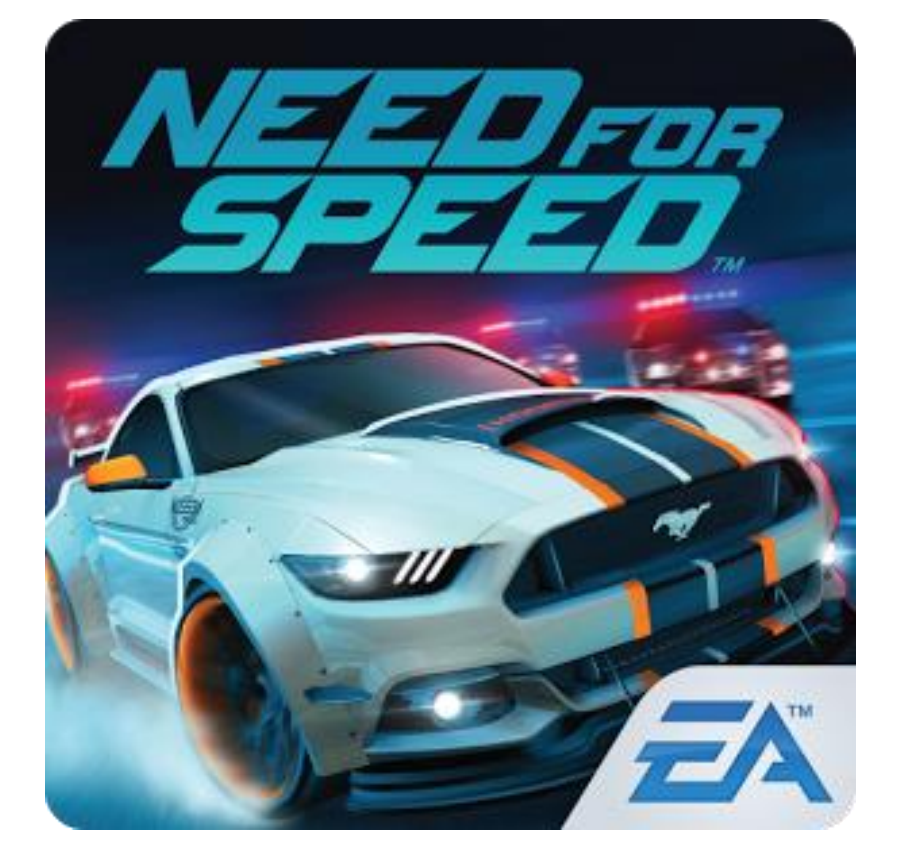

## **Developing Vulkan**

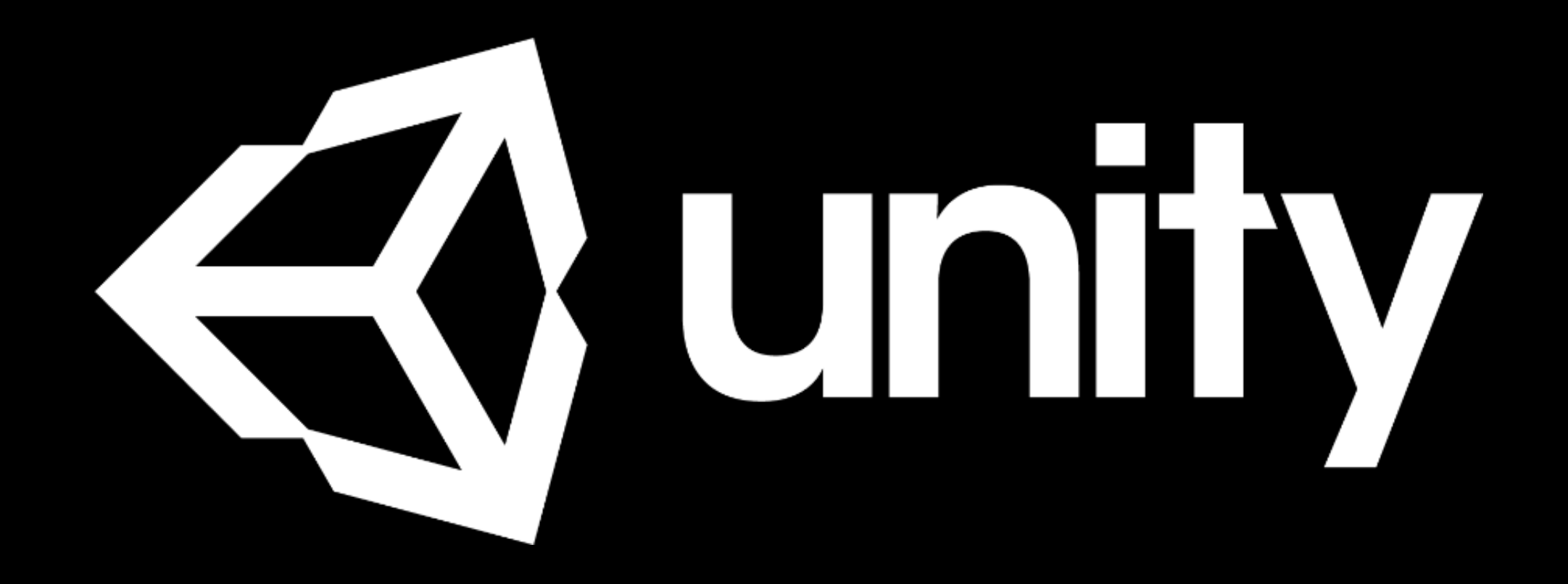

## SAMSUNG **KY unity X Goldxy**

## **Unity – Samsung Collaboration**

- Samsung Unity collaborate to improve Vulkan support in Unity
	- Co work in optimizing the Unity Vulkan renderer
	- Support Game developers to make their game with Vulkan
	- Updating GPU driver with better quality and performance
	- Guarantee Galaxy's support for Unity

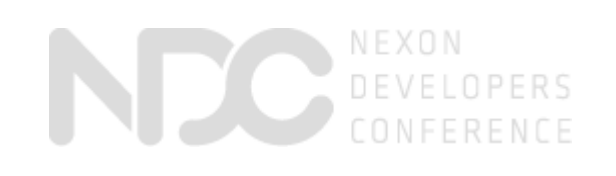

## **Why Vulkan is good for Unity?**

- Not low-level, but explicit API
	- Lots of the responsibility shifted to the developer
	- Not a beginner's graphics API!
- Allows multithreaded rendering
- Supported in Unity 5.6 and later on Android, Win, Linux
	- "Experimental" on Win and Linux due to no editor support (yet)

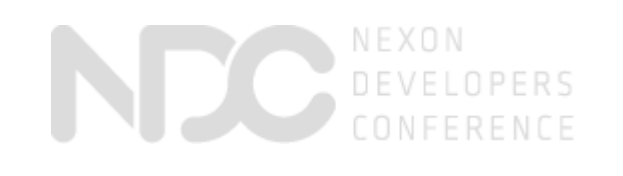

- 1. Go to Player Settings inspector
- 2. Uncheck "Auto Graphics API"
- 3. Click '+', add Vulkan to the list
- 4. Drag Vulkan to the top of the list
- 5. Profit!

## **Enabling Vulkan in Unity**

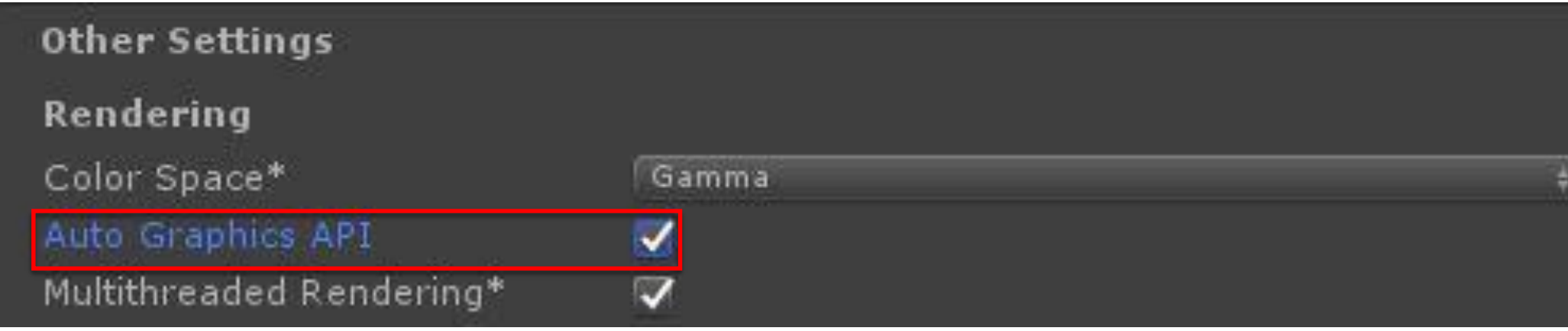

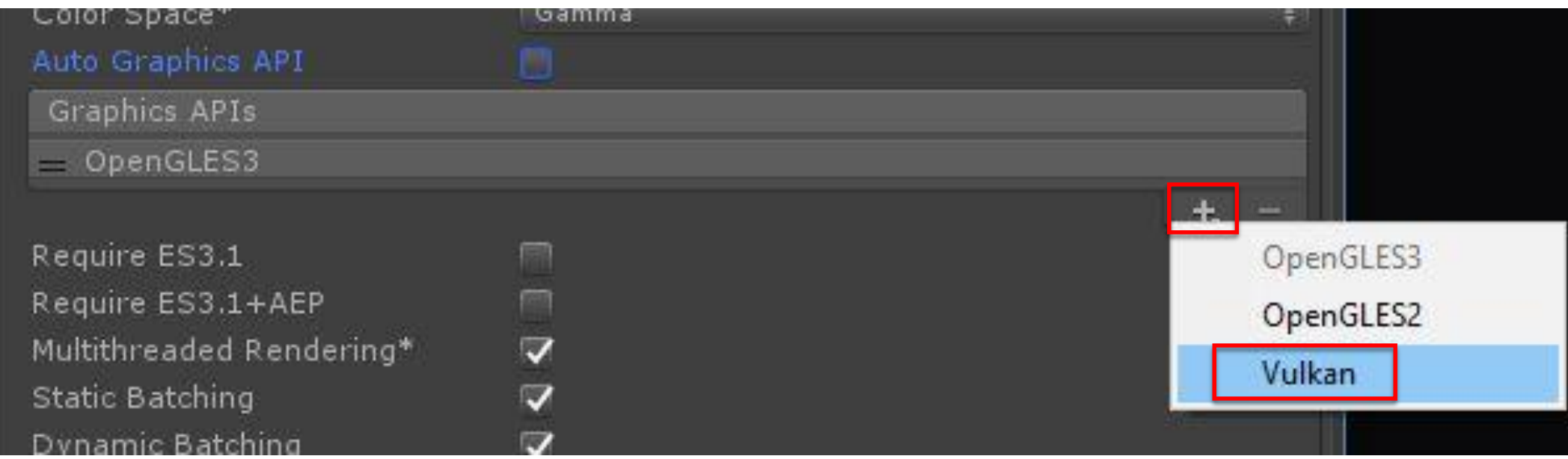

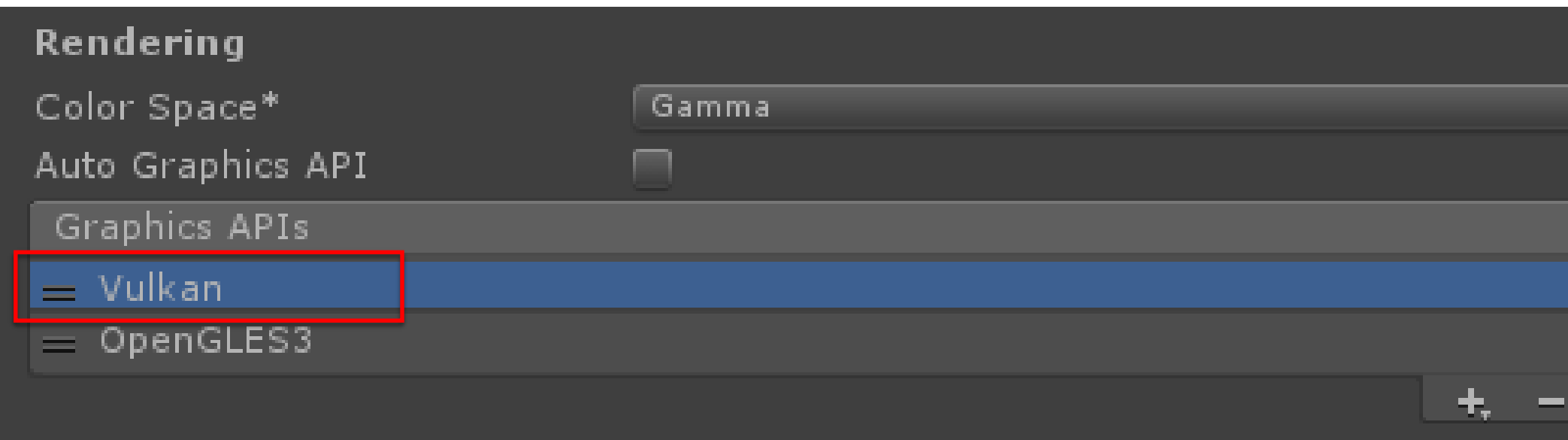

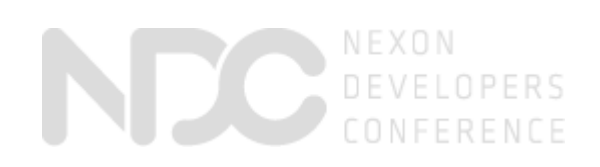

- **None!**
- Actually, a choice between:
	- More eye candy on the screen "for free", or:
	- Longer battery life
- Draw calls are "almost free" in Vulkan
	- State changes, texture/geometry upload etc has a cost
	- Means more animated stuff on screen at the same time
- Not a magic bullet!
	- GPU still has to draw the same pixels!

## **Special considerations**

## **Vulkan benefits**

- "Zero Driver Overhead"
- Fine-grained control over the GPU
- No need to fight drivers attempting (and failing) to be smart
- "No surprises"
	-
	- No surprise shader recompilations

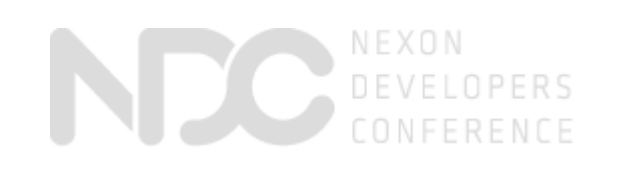

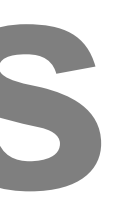

• Queue submits, flushes, uploads etc. happen exactly when we say so.

- Use PipelineCache (Disabled by default)
- Use Primary CommandBuffer
- Editor issue

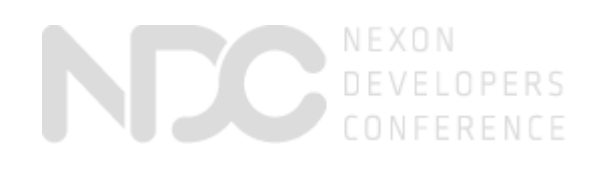

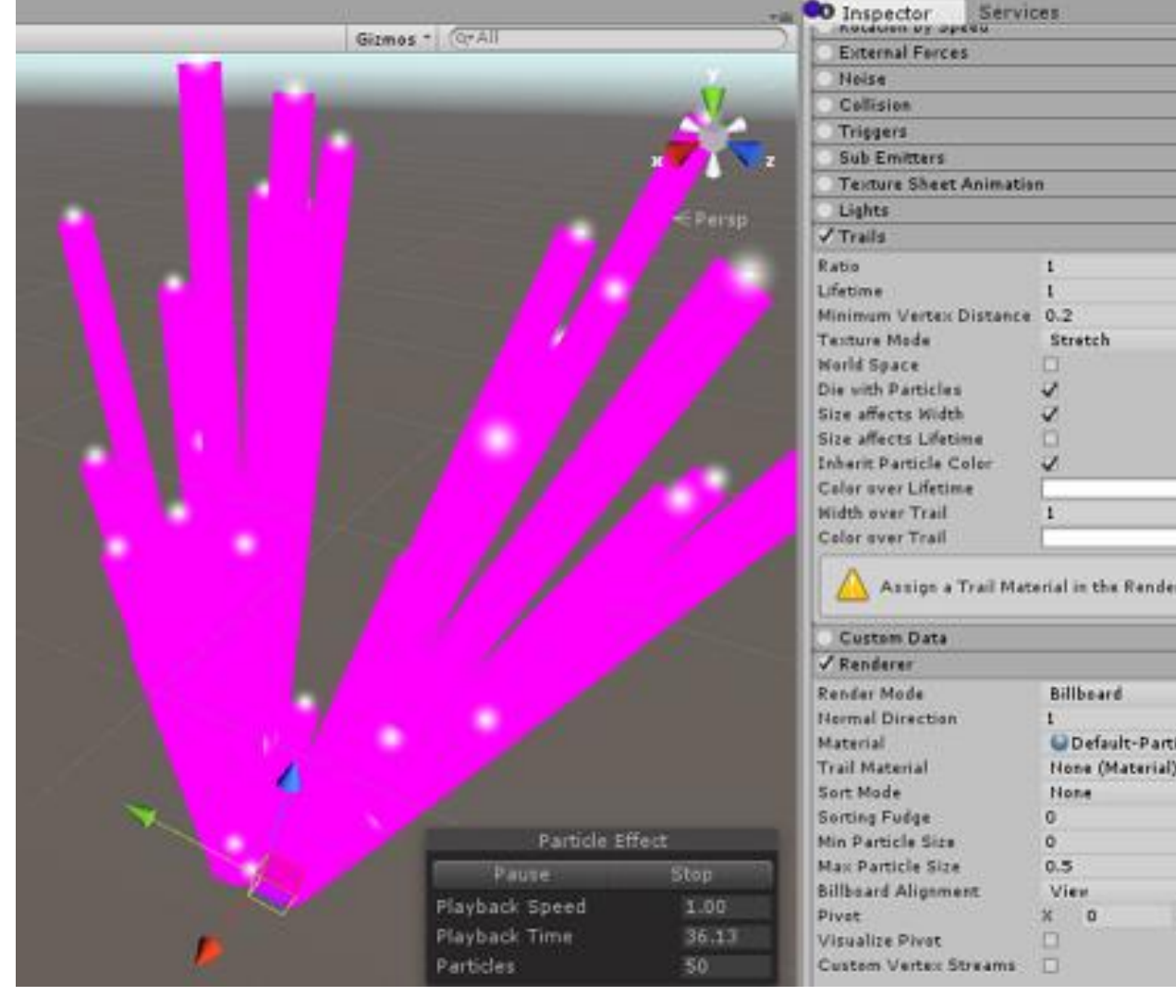

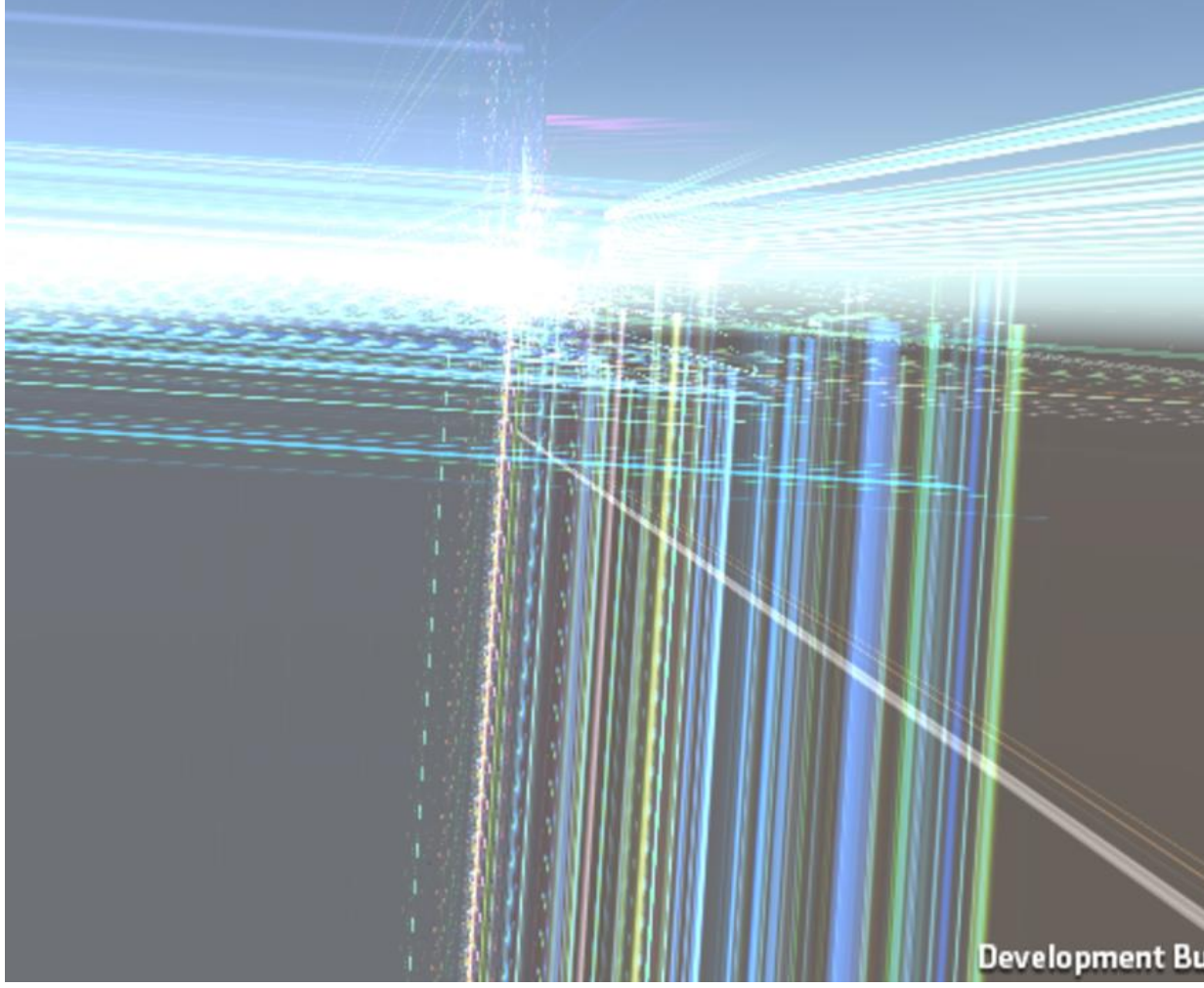

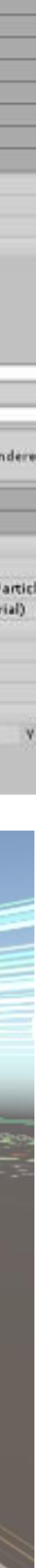

## **Optimazation - Unity**

- Use Push Constants
- RenderPass optimization
	- Remove vkCmdClearAttachments
	- Use RenderPass clear flags
- Increase JIT Region

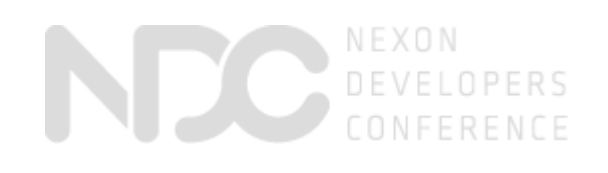

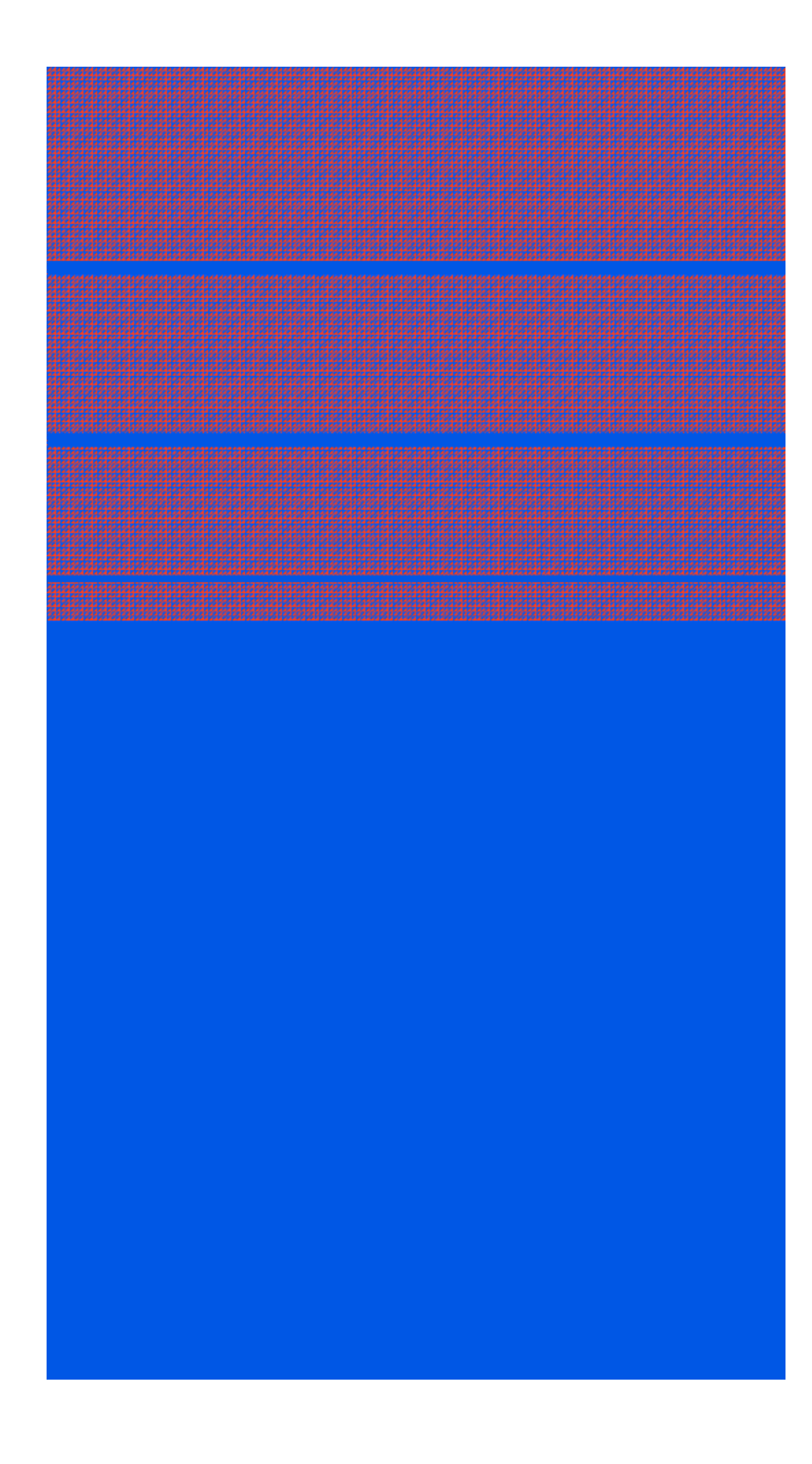

## **Optimazation - Driver**

## **Performance - Skyforce**

- 600 draw calls
- 100k triangles
- Simple shaders
- Client / worker threading
- 1280 x 720

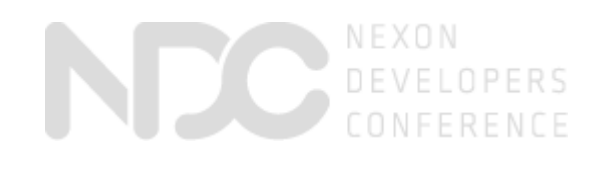

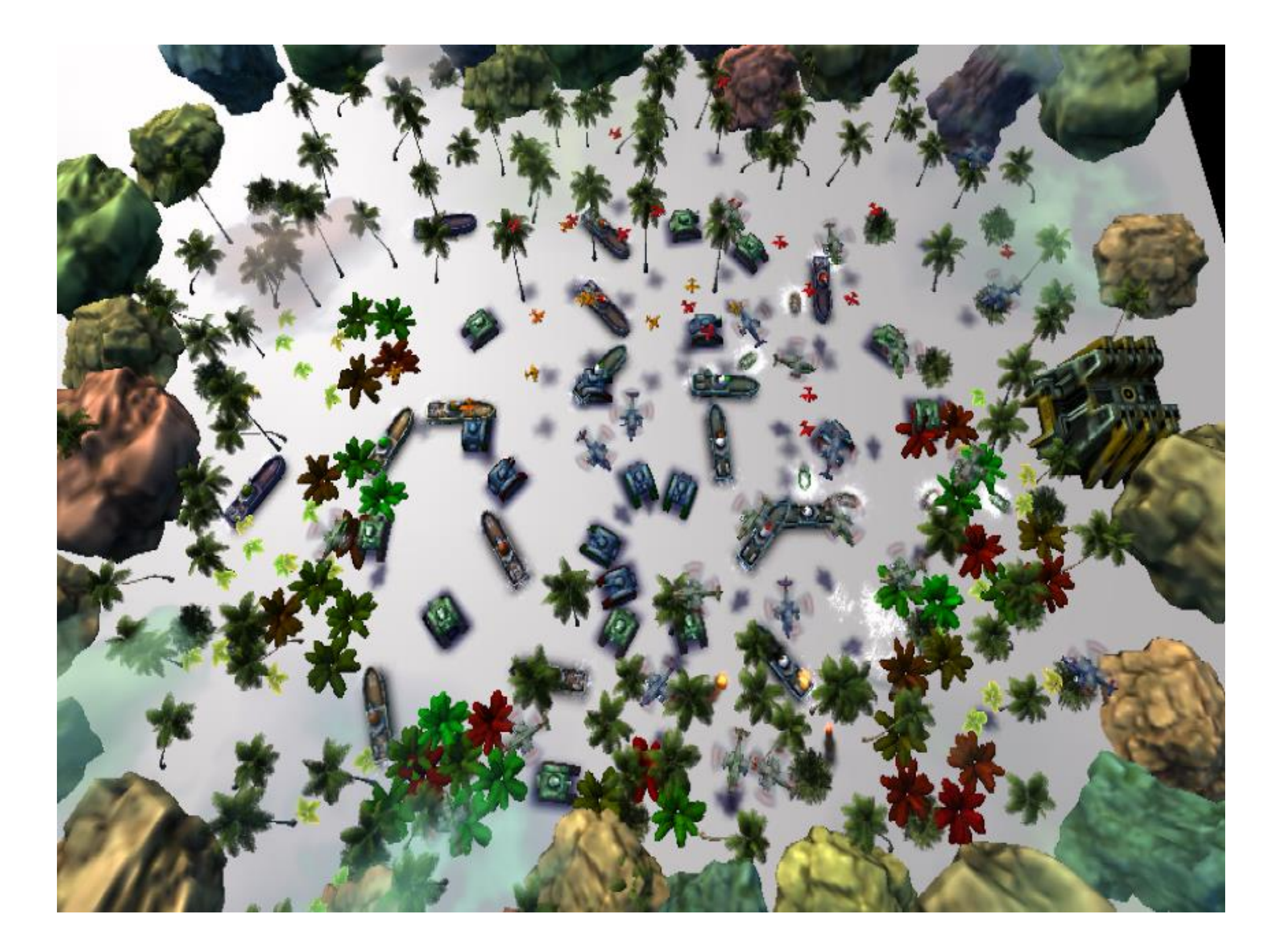

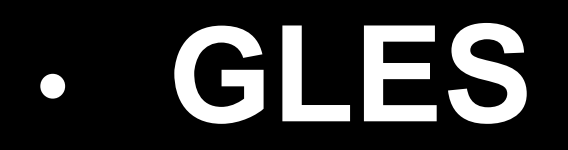

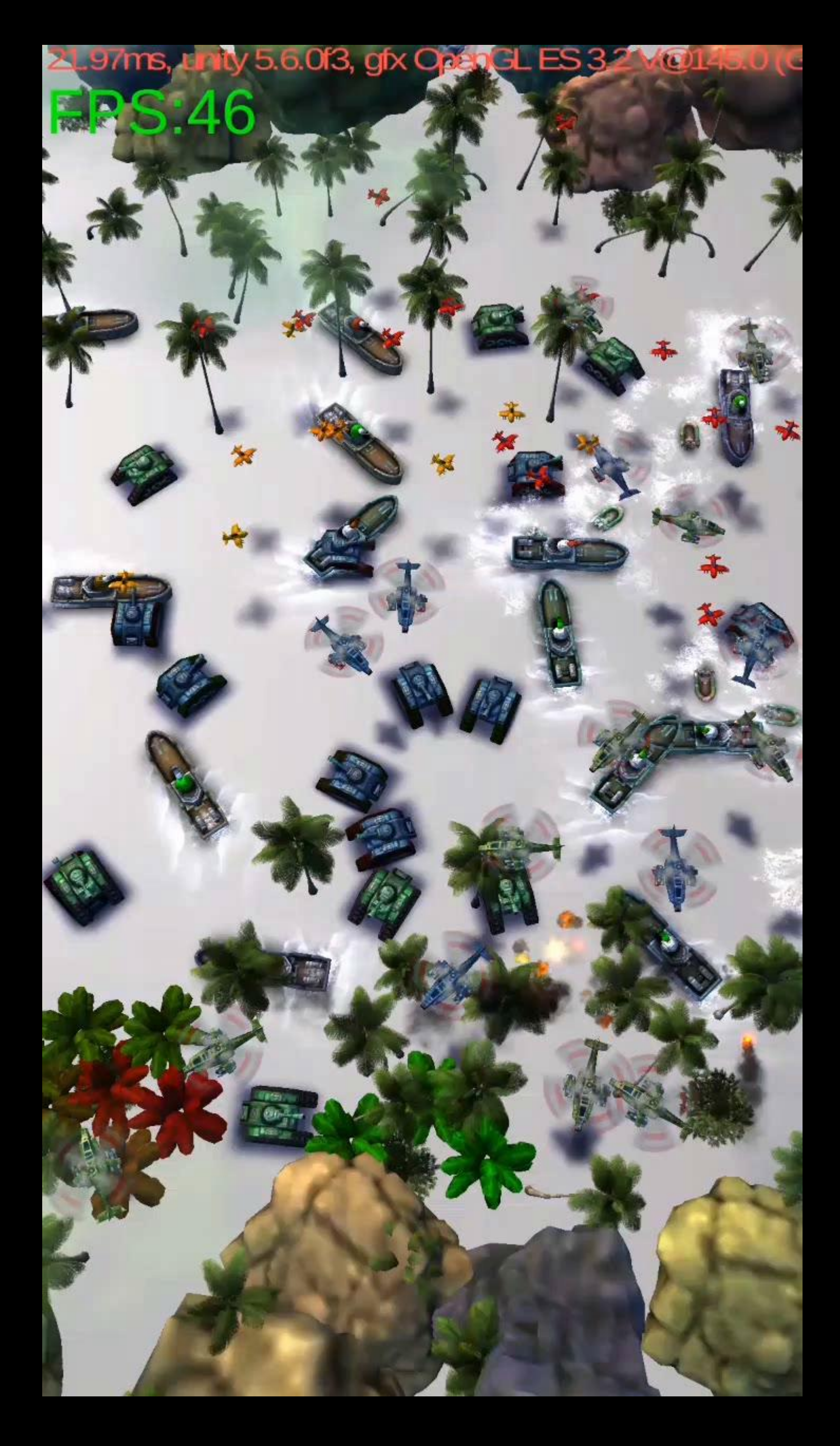

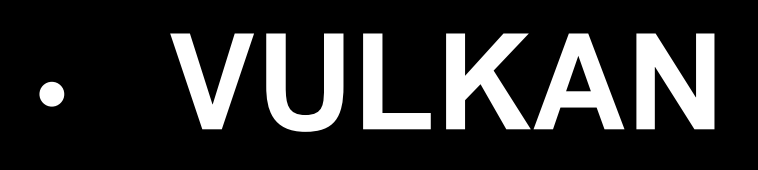

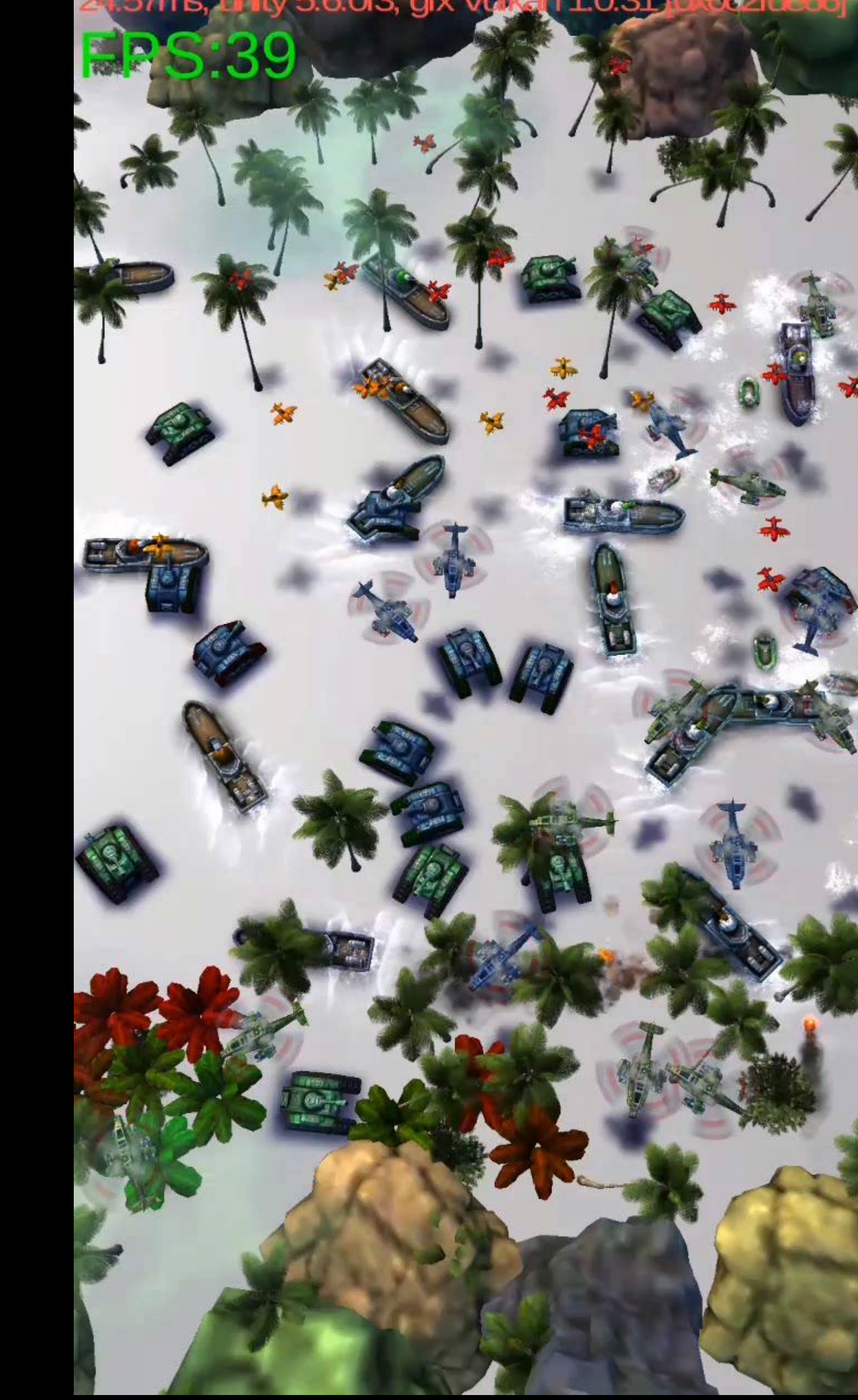

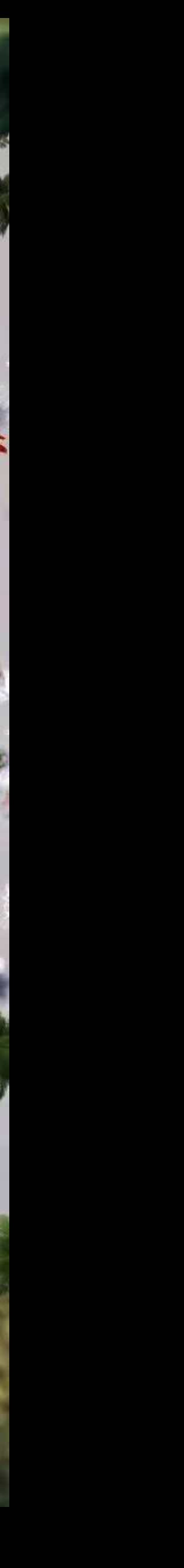

• 1198 draw calls, 223k triangles

**Frame times [ms]** 

Samsung Galaxy S7 G930F (Mali T880)

Samsung Galaxy S7 G930V (Adreno 530)

• Stripped down, 198 draw calls, 56k triangles, 60fps

**CPU utilization of worker thread** 

Samsung Galaxy S7 G930F (Mali T880)

Samsung Galaxy S7 G930V (Adreno 530)

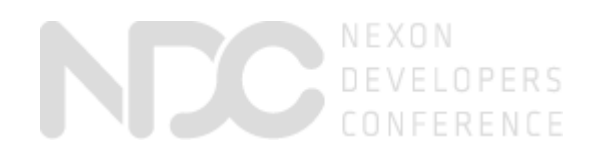

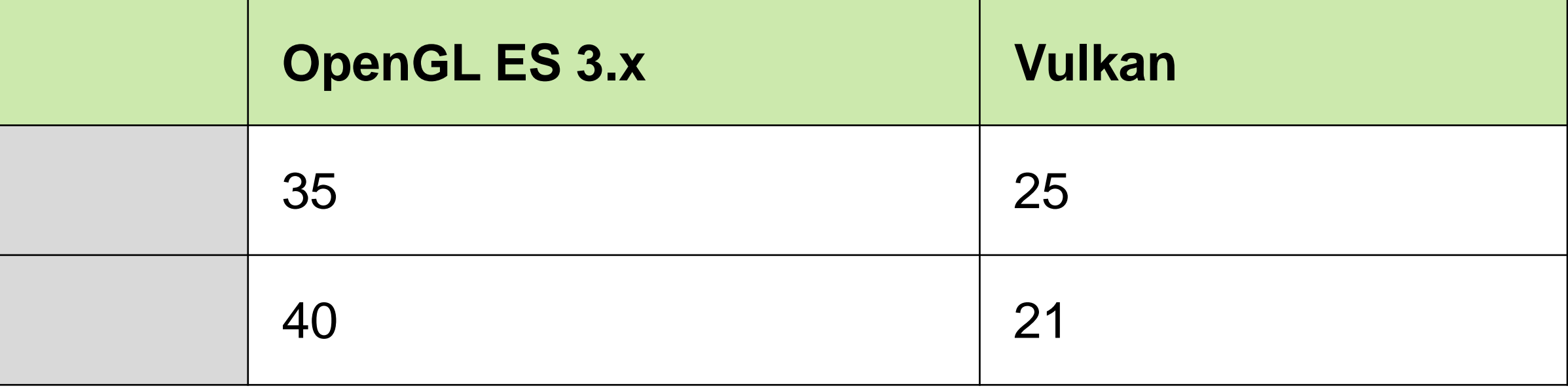

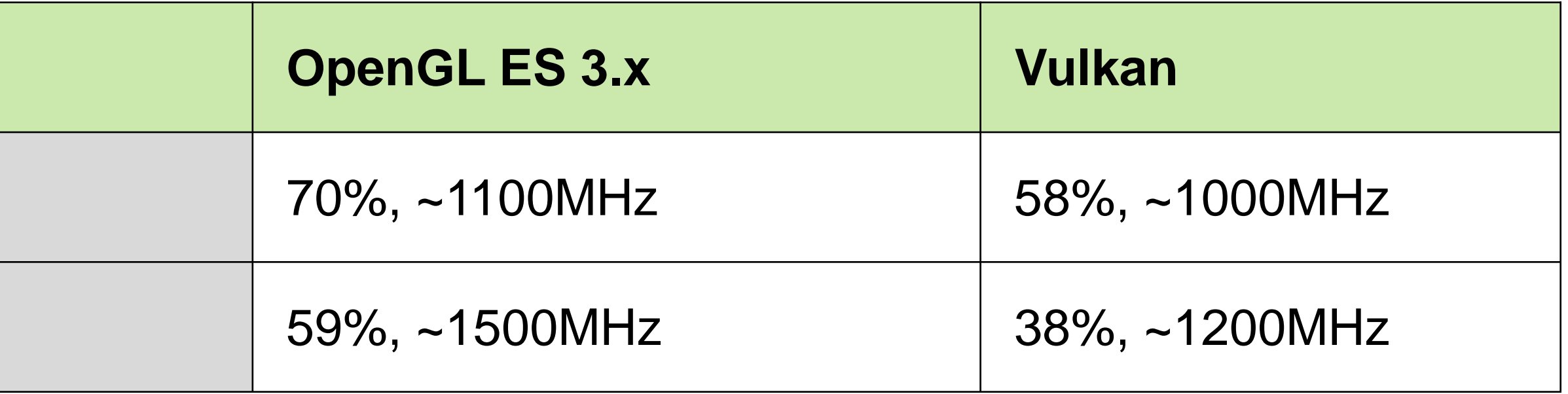

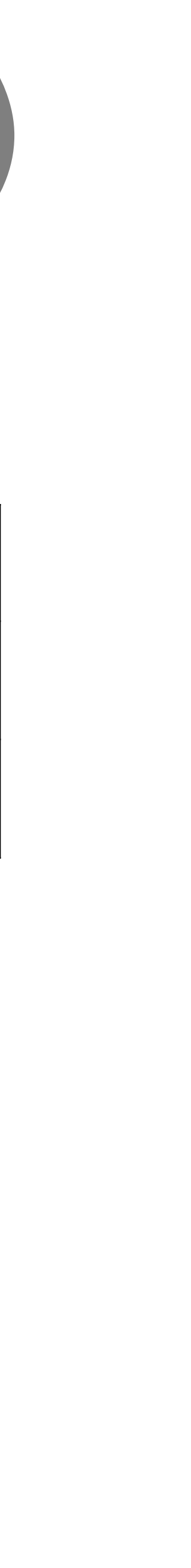

## **Performance - Skyforce (cont'd)**

### **Performance - Adam**

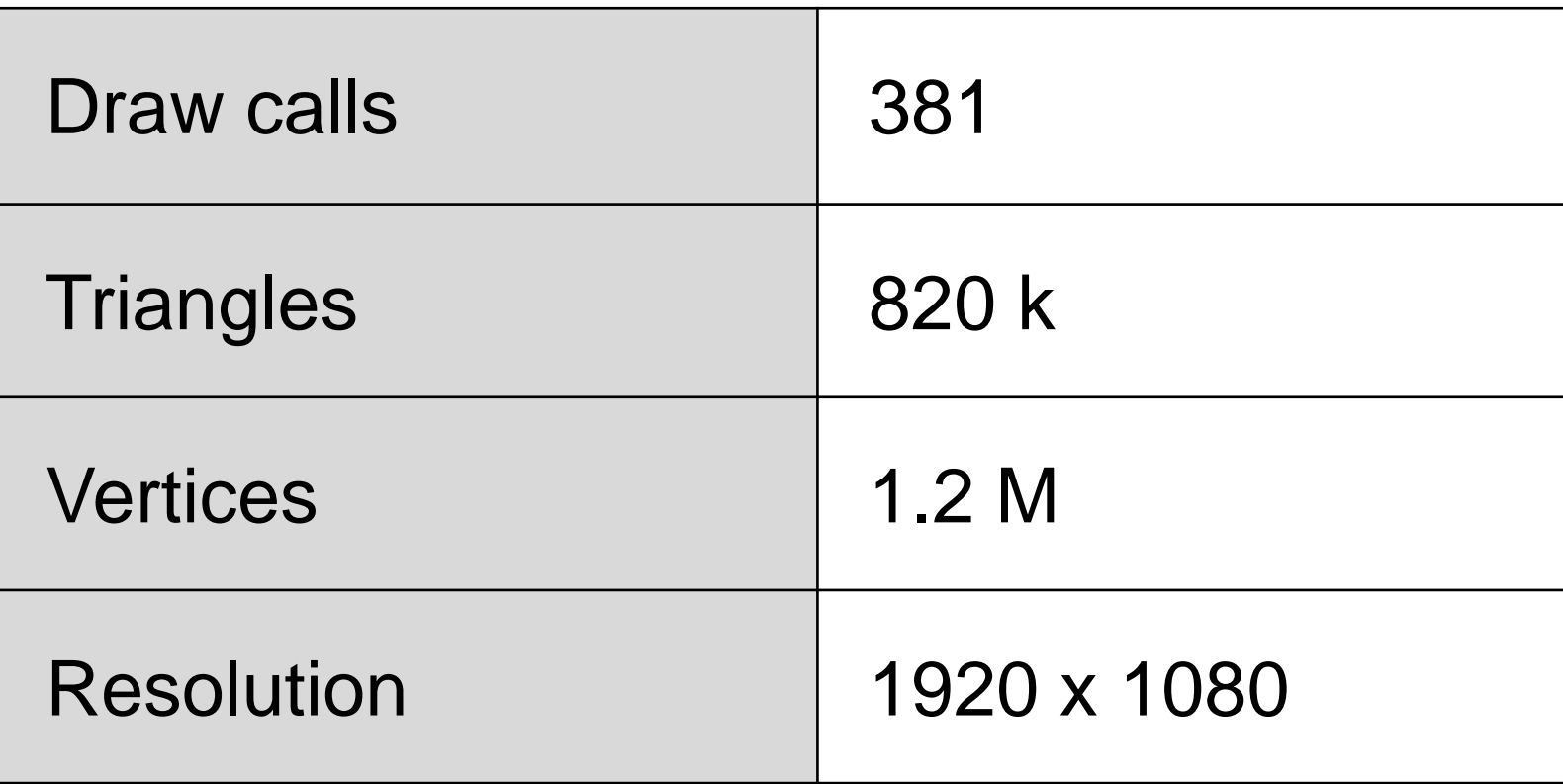

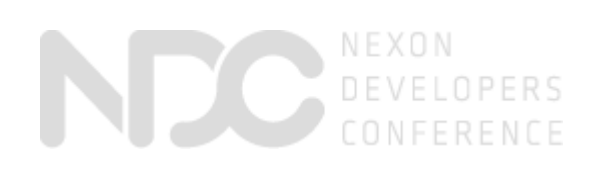

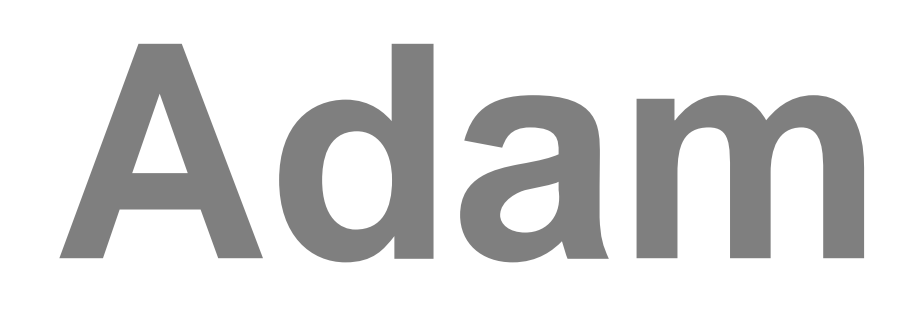

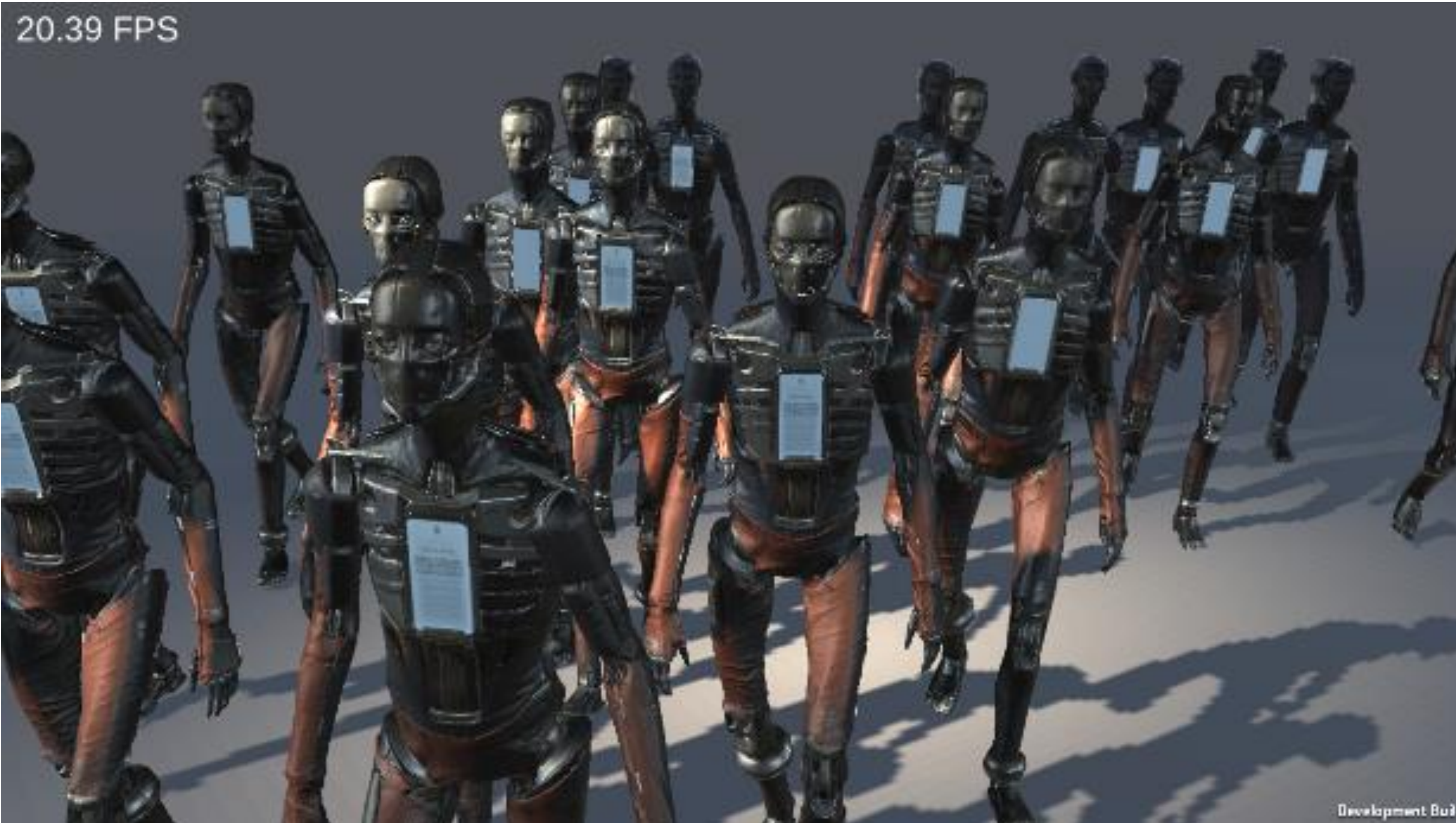

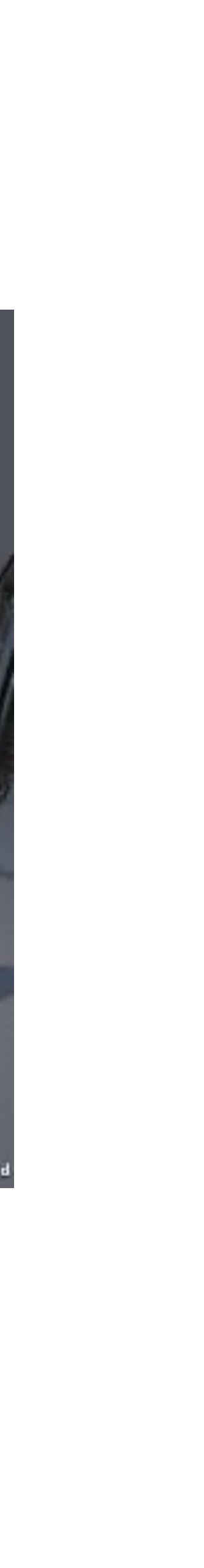

#### • Project Adam

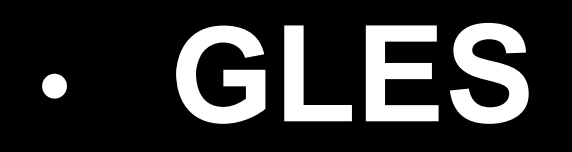

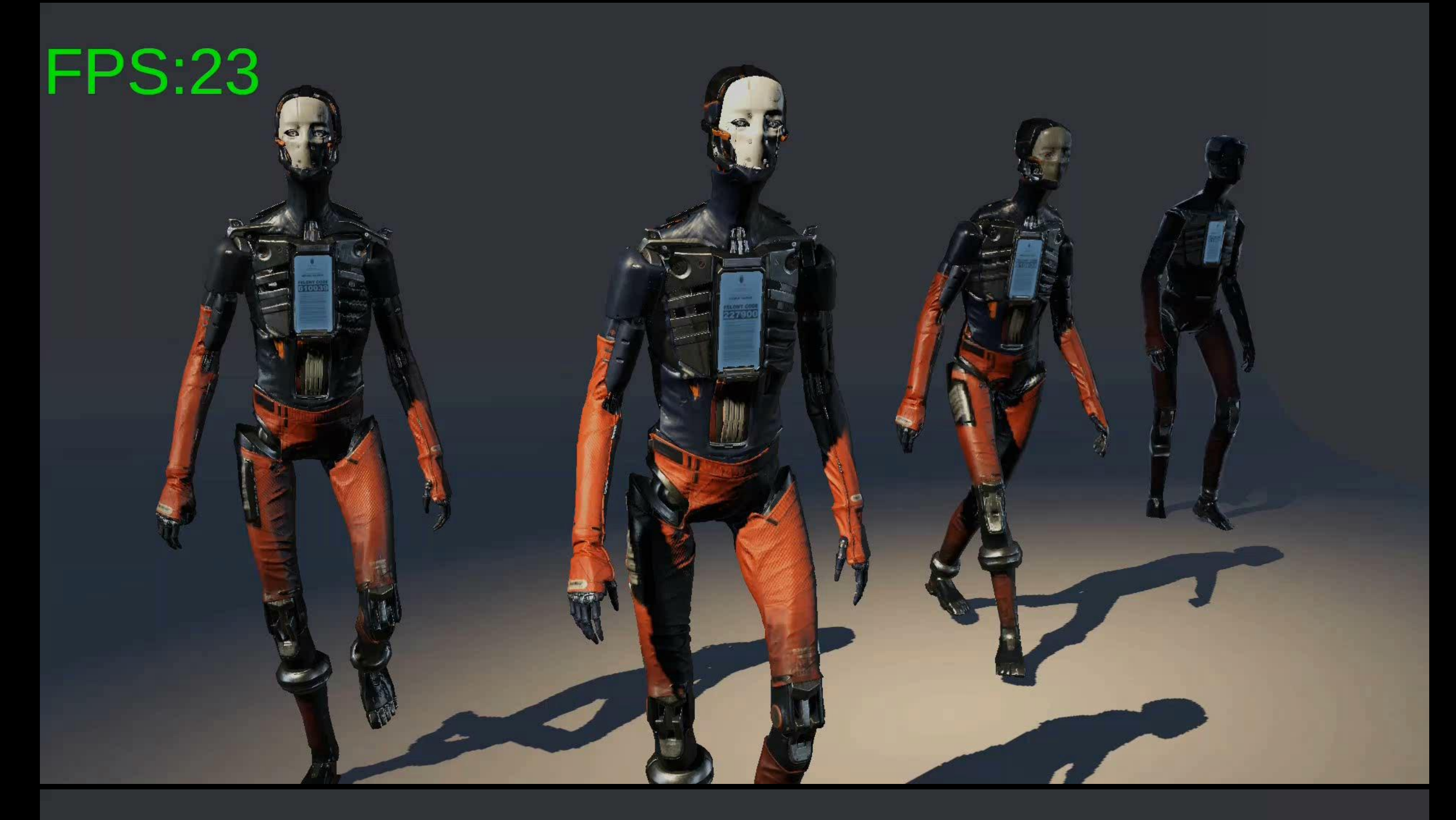

#### • **VULKAN**

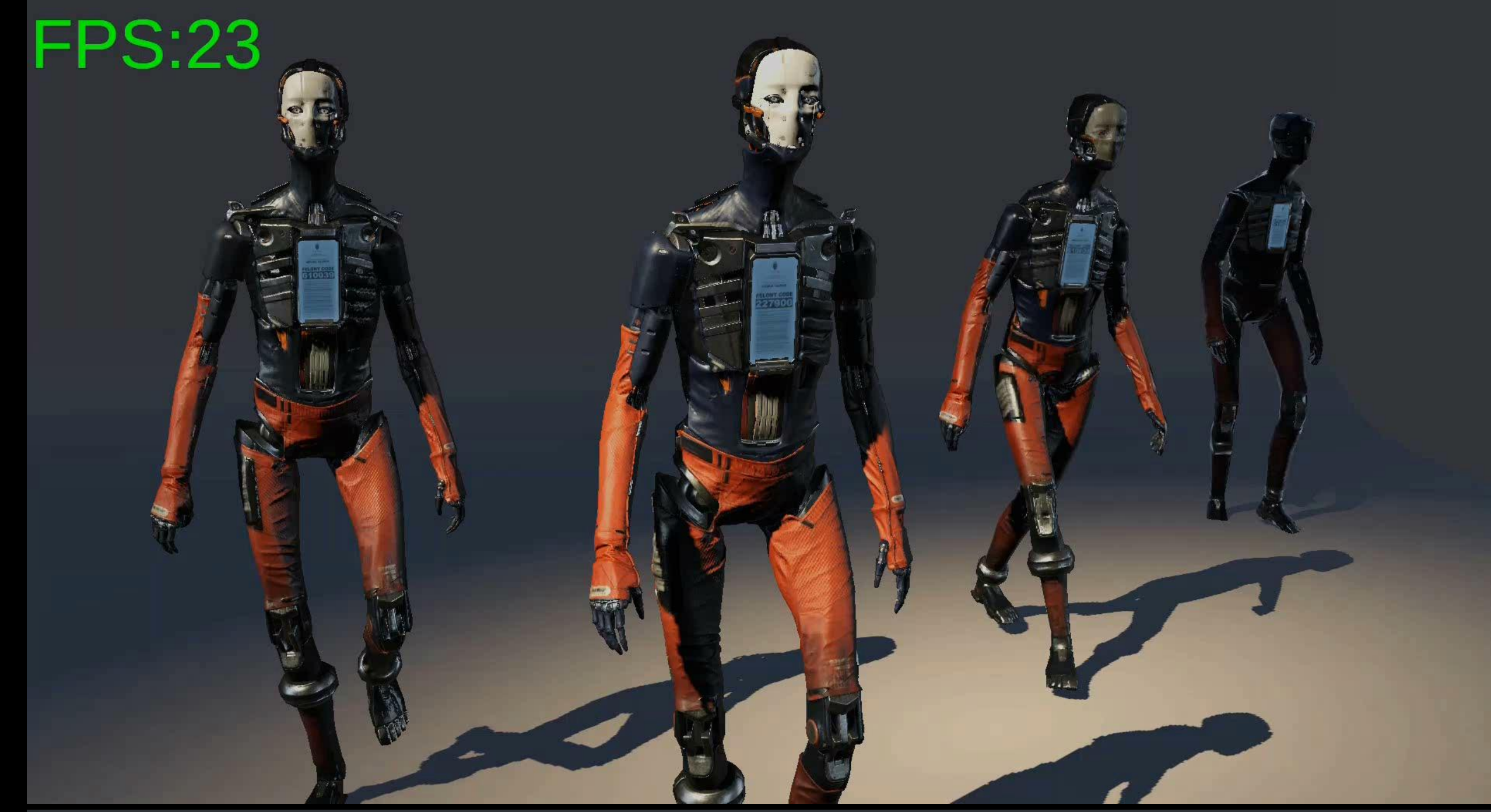

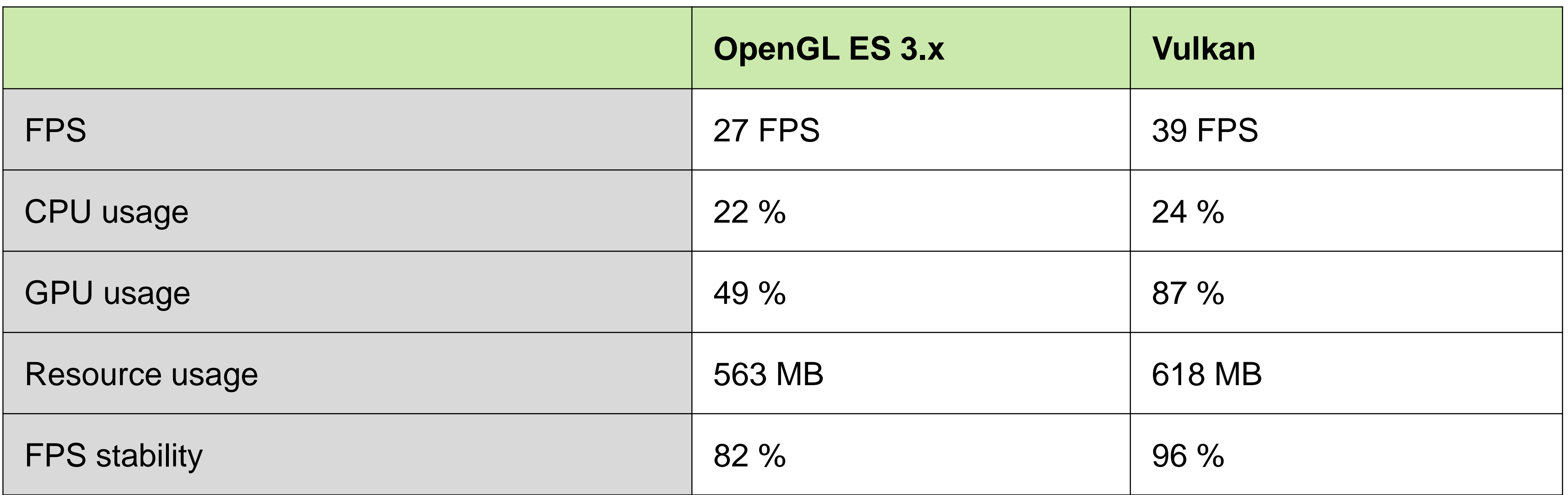

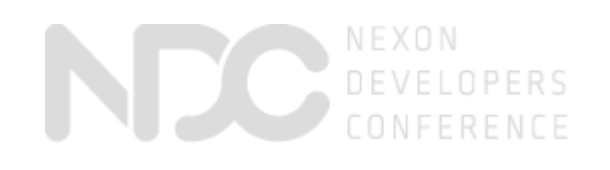

## **Performance – Adam (cont'd)**

• Test resutls with Galaxy S7 G930V (Adreno 530)

## **Performance – Adam (cont'd)**

• GLES (27 FPS, 82%) • Vulkan (39 FPS, 96%)

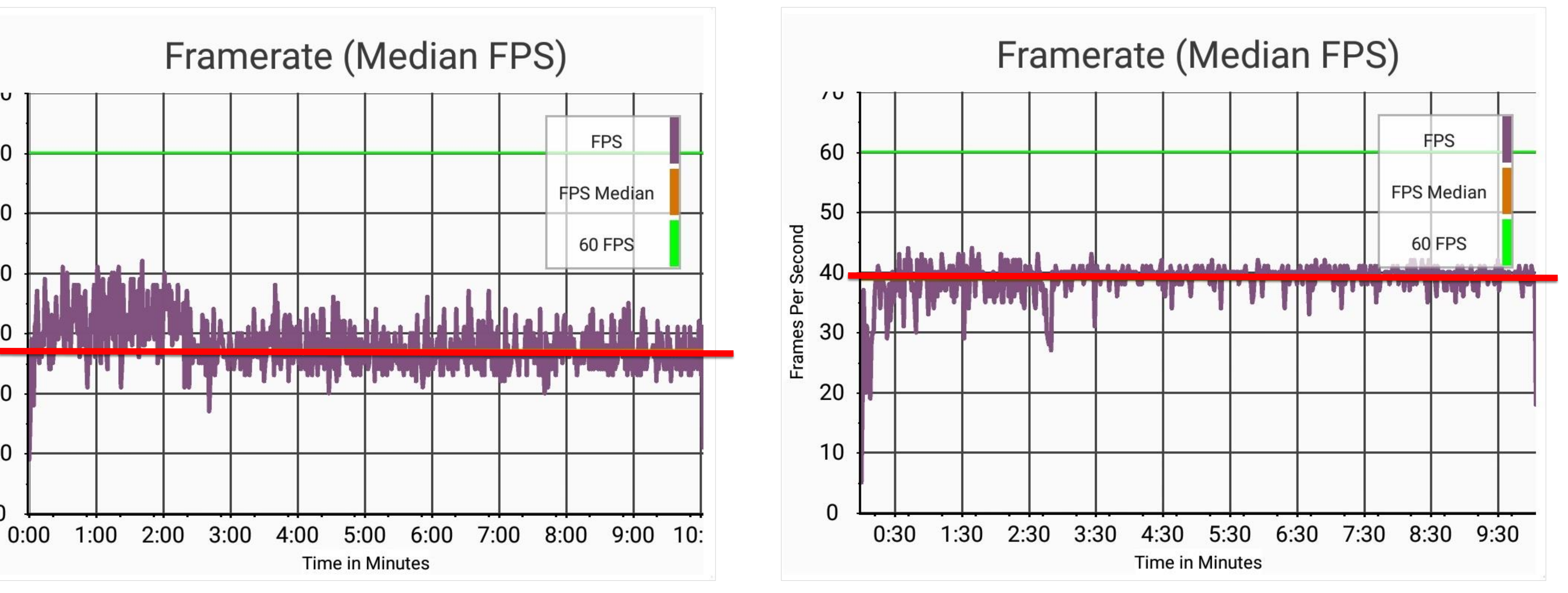

- FPS Stability
	-

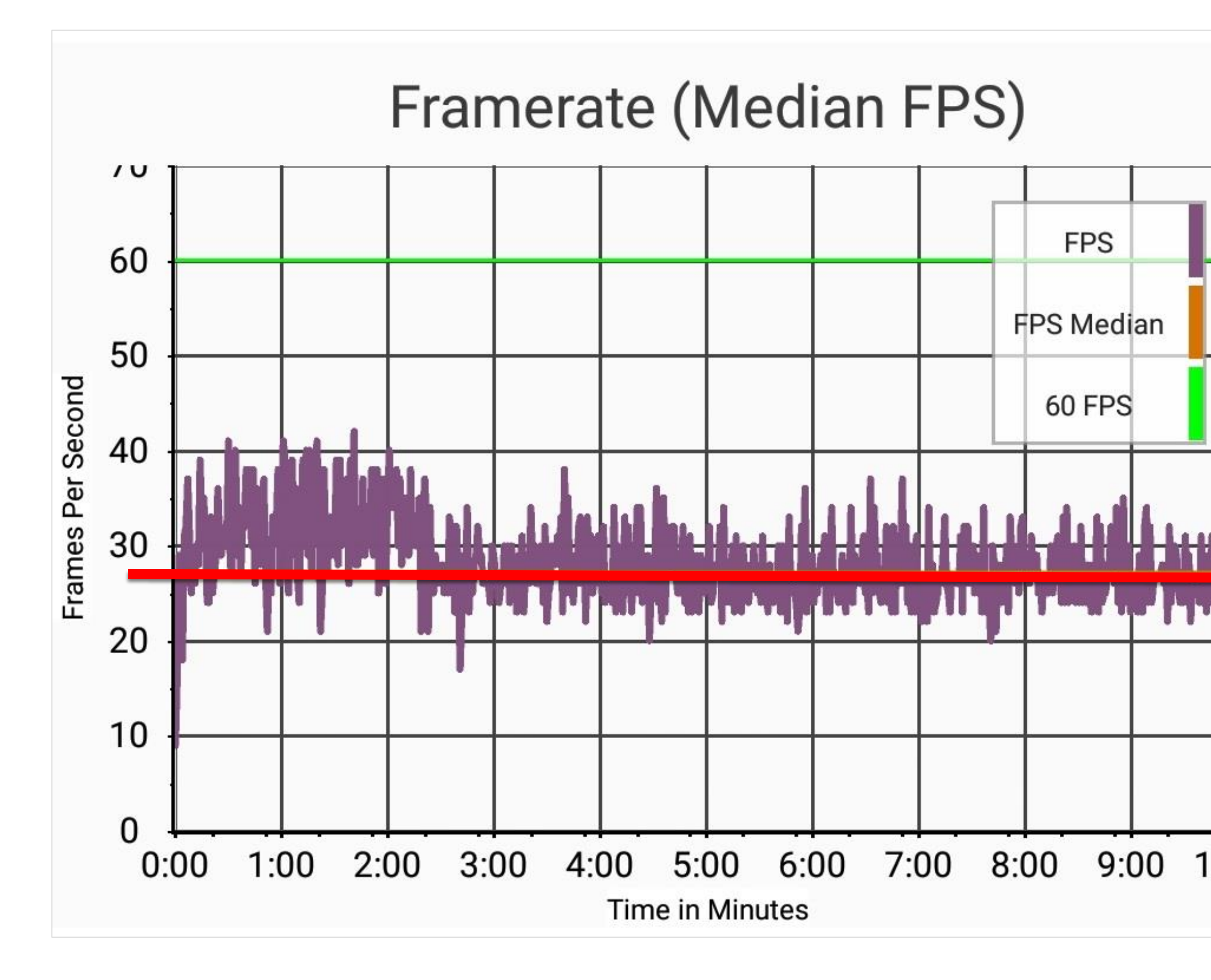

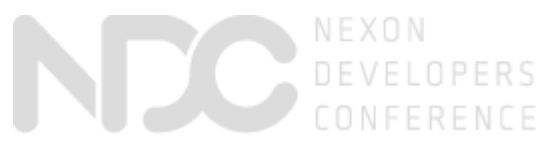

• Unity Game we are working on

## **Unity Games with Vulkan**

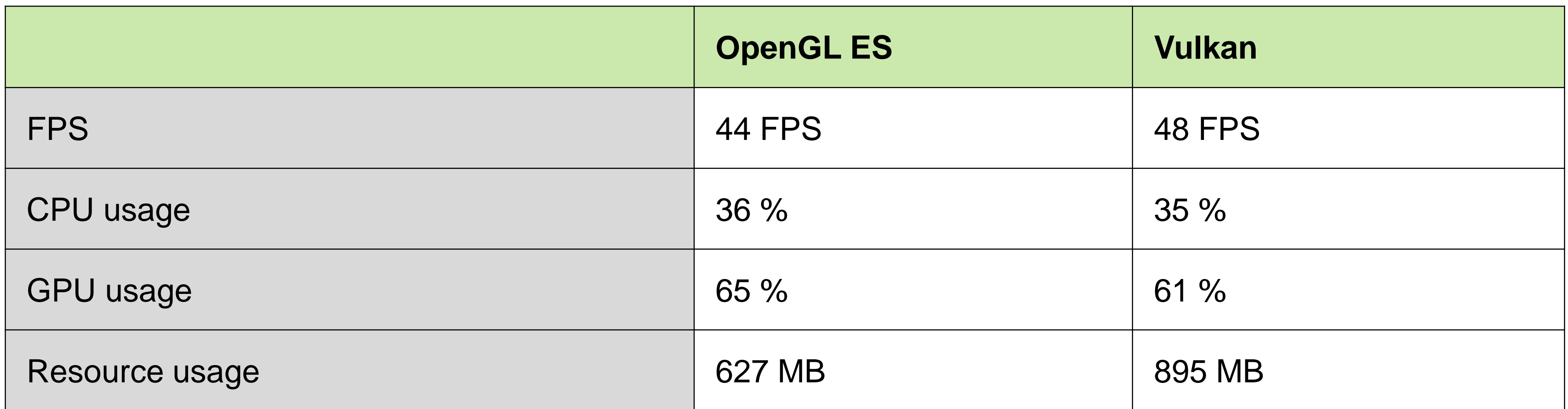

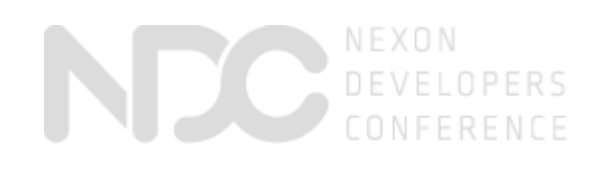

#### Samsung **Jang Daemyung**

NEXON COMPANY

#### **SAMSUNG**

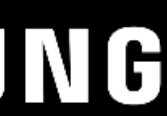

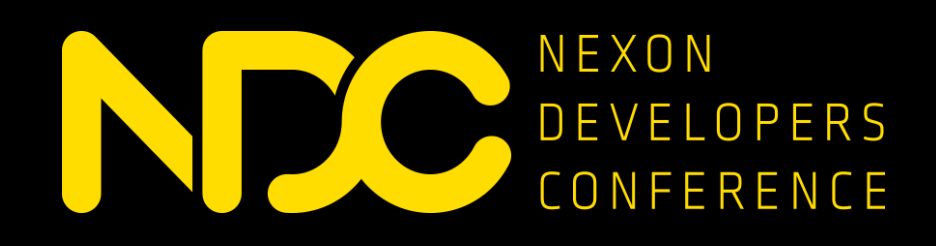

### **Samsung GameDev Program**

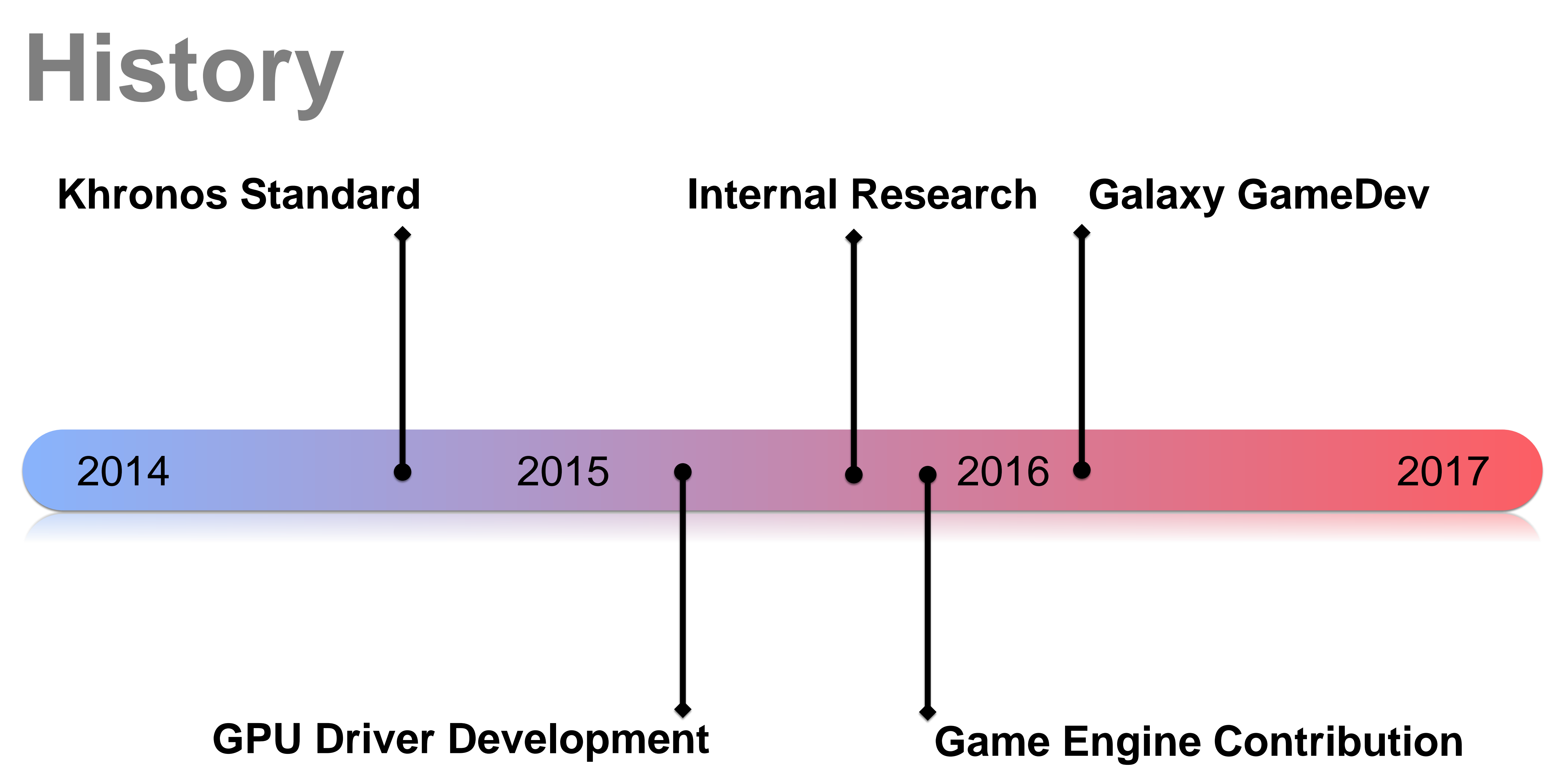

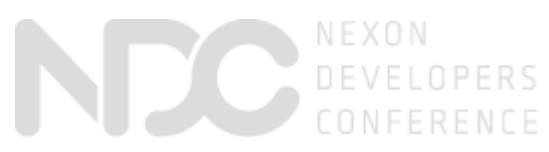

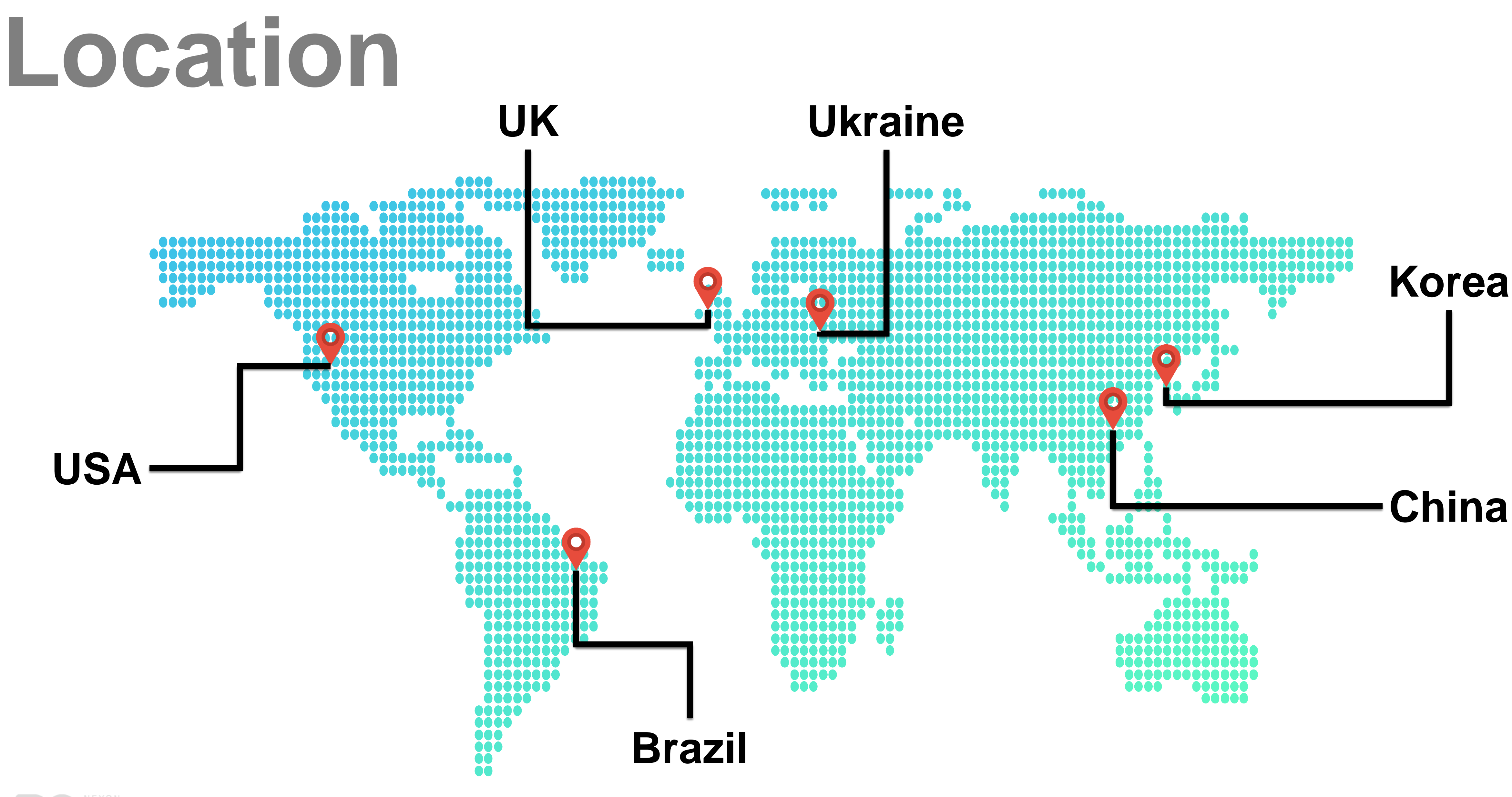

DEVELOPERS<br>CONFERENCE

## **Khronos Vulkan**

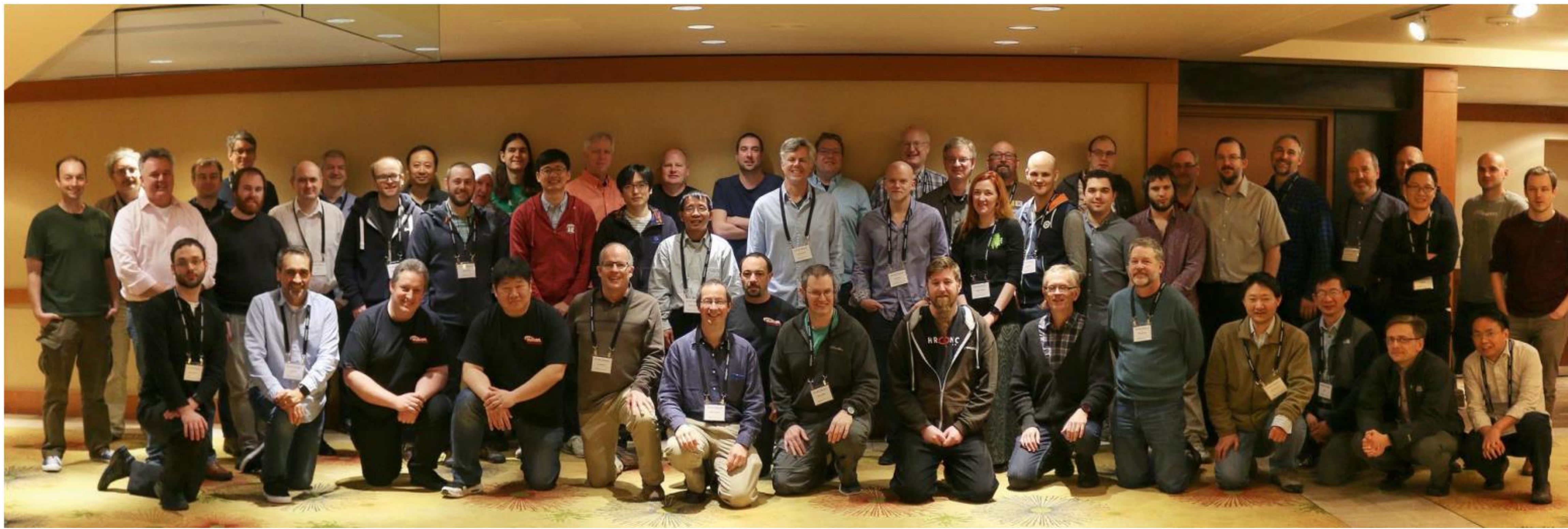

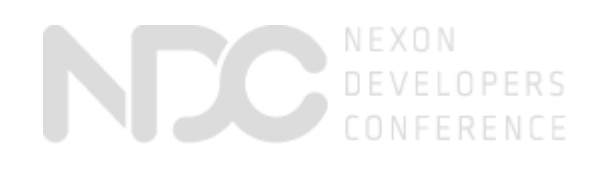

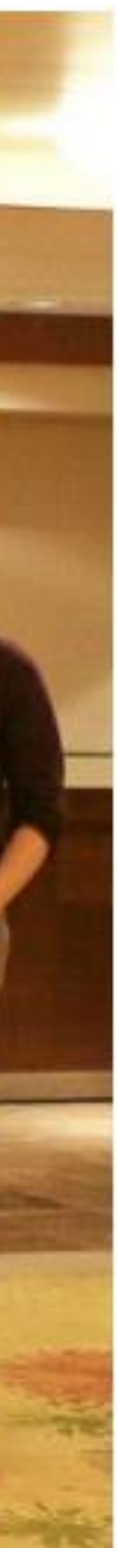

## **Khronos Vulkan**

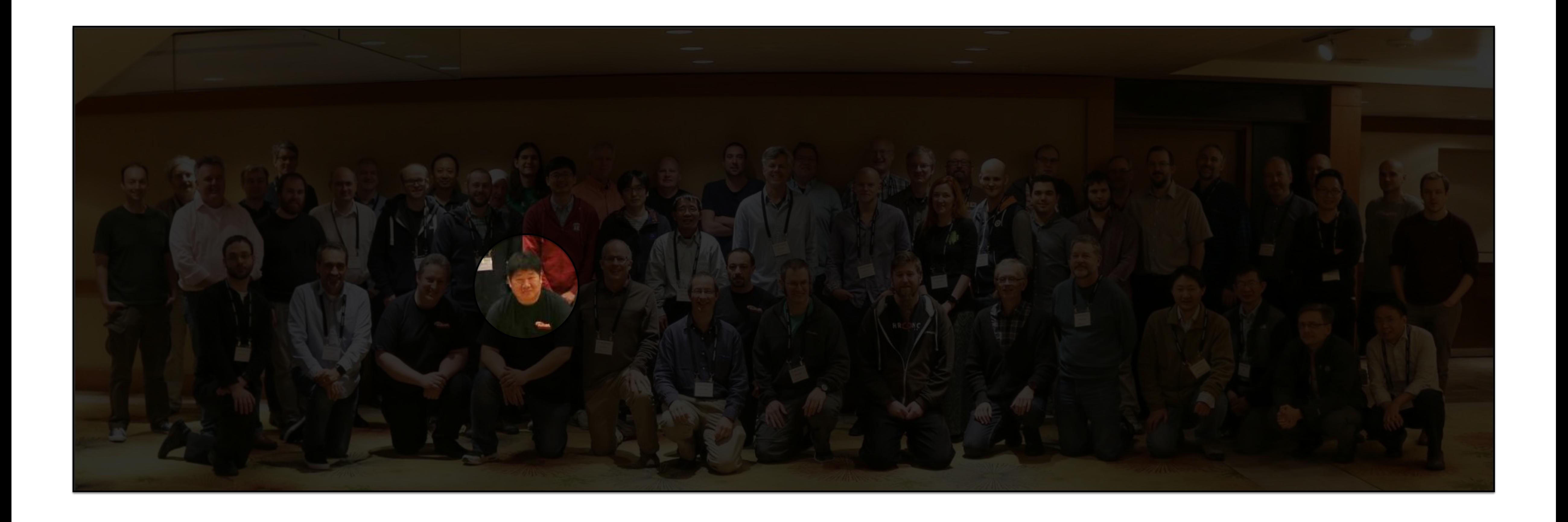

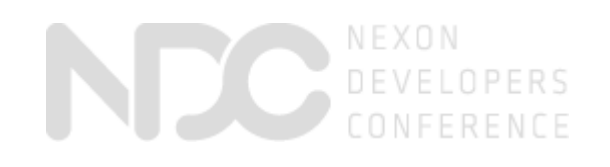

## **Game Engine**

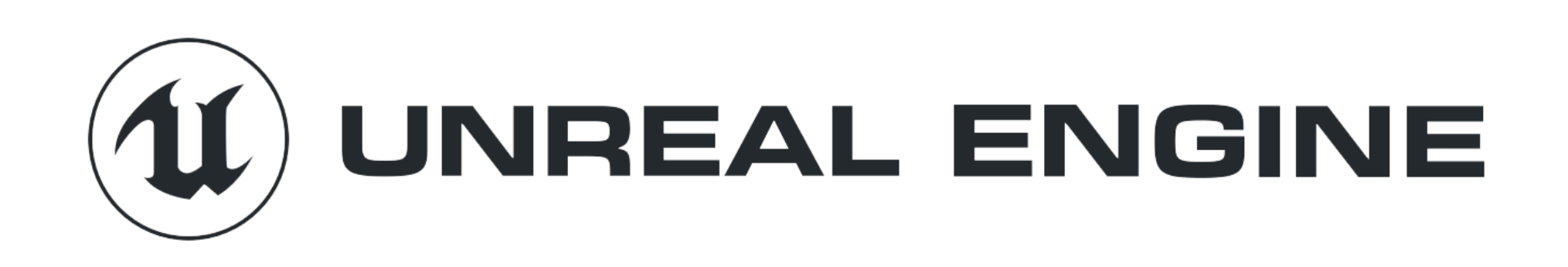

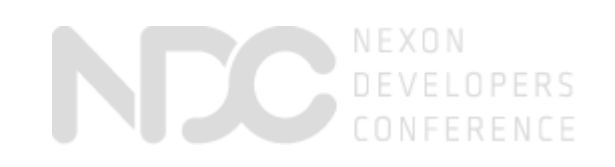

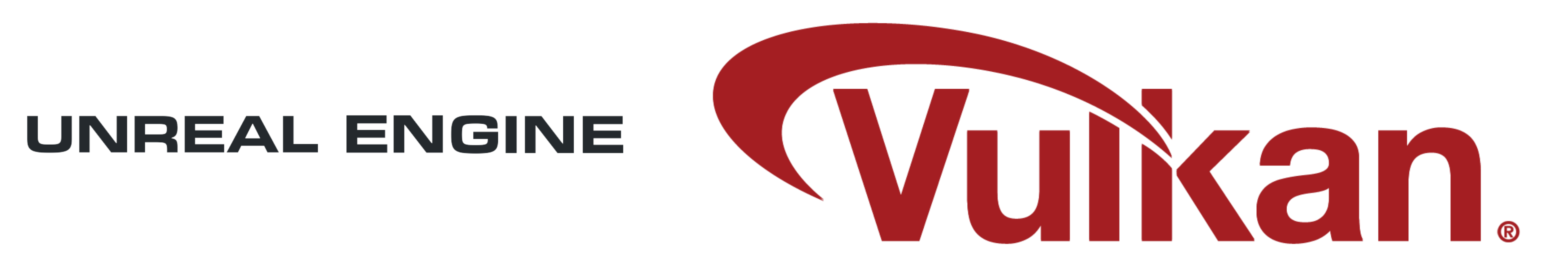

#### Unreal 4.12 supports Vulkan

## **Game Engine**

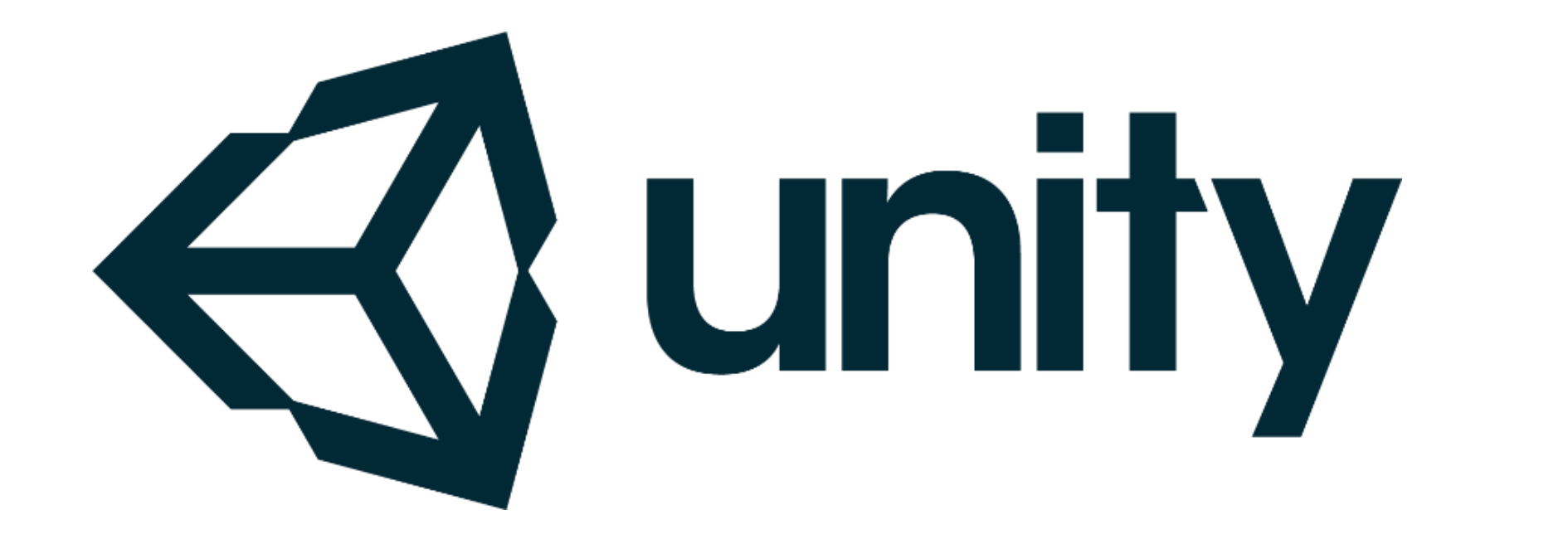

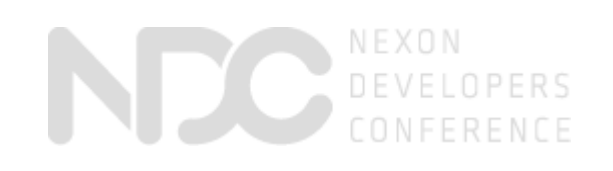

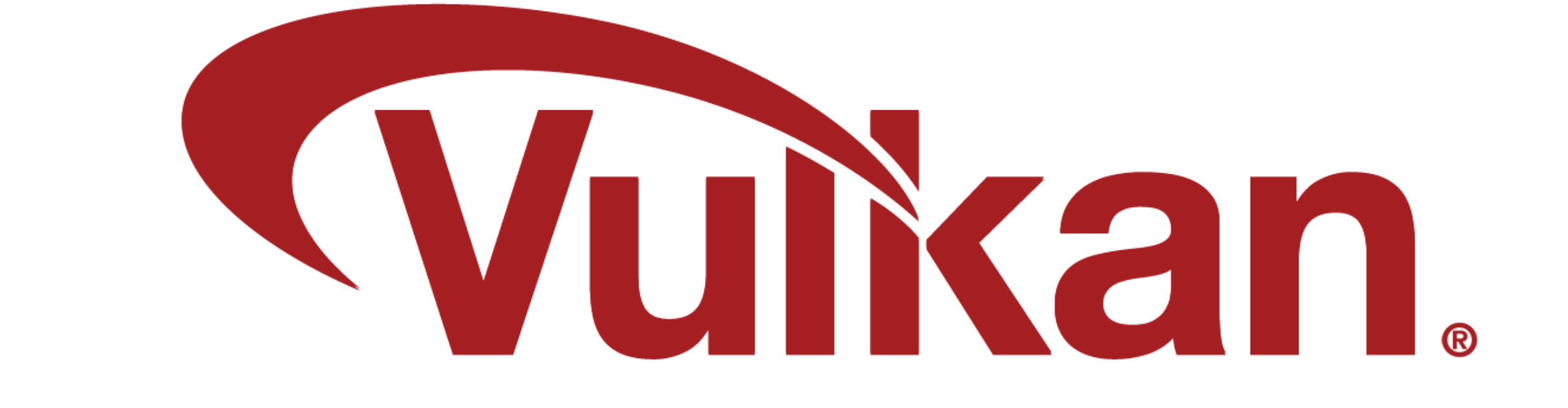

#### Unity 5.6 supports Vulkan

## **On Site Game Studio**

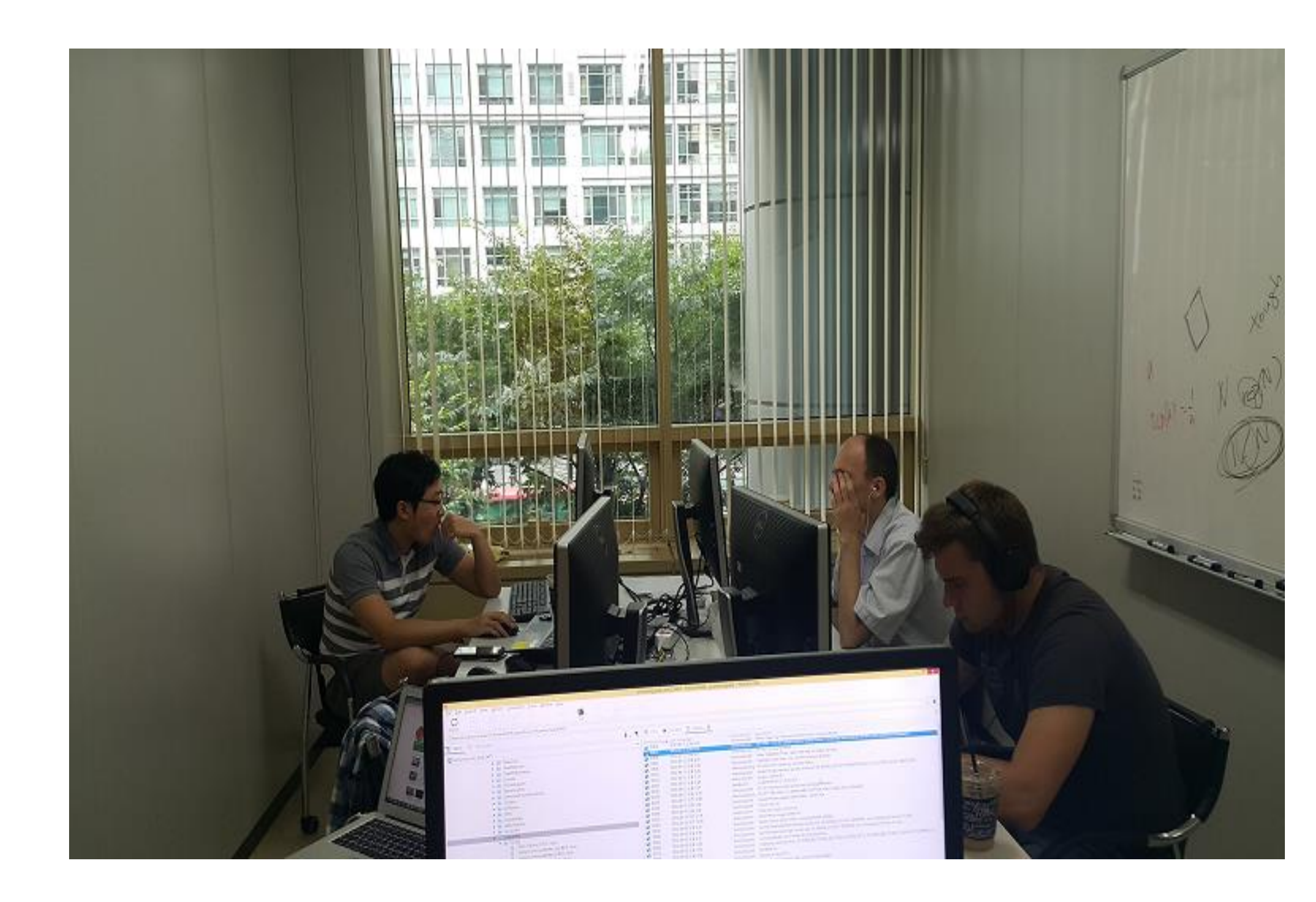

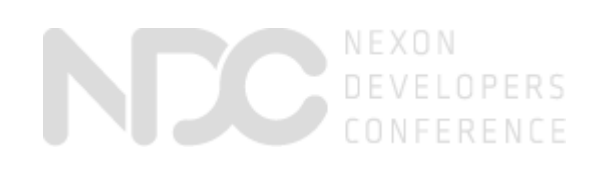

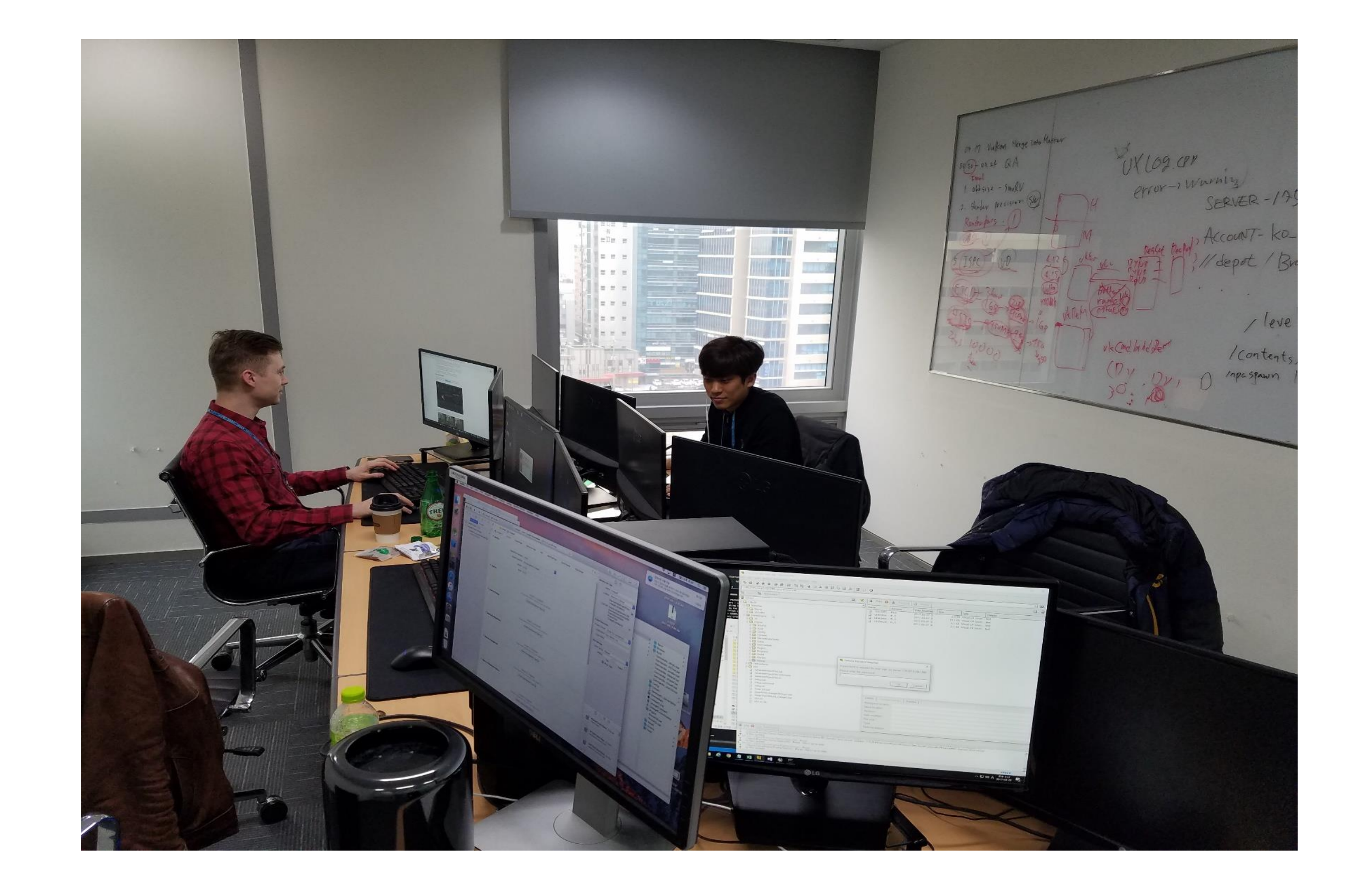

## **On Site Game Studio**

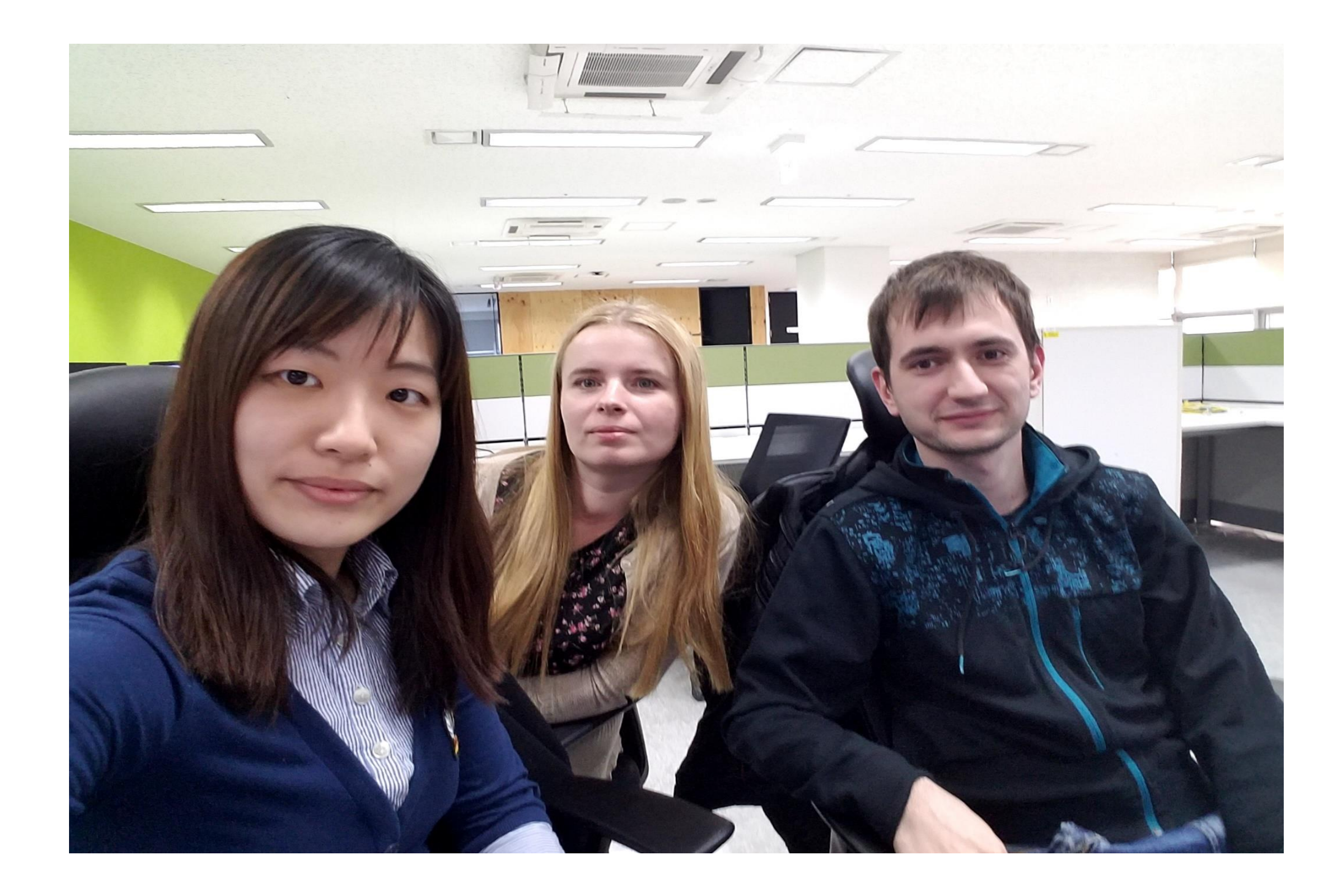

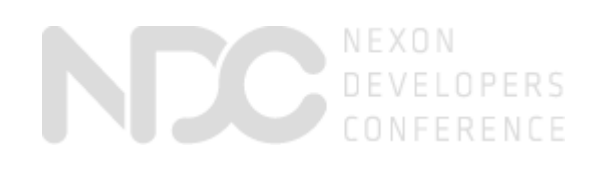

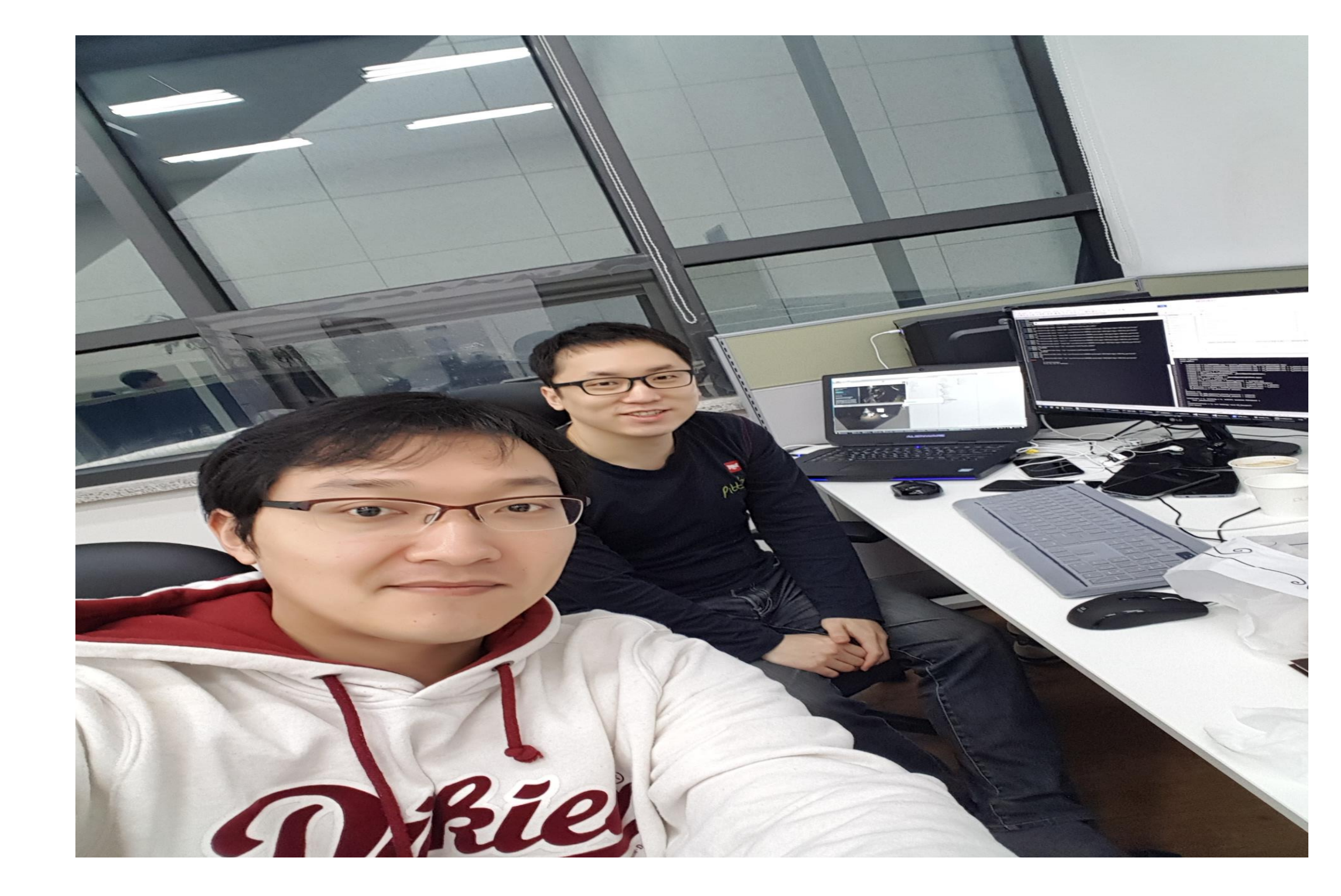

### **Demo**

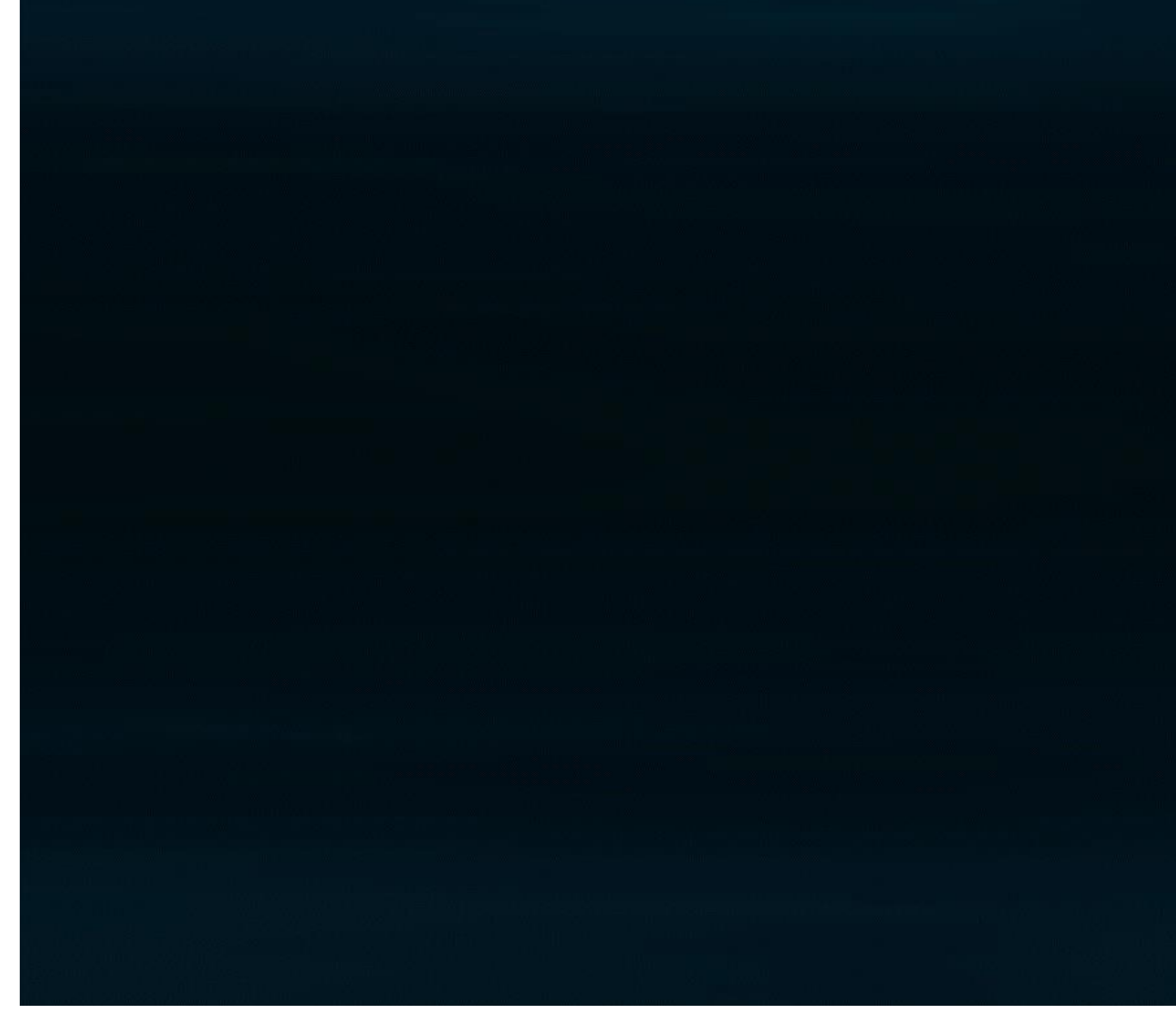

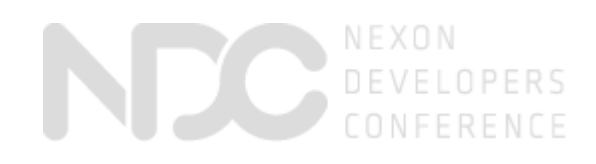

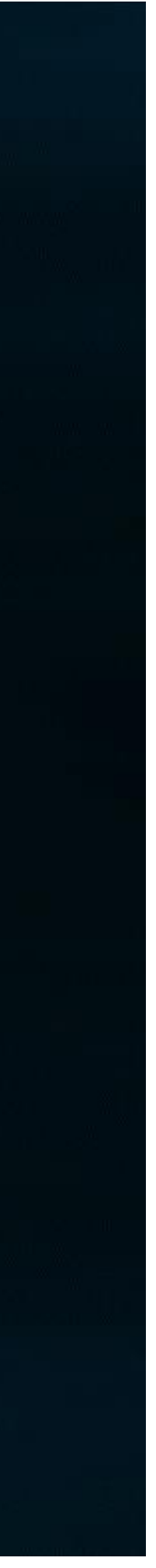

### **Partners**

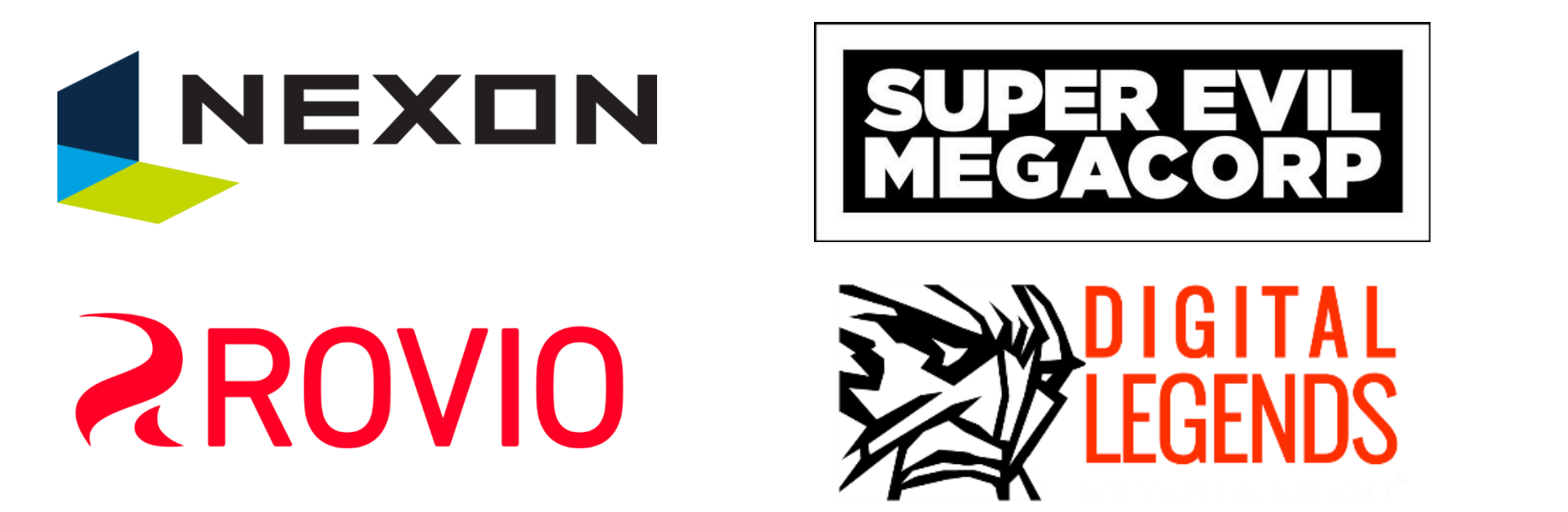

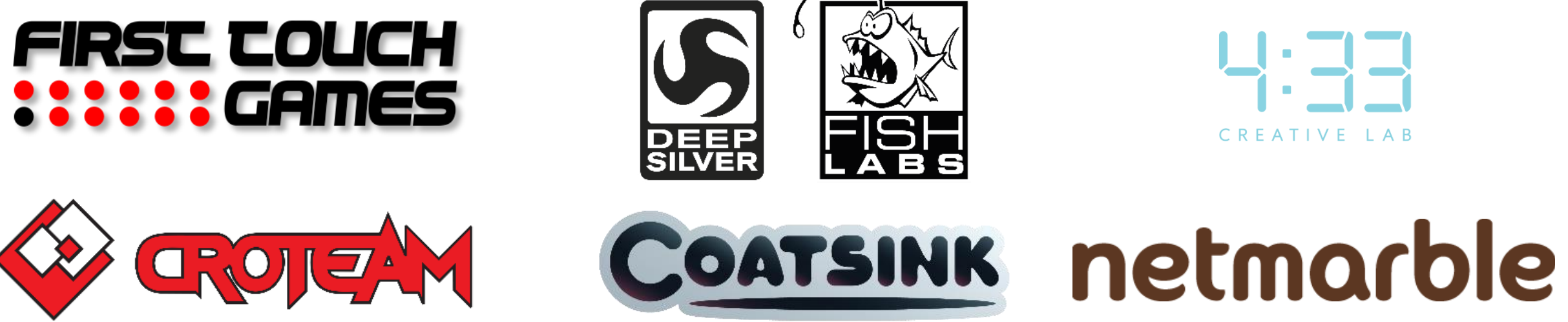

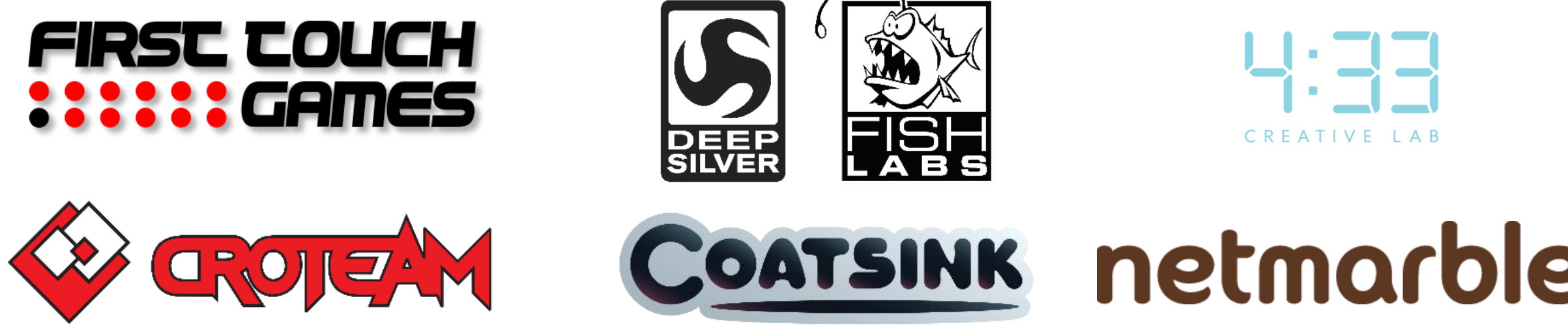

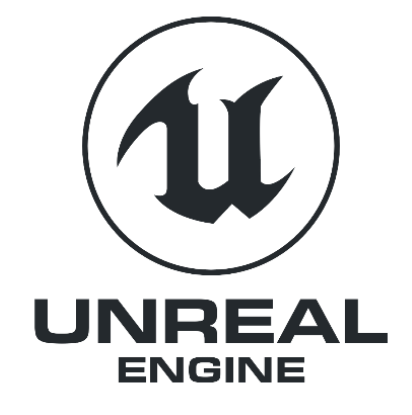

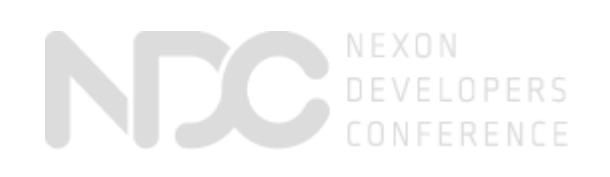

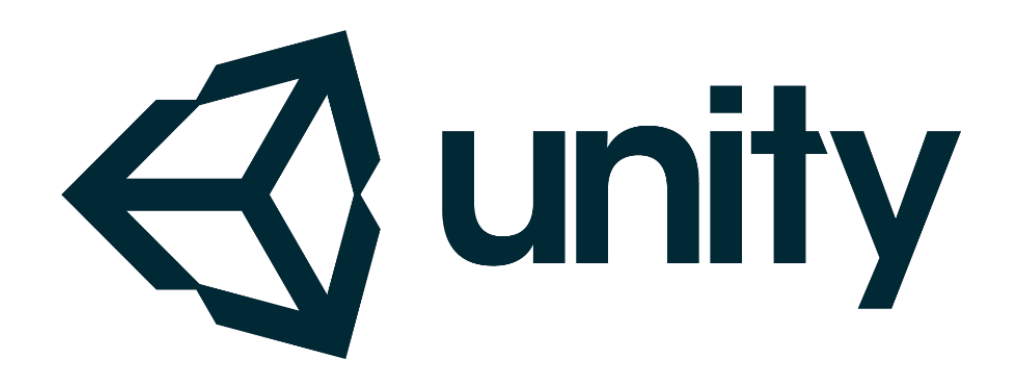

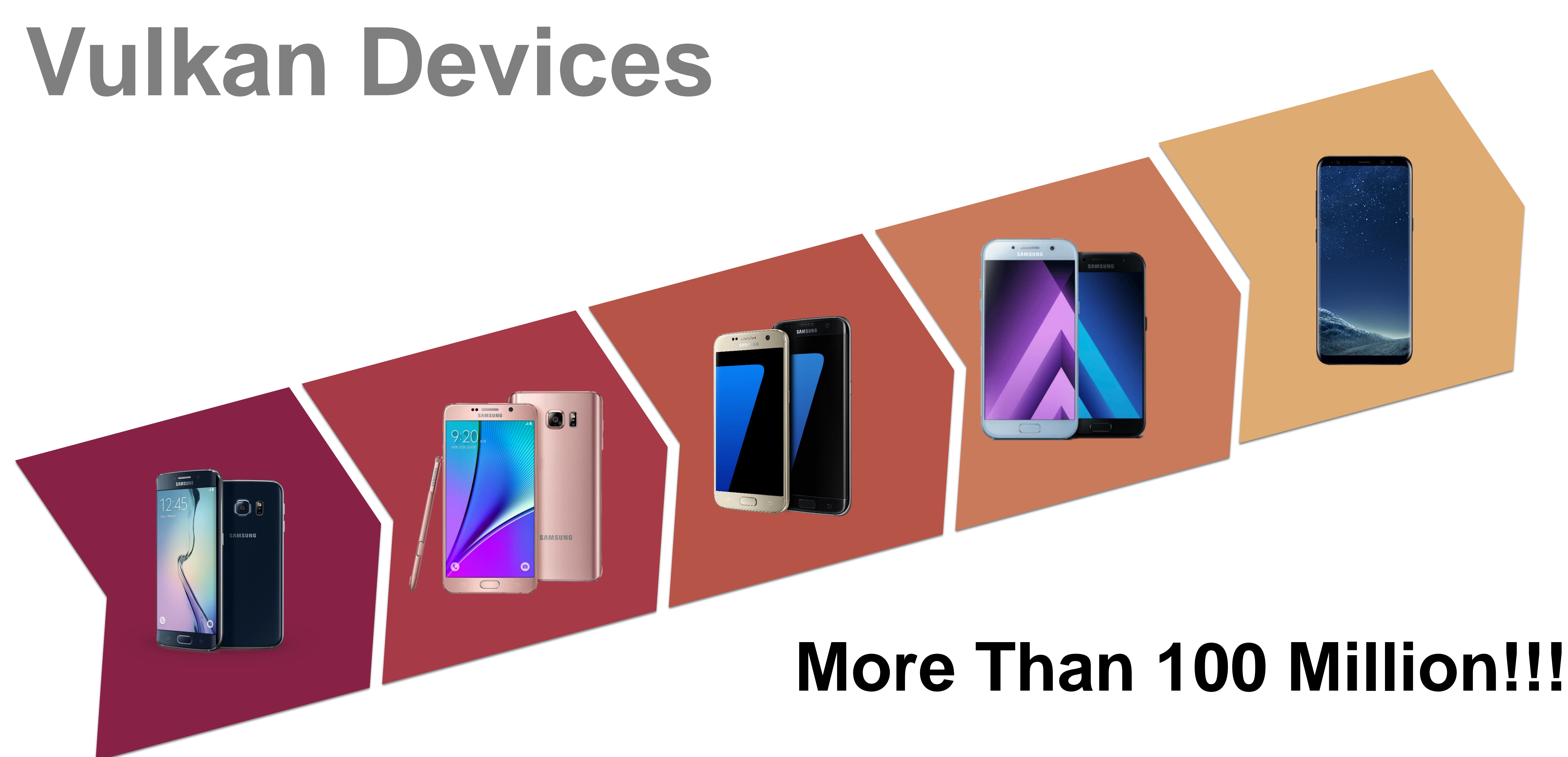

DEVELOPERS

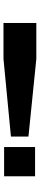

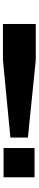

## **Galaxy GameDev Advantage Game Engine**

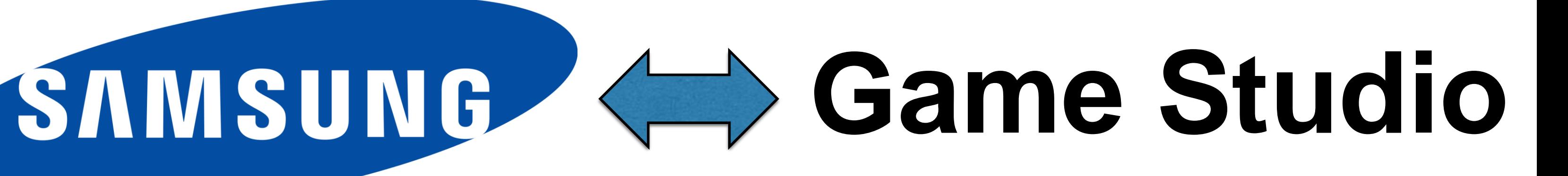

#### **OS Platform**

#### **GPU Vendor**

## **Galaxy GameDev Advantage**

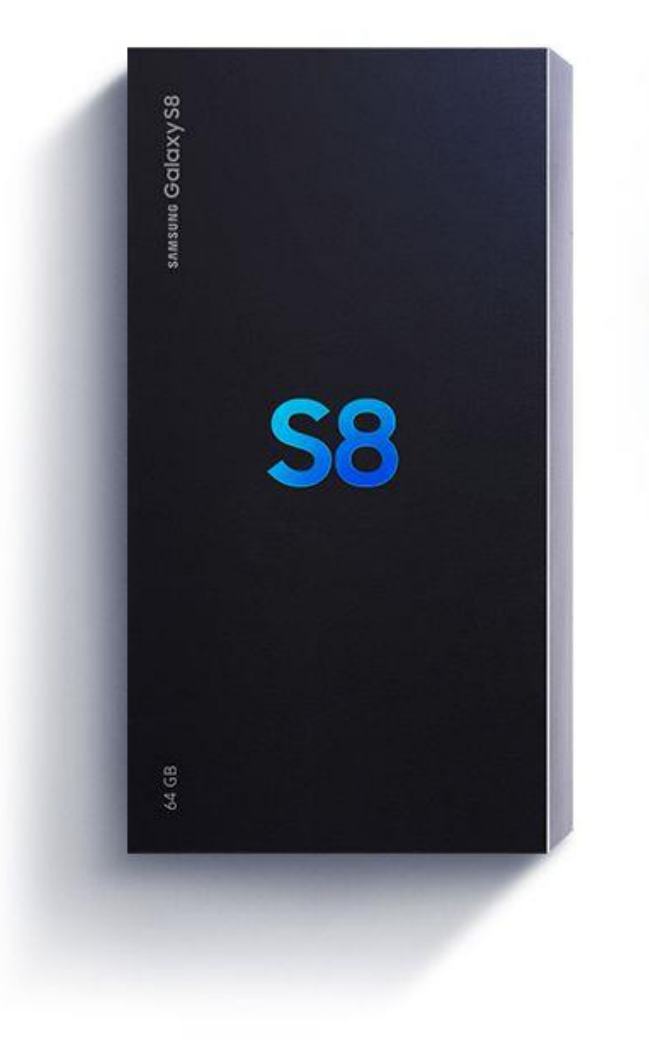

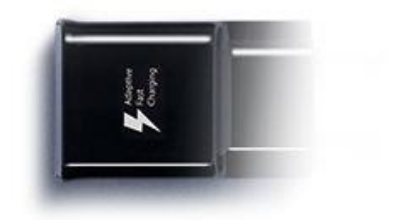

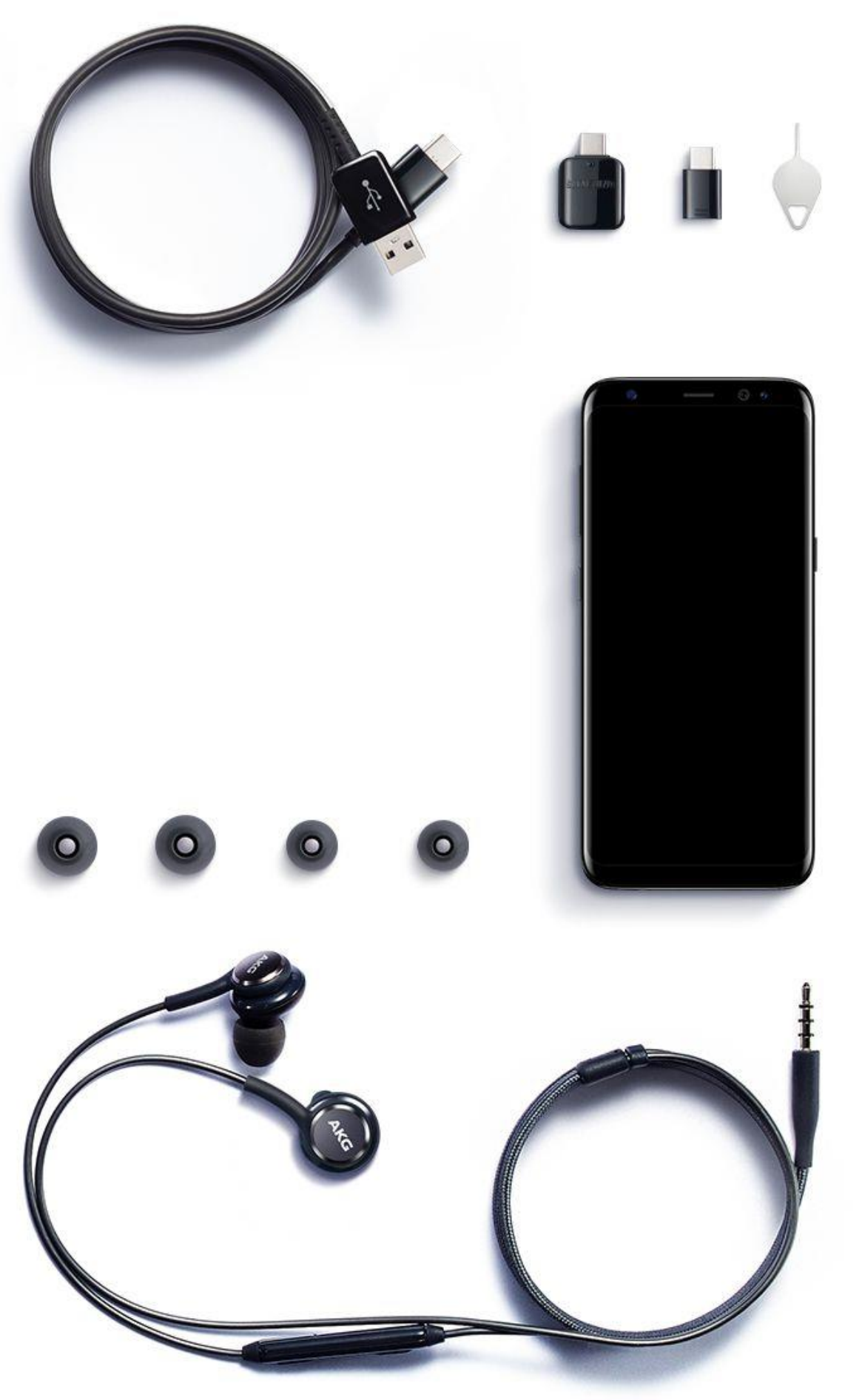

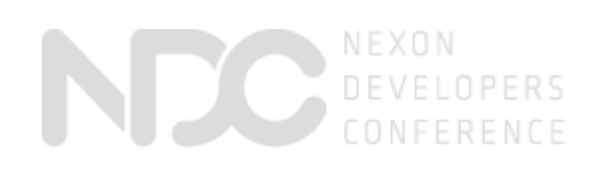

## **Galaxy GameDev Contact**

If you have any questions, offers or suggestion, please contact

- Samsung will keep go on supporting game developers and players!
	-

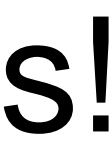

[gamedev@samsung.com](mailto:gamedev@samsung.com)

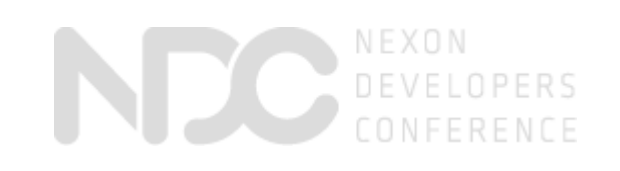

https://www.youtube.com/watch?v=hWFFpViiamE

**Samsung Electronics Confidential**

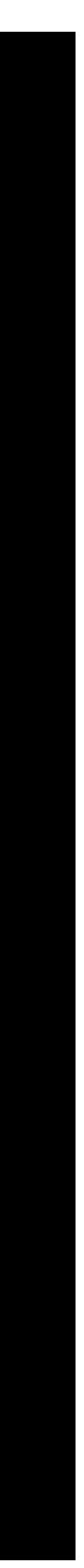

#### Samsung DeX

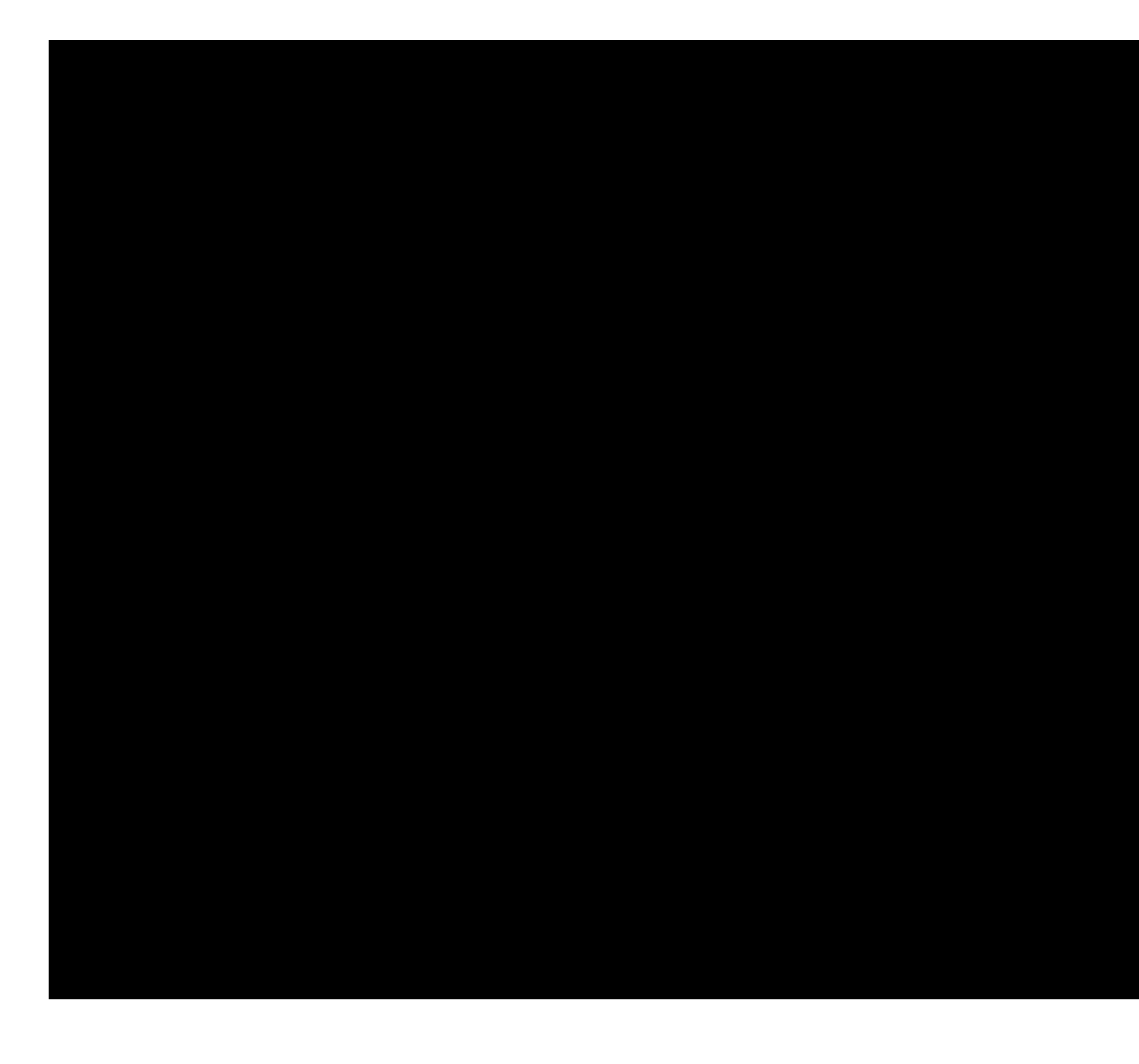

#### **For more information, please visit<http://developer.samsung.com/samsung-dex>** - Retation (If app supports rotation) ++n //developer Close

#### 3 rd party app eco system support Basically, Most of Android app will be executed in DeX Mode There are two options: Fixed Size VS Resizable Application in DeX Mode

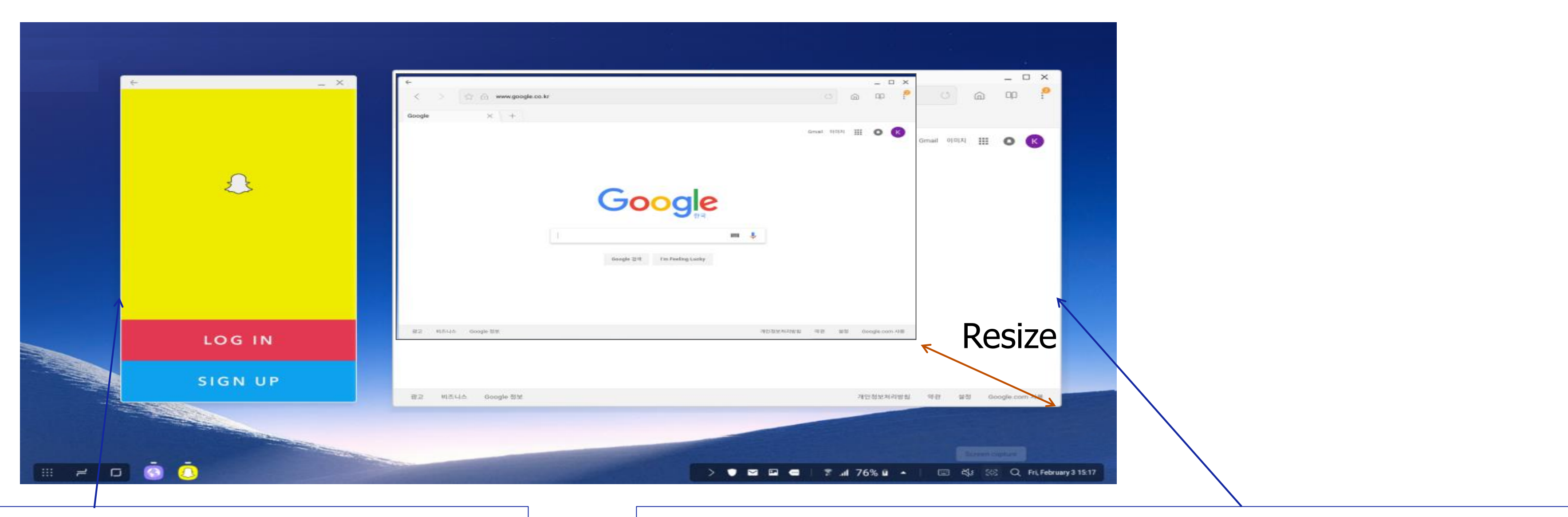

Apps that didn't declare Android 7.0 multi window support will be launch as a Fixed size (731 X 411)

- No resize (Fixed window)
- **Minimize**
- **Close**
- Resizable window
- **Minimize**
- **Maximize**

Apps that Explicitly declared Android 7.0 multi window with android: resizeableActivity="true" will be launched as Resizable window

**Samsung Electronics Confidential**

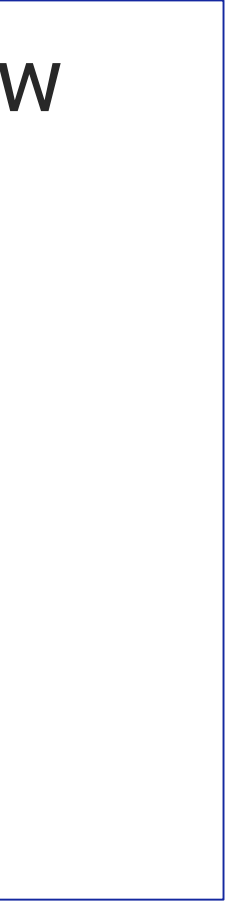

#### Game App의 Samsung DeX 내 실행을 위한 요구 사항

- **Multi Density 지원**
	- mdpi 추가 지원 필요
- **Mouse 입력**
	- 마우스 동작 미지원시 DeX 내에서 앱 실행 안됨 혹은 실행 후 동작안됨 1) 실행전 Manifest에서 선언한 경우
		- 2) 실행 도중 런타임으로 Mouse 입력을 막은 경우
- **Freeform MultiWindow**
	- 확대 / 축소 및 구현에 따라 immersive 모드 지원 가능
		- Freeform 미지원시 : 고정형 사이즈로 실행
- **최적화**

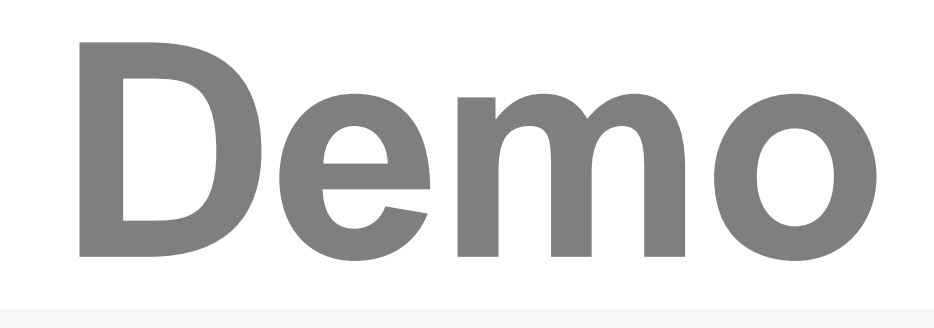

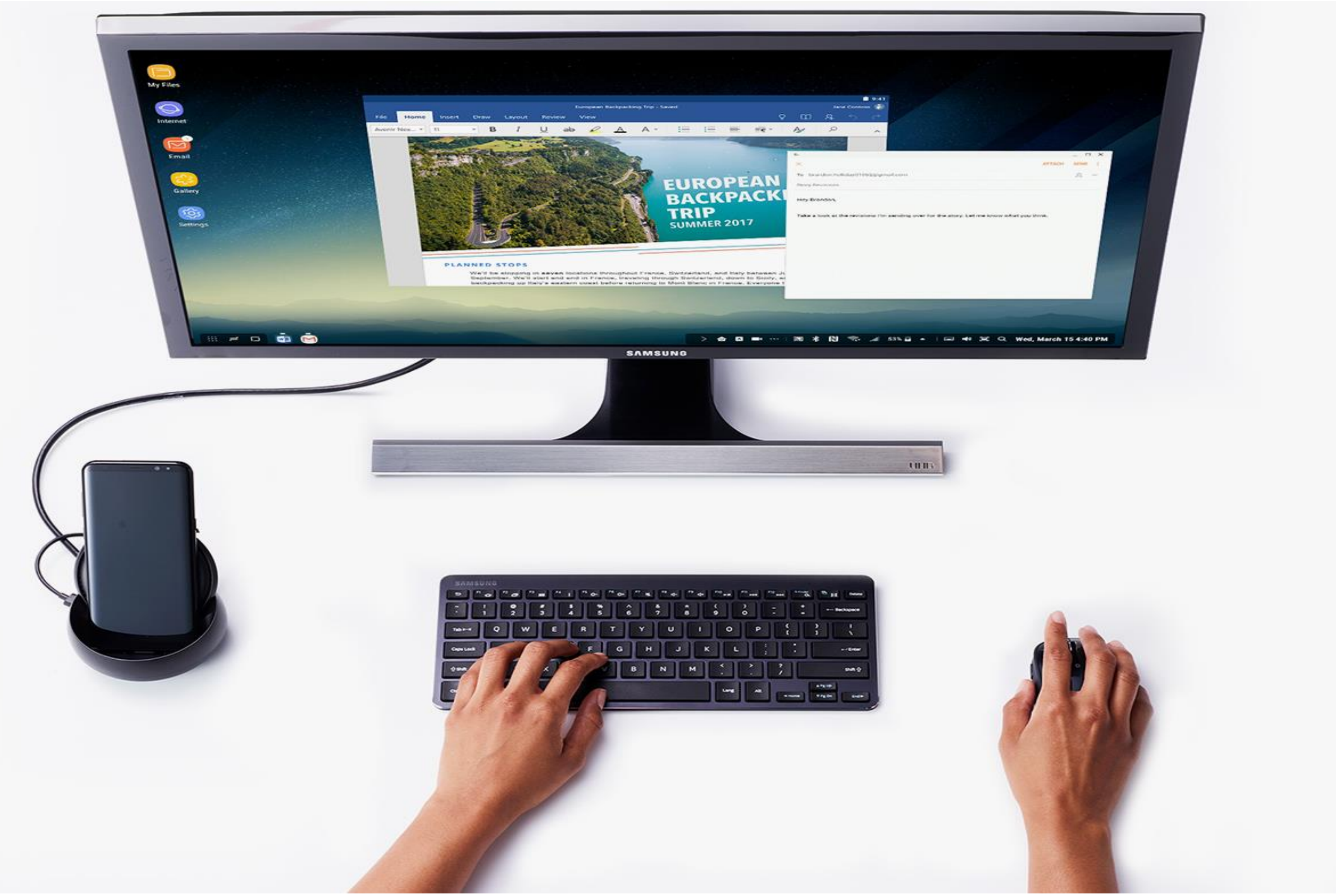

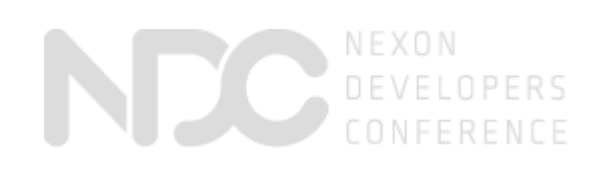

### **Thank You.**

NEXON COMPANY